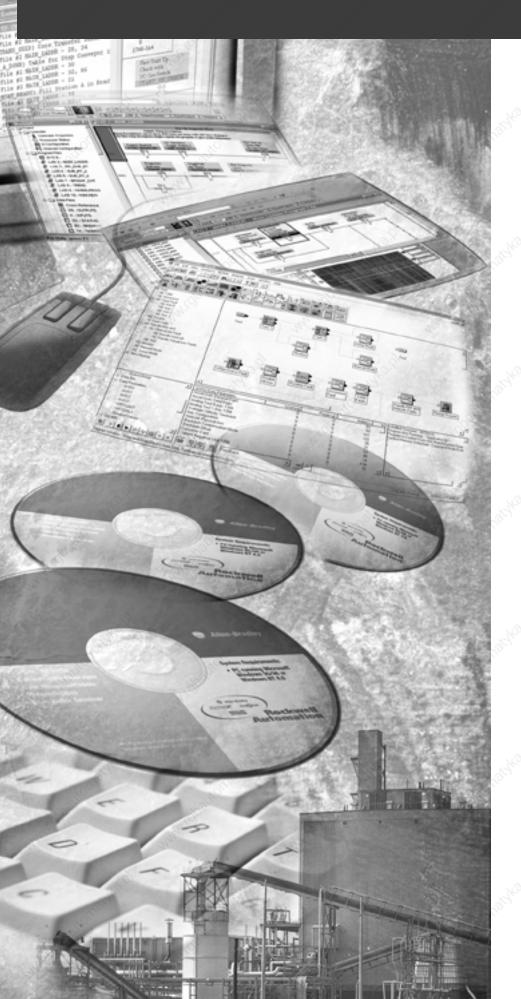

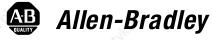

# Ultra3000 Digital Servo Drive with DeviceNet

**DeviceNet Firmware Version 2.xx** 

(Catalog Numbers 2098-DSD-005-DN, -005X-DN, 2098-DSD-010-DN, -010X-DN, 2098-DSD-020-DN, -020X-DN, 2098-DSD-030-DN, -030X-DN, 2098-DSD-075-DN, -075X-DN, 2098-DSD-150-DN, -150X-DN 2098-DSD-HV030-DN, -HV030X-DN 2098-DSD-HV050-DN, -HV050X-DN 2098-DSD-HV100-DN, -HV100X-DN 2098-DSD-HV150-DN, -HV150X-DN 2098-DSD-HV150-DN, -HV150X-DN

**Reference Manual** 

**Rockwell Automation** 

# **Important User Information**

Because of the variety of uses for the products described in this publication, those responsible for the application and use of this control equipment must satisfy themselves that all necessary steps have been taken to assure that each application and use meets all performance and safety requirements, including any applicable laws, regulations, codes and standards.

The illustrations, charts, sample programs and layout examples shown in this guide are intended solely for purposes of example. Since there are many variables and requirements associated with any particular installation, Allen-Bradley<sup>®</sup> does not assume responsibility or liability (to include intellectual property liability) for actual use based upon the examples shown in this publication.

Allen-Bradley publication SGI–1.1, *Safety Guidelines for the Application, Installation and Maintenance of Solid-State Control* (available from your local Allen-Bradley office), describes some important differences between solid-state equipment and electromechanical devices that should be taken into consideration when applying products such as those described in this publication.

Reproduction of the contents of this copyrighted publication, in whole or part, without written permission of Rockwell Automation, is prohibited.

Throughout this manual we use notes to make you aware of safety considerations:

#### **ATTENTION**

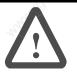

Identifies information about practices or circumstances that can lead to personal injury or death, property damage or economic loss

Attention statements help you to:

- identify a hazard
- avoid a hazard
- recognize the consequences

**IMPORTANT** 

Identifies information that is critical for successful application and understanding of the product.

# Table of Contents

| Preface               | Introduction                                            |         |
|-----------------------|---------------------------------------------------------|---------|
|                       | Purpose of this Manual                                  |         |
|                       | Contents of this Manual                                 | P-2     |
|                       | Related Documentation                                   | P-2     |
|                       | Conventions Used in this Manual                         | P-3     |
|                       | Allen-Bradley Support                                   | P-4     |
|                       | Local Product Support                                   |         |
|                       | Technical Product Assistance                            | P-4     |
|                       | Chapter 1                                               |         |
| Overview              | Introduction                                            | 1-1     |
|                       | Features                                                |         |
|                       | Installing, Connecting, & Commissioning Ultra3000 Drive | es with |
|                       | DeviceNet                                               |         |
|                       | Parameters and Electronic Data Sheet                    |         |
|                       | DeviceNet Messaging                                     | 1-2     |
|                       | Predefined Master/Slave Connection Set                  |         |
|                       | Explicit Response/Request Messages                      |         |
|                       | Polled I/O Command/Response Messages                    |         |
|                       | Change-of-State/Cyclic Messages                         |         |
|                       | I/O Messaging and Explicit Messaging with DeviceNet.    |         |
|                       | Selecting Input and Output Assemblies for I/O Messages  |         |
|                       | Chapter 2                                               |         |
| Programming Reference | Object Model                                            | 2-2     |
|                       | How Objects Affect Behavior                             | 2-3     |
|                       | The Defined Object Interface                            | 2-3     |
|                       | Object Addressing                                       | 2-4     |
|                       | Data Type Definitions                                   |         |
|                       | Identity Object (Class ID 01 <sub>H</sub> )             |         |
|                       | Reset Service                                           |         |
|                       | Message Router Object (Class ID 02 <sub>H</sub> )       | 2-8     |
|                       | DeviceNet Object (Class ID 03 <sub>H</sub> )            | 2-9     |
|                       | Assembly Object (Class ID 04 <sub>H</sub> )             |         |
|                       | Output Assemblies                                       |         |
|                       | Logic Commands                                          |         |
|                       | Disable Serial Communications                           |         |
|                       | Pause Index                                             | 2-19    |
|                       | Abort Index                                             | 2-19    |
|                       | Pause Homing                                            | 2-20    |
|                       | Abort Homing                                            |         |
|                       | Preset Select 0 to 5                                    |         |
|                       | Define Position                                         |         |
|                       | Integrator Inhibit                                      | 2-22    |
|                       | Follower Enable                                         | 2-22    |
|                       | Position Strobe                                         | 2.2     |

| Operation Mode Override                            | 2-21  |
|----------------------------------------------------|-------|
| Reset Drive                                        |       |
| Start Index                                        |       |
| Define Home                                        |       |
| Remove Offset                                      |       |
| Start Homing                                       |       |
| Reset Faults                                       |       |
| Enable                                             |       |
| Handshake                                          |       |
| Feedback Data Pointer                              |       |
| Parameter Data Value and Command Data Value Fields |       |
| Command Data Table                                 |       |
| Input Assemblies                                   |       |
| Logic Status                                       |       |
| At Home                                            |       |
| End of Sequence                                    |       |
| In Motion                                          |       |
|                                                    |       |
| In Dwell                                           |       |
| Registered                                         | 2-38  |
| Axis Homed                                         |       |
| Tracking                                           |       |
| Startup Commutation Done                           |       |
| Positive Hardware Overtravel                       |       |
| Negative Hardware Overtravel                       |       |
| Positive Overtravel                                |       |
| Negative Overtravel                                |       |
| At Index 0 Position                                |       |
| At Index 1 Position                                |       |
| Position Limit 1                                   |       |
| Position Limit 2                                   |       |
| In Position                                        |       |
| Within Position Window                             |       |
| Zero Speed                                         |       |
| Within Speed Window                                |       |
| Positive Current Limit                             | 2-41  |
| Negative Current Limit                             | 2-41  |
| Up To Speed                                        |       |
| Drive Enabled                                      | 2-41  |
| DC Bus Charged                                     | 2-41  |
| Fault Disable                                      |       |
| Brake Active                                       |       |
| Drive Ready                                        |       |
| Handshake Echo                                     |       |
| DeviceNet Communication Fault Action               |       |
| Using the Fault Configured Input                   |       |
| Using Explicit Messaging to Control the Ultra3000  |       |
| enaction Object (Class ID 05)                      | 2 /15 |

| Parameter Object (Class ID 0F <sub>H</sub> )           | 2-46  |
|--------------------------------------------------------|-------|
| Get_Attribute_All Response                             | 2-100 |
| Acknowledge Handler Object (Class ID 2B <sub>H</sub> ) | 2-102 |

# **Preface**

#### Introduction

Read this preface to become familiar with the organization of the manual. In this preface, you will read about the following:

- Who Should Use this Manual
- Purpose of this Manual
- Contents of this Manual
- Related Documentation
- Conventions Used in this Manual
- Allen-Bradley Support

# Who Should Use this Manual

This manual is intended for qualified service personnel responsible for setting up and servicing the Ultra3000™ with DeviceNet™. You must have previous experience with and a basic understanding of electrical terminology, programming procedures, networking, required equipment and software, and safety precautions.

### **Purpose of this Manual**

This manual is a reference guide for using DeviceNet to configure, monitor, or control Ultra3000 drives with DeviceNet operating with DeviceNet firmware version 2.xx.

| Non-Indexing Ultra3000 Drives | Indexing Ultra3000 Drives |
|-------------------------------|---------------------------|
| 2098-DSD-005-DN               | 2098-DSD-005X-DN          |
| 2098-DSD-010-DN               | 2098-DSD-010X-DN          |
| 2098-DSD-020-DN               | 2098-DSD-020X-DN          |
| 2098-DSD-030-DN               | 2098-DSD-030X-DN          |
| 2098-DSD-075-DN               | 2098-DSD-075X-DN          |
| 2098-DSD-150-DN               | 2098-DSD-150X-DN          |
| 2098-DSD-HV030-DN             | 2098-DSD-HV030X-DN        |
| 2098-DSD-HV050-DN             | 2098-DSD-HV050X-DN        |
| 2098-DSD-HV100-DN             | 2098-DSD-HV100X-DN        |
| 2098-DSD-HV150-DN             | 2098-DSD-HV150X-DN        |
| 2098-DSD-HV220-DN             | 2098-DSD-HV220X-DN        |

Note: The reference guide to Ultra3000 drives with DeviceNet operating with firmware version 1.xx is listed in the section below entitled *Related Documentation*.

### **Contents of this Manual**

This manual contains the following sections:

| Chapter | Title                    | Contents                                                                                                    |
|---------|--------------------------|----------------------------------------------------------------------------------------------------|
| 27      | Preface                  | An overview of this manual.                                                                                          |
| 1       | Overview                 | Describes network activity and drive configuration capabilities.                                                     |
| 2       | Programming<br>Reference | Configuration data and behaviors implemented in the Ultra3000 Drive with DeviceNet are defined using object modeling |

### **Related Documentation**

These publications provide additional information specific to the Ultra3000 Drive with DeviceNet or DeviceNet in general. To obtain a copy, contact your local Rockwell Automation office or distributor, or access the documents on-line at www.theautomationbookstore.com or www.ab.com/manuals/gmc.

| Read this document:                                                                                    | Publication Number                                                                                                    |
|----------------------------------------------------------------------------------------------------|----------------------------------------------------------------------------------------------------|
| Ultra Family Brochure                                                                                  | 2098-BR001 <i>x</i> -EN-P                                                                                                    |
| Ultraware CD Installation<br>Instructions                                                              | 2098-IN002 <i>x</i> -EN-P                                                                                                    |
| Ultra3000 Digital Servo<br>Drive Installation Manual                                                   | 2098-IN003 <i>x</i> -EN-P                                                                                                    |
| Ultra3000 Series<br>Digital Servo Drive with<br>DeviceNet<br>Firmware Version 1.xx<br>Reference Manual | 2098-RM001 <i>x</i> -EN-P                                                                                                    |
| Ultraware User Manual                                                                                  | 2098-UM001 <i>x</i> -EN-P                                                                                                    |
| RSNetWorx for DeviceNet<br>Getting Results Manual                                                      | 9399-DNETGR                                                                                                    |
|                                                                                                    | Ultraware CD Installation Instructions  Ultra3000 Digital Servo Drive Installation Manual  Ultra3000 Series Digital Servo Drive with DeviceNet Firmware Version 1.xx Reference Manual  Ultraware User Manual |

| For information about:                                         | Read this document:                                           | Publication Number       |
|----------------------------------------------------------------|---------------------------------------------------------------|--------------------------|
| A glossary of industrial automation terms and abbreviations    | Allen-Bradley Industrial<br>Automation Glossary               | AG-7.1                   |
| How to commission a DeviceNet system.                          | DeviceNet Cable System<br>Planning and Installation<br>Manual | DN-6.7.2                 |
| An overview of<br>Allen-Bradley motion<br>controls and systems | Motion Control Selection<br>Guide                             | GMC-SG001 <i>x</i> -EN-P |

A copy of the DeviceNet Specification, Volumes I and II, Release 2.0 may be ordered from the web site **http://www.odva.org** of the Open Device Vendor Association.

# Conventions Used in this Manual

The following conventions are used throughout this manual:

- Bulleted lists such as this one provide information, not procedural steps
- Numbered lists provide sequential steps or hierarchical information
- Words you type or select appear in **bold**.
- When we refer you to another location, the section or chapter name appears in italics
- Software commands and parameters are listed with initial capitals and hardware signals are listed in all capitals (e.g., Enable Behavior parameter, and ENABLE signal).

### **Allen-Bradley Support**

Allen-Bradley offers support services worldwide, with over 75 sales/support offices, 512 authorized distributors and 260 authorized systems integrators located throughout the United States alone, plus Allen-Bradley representatives in every major country in the world.

#### **Local Product Support**

Contact your local Allen-Bradley representative for:

- Sales and order support
- Product technical training
- Warranty support
- Support service agreements

#### **Technical Product Assistance**

If you need to contact Allen-Bradley for technical assistance, please review the information in this manual or that listed in *Related Documentation* on page P-2 first. Then call your local Allen-Bradley representative. For the quickest possible response, we recommend that you have the catalog numbers of your products available when you call.

### **Overview**

#### Introduction

DeviceNet is an open, global industry-standard communication network. It is designed to provide an interface from a programmable controller through a single cable directly to smart devices such as sensors, push buttons, motor starters, simple operator interfaces and drives.

#### **Features**

The Ultra3000 Drive with DeviceNet Interface provides the following features:

- Ultra3000 Drive with DeviceNet implements the Unconnected Message Manager (UCMM) which is used to establish a Group 3 Explicit Message connection. Up to five Group 3 Explicit Messaging connections can be established.
- Faulted-node Recovery, allows the node address of a device to be changed even when it is faulted on the network. This feature requires the support of proper PC software tools and the Node Address (0-63, PGM) switches be set to the PGM (program) position.
- User-configurable fault response provides the ability to customize the drive's actions to communication errors.
- Software configuration lets you configure the Ultra3000 Drive with DeviceNet using RSNetWorx<sup>™</sup> for DeviceNet (Version 3.00.00 Service Pack 1, or later).
- Customize network activity by configuring the drive to:
  - report only new data using Change-of-State (COS) capability.
  - report data at specific intervals using cyclic operation.
- Autobaud allows the drive to determine the network data rate.
- Supports Automatic Device Replacement (ADR).

# Installing, Connecting, & Commissioning Ultra3000 Drives with DeviceNet

This manual serves as a reference for configuring, monitoring, and controlling Ultra3000 Drives with DeviceNet. Refer to the *Ultra3000 Digital Servo Drive Installation Manual* (2098-IN003*x*-EN-P) for information regarding:

- configuring the rotary switches on the front panel of the drive
- wiring the DeviceNet connector
- understanding the DeviceNet LED indicators
- troubleshooting

# Parameters and Electronic Data Sheet

The Ultra3000 Drive with DeviceNet contains a set of parameters that are used to configure and monitor the drive. You can perform configuration by changing the values associated with individual parameters. Parameter values may be written and read via DeviceNet. Writing a value to a parameter may configure drive operations such as the acceleration or deceleration rates. Writing a value to a parameter may also configure DeviceNet operations such as which input and output assemblies are to be used for I/O communications with a master (scanner). The parameter set is documented in *Programming Reference* on page 2-1.

Electronic Data Sheet (EDS) files are specially formatted ASCII files that provide all of the information necessary for a configuration tool such as RSNetworx for DeviceNet to access and alter the parameters of a device. The EDS file contains information on the number of parameters in a device and how those parameters are grouped together. Information about each parameter is contained in the file such as parameter min, max, and default values, parameter data format and scaling, and the parameter name and units. You can create or access an EDS file stored in the Ultra3000 Drive with DeviceNet via RSNetworx for DeviceNet (Version 3.00.00 Service Pack 1 or later) or download an EDS file for the Ultra3000 Drive with DeviceNet from Rockwell Automation - Allen-Bradley web-site www.ab.com/networks/eds.

### **DeviceNet Messaging**

The Ultra3000 Drive with DeviceNet operates as a slave device on a DeviceNet network. The drive supports Explicit Messages and Polled or Change-of-State/Cyclic I/O Messages of the predefined master/slave connection set. The drive also supports the Unconnected Message Manager (UCMM) so that up to five Group 3 Explicit Message connections may be established with the drive.

#### **Predefined Master/Slave Connection Set**

A set of messaging connections that facilitate communications and is typically seen in a master/slave relationship is known as the Predefined Master/Slave Connection set. The master is the device that gathers and distributes I/O data for the process controller. A DeviceNet master scans its slave devices based on a scan list it contains. Each slave device returns I/O data to its master device. The I/O data exchanged over this connection is pre-defined.

#### **Explicit Response/Request Messages**

Explicit Request messages are used to perform operations such as reading and writing parameter values. Explicit Response messages indicate the results of the attempt to service an Explicit Request message.

#### Polled I/O Command/Response Messages

The Poll Command is an I/O message transmitted by the master device. A Poll Command is directed toward a specific slave device. A separate Poll Command must be sent to each slave device that is to be polled. The Poll Response is the I/O message that the slave device transmits back to the master device.

### Change-of-State/Cyclic Messages

A Change-of-State/Cyclic message is directed towards a single specific node (master or slave). An Acknowledge response may or may not be returned to this message. A Change-of-State message is sent at a user-configurable heart rate or whenever a data change occurs. A Cyclic message is sent only at a user-configurable rate.

# I/O Messaging and Explicit Messaging with DeviceNet

You can configure and monitor the drive with either I/O Messaging or Explicit Messaging. I/O messages are for time-critical, control-oriented data. I/O messages typically are used for moving predefined data repeatedly with minimum protocol overhead. Explicit Messages provide multi-purpose, point-to-point communication paths between two devices. Explicit Messaging typically would not be used to exchange data periodically since I/O Messages have a higher priority and lower protocol overhead than Explicit Messages. However, Explicit Messages have more flexibility by specifying a service to be performed and a specific address.

Although, you can control the drive by writing to various parameters using Explicit Messages, you should consider writing to the Assembly Objects, which buffer the I/O data. Then the drive can be configured to fault if a network communication fault or idle condition occurs. However, you will have to periodically update the Assembly Object to prevent the Explicit Messaging connection from closing. Refer to *Using Explicit Messaging to Control the Ultra 3000* on page 2-44.

If you write to a parameter using an Explicit Message, the parameter value will be saved as a working value and in nonvolatile memory. However, if you write to a parameter using an I/O message, you can specify whether the parameter value should be saved in nonvolatile memory or not. Therefore, if a parameter value has to be modified repeatedly, then you should use I/O messaging and not save the parameter value to nonvolatile memory because the nonvolatile memory has a limited number of writes.

#### **ATTENTION**

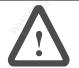

The nonvolatile memory has a limited number of write cycles. Do not save parameter values to nonvolatile memory (NVMEM) unless absolutely necessary. In other words, minimize the number of times parameter values are saved to nonvolatile memory (NVMEM).

### Selecting Input and Output Assemblies for I/O Messages

The Ultra3000 Drive with DeviceNet allows you to choose between various Input and Output Assemblies, thereby choosing the data format of the messages that are passed back and forth between the drive and the master (scanner) on an I/O connection. The choice of which Input and Output Assembly to use should be based on what sort of information is appropriate in a particular system. You should keep in mind that larger assemblies utilize more network bandwidth. Information on the data format of all the Assemblies is given in *Assembly Object (Class ID 04H)* on page 2-11, and more specifically the following DeviceNet parameters that select input and output assemblies:

- Parameter 7 I/O Receive Select
- Parameter 8 Poll Transmit (Xmit) Select
- Parameter 9 COS/Cyclic Transmit (Xmit) Select

#### **IMPORTANT**

If you want to control the drive with I/O messages, Parameter 10 - Logic Command Mask must be changed from its default value. Otherwise, if a Logic Command is sent to the drive, the command will be cleared.

Publication 2098-RM004A-EN-P — August 2002

# **Programming Reference**

The Ultra3000 Drive with DeviceNet implements a vendor specific device profile - Rockwell Automation Miscellaneous (Device Type: 73hex).

The configuration data and behaviors implemented in the Ultra3000 Drive with DeviceNet are defined using object modeling. The Ultra3000 Drive with DeviceNet is modeled as a collection of objects. An Object is a collection of related attributes and services. An attribute is an externally visible characteristic or feature of an object, while a service is a procedure an object can perform.

The following general definitions also may be useful in understanding DeviceNet object modeling:

- Object A representation of a particular type of data component within the DeviceNet node.
- Instance A specific occurrence of an Object.
- Attribute A description of a characteristic or feature of an Object.
   Attributes provide status information or govern the operation of an Object.
- Service A function performed by an Object.

This manual documents the DeviceNet object models implemented in DeviceNet firmware versions 2.xx for the Ultra3000 drives.

# **Object Model**

The Object Model diagram on Page 2-2 depicts the objects supported in the Ultra3000 Drive with DeviceNet. The following table indicates the object classes present in this device, and the number of instances present in each class.

| Object Class        | Number of Instances                               |                                          |     |
|---------------------|---------------------------------------------------|------------------------------------------|-----|
| Identity            | 2                                                 | 12 12 12 12 12 12 12 12 12 12 12 12 12 1 |     |
| Message Router      | 1,450                                             | '4' <sub>(Q)</sub>                       | al. |
| DeviceNet           | 1                                                 | 71,2,                                    | 274 |
| Assembly            | 18                                                | 8                                        | -   |
| Connection          | 2 - I/O<br>6 - Explicit                           | "Ugights."                               |     |
| Parameter           | 1059 - Indexing Drive<br>298 - Non-indexing Drive | , ldhalle                                |     |
| Parameter Group     | 16 - Indexing Drive<br>14 - Non-indexing Drive    | May .                                    | No. |
| Acknowledge Handler | 1                                                 | ġ.                                       |     |

Figure 2.1 Object Model

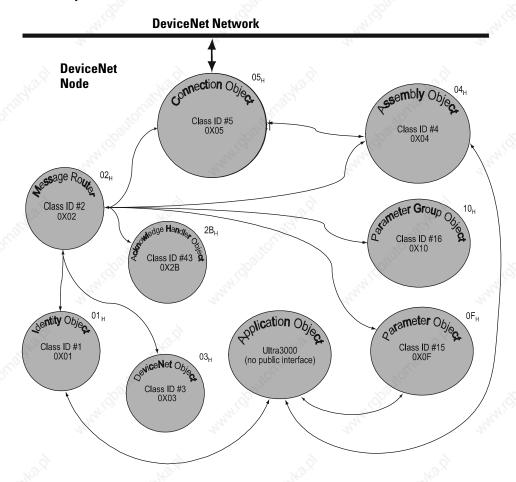

# **How Objects Affect Behavior**

The objects in the Ultra3000 Drive with DeviceNet affect it's behavior as shown in the table below.

| Object              | Effect on Behavior                                             |  |
|---------------------|----------------------------------------------------------------|--|
| Message Router      | No effect                                                      |  |
| DeviceNet           | Configures port attributes (node address, data rate, and BOI)  |  |
| Assembly            | Defines I/O data format                                        |  |
| Connection          | Contains the number of logical ports into or out of the device |  |
| Parameter           | Provides a public interface to the device configuration data   |  |
| Parameter Group     | Provides an aid to device configuration                        |  |
| Acknowledge Handler | Manages the reception of message acknowledgments               |  |

# The Defined Object Interface

The objects in the Ultra3000 Drive with DeviceNet have the interface listed in the following table.

| Object              | Interface                              |  |
|---------------------|----------------------------------------|--|
| Message Router      | Explicit Messaging Connection Instance |  |
| DeviceNet           | Message Router                         |  |
| Assembly            | I/O Connection or Message Router       |  |
| Connection          | Message Router                         |  |
| Parameter           | Message Router                         |  |
| Parameter Group     | Message Router                         |  |
| Acknowledge Handler | I/O Connection or Message Router       |  |

#### **Object Addressing**

The Media Access Control Identifier (MAC ID) is the common basis for logically addressing separate physical components across DeviceNet. The MAC ID is a unique integer assigned to each DeviceNet node that distinguishes it specifically from among other nodes on the same network. The MAC ID often is referred to as the node address. Each MAC ID is further identified with the following address components:

| Component    | Description                                                                                                    |
|--------------|----------------------------------------------------------------------------------------------------|
| Class ID     | The Class ID is a unique integer value assigned to each Object Class accessible from the network. The Ultra3000 supports an 8-bit Class ID.                                                                                                    |
| Instance ID  | The Instance ID is a unique identification assigned to an Object Instance that identifies it among all Instances of the same Class. It is also possible to address the Class itself by utilizing the Instance ID value zero (0). The Ultra3000 supports an 16-bit Instance ID. |
| Attribute ID | The Attribute ID is a unique identification assigned to a Class Attribute and/or Instance Attribute.                                                                                                    |

Figure 2.2 Node Objects

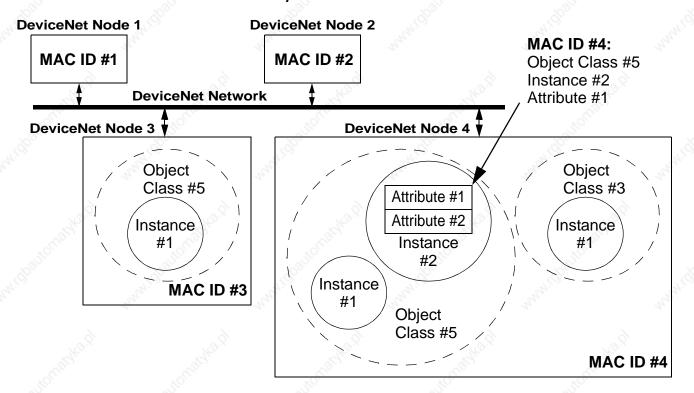

# **Data Type Definitions**

The following mnemonics define the Ultra3000 with DeviceNet data types.

| Mnemonic     | Description                                                      |  |
|--------------|------------------------------------------------------------------|--|
| ARRAY        | Sequence of Data                                                 |  |
| BOOL         | Boolean (1 byte)                                                 |  |
| ВҮТЕ         | Bit String, (1 byte)                                             |  |
| DINT         | Signed Double Integer (4 bytes)                                  |  |
| DWORD        | Bit String, (4 bytes)                                            |  |
| EPATH        | DeviceNet Path Segments                                          |  |
| INT N        | Signed Integer (2 bytes)                                         |  |
| SHORT_STRING | Character String (1 byte length indicator, 1 byte per character) |  |
| SINT         | Signed Short Integer (1 byte)                                    |  |
| UDINT        | Unsigned Double Integer (4 bytes)                                |  |
| UINT         | Unsigned Integer (2 bytes)                                       |  |
| USINT        | Unsigned Short Integer (1 byte)                                  |  |
| WORD         | 16-bit Word, (2 bytes)                                           |  |

# Identity Object (Class ID 01,,)

This object provides identification and general information about the device.

# Identity Object, Attribute for Instance ID = 0 (Class Attributes)

| Attr<br>ID | Access<br>Rule | Attribute<br>Name | Туре | Description                                                                                           | Semantics of Values                                                                     |
|------------|----------------|-------------------|------|----------------------------------------------------------------------------------------------------|-----------------------------------------------------------------------------------------|
| 2          | Get            | Max Instance      | UINT | Maximum instance<br>number of an object<br>currently created in<br>this class level of the<br>device. | The largest instance<br>number of a created<br>object at this class<br>hierarchy level. |

#### Identity Object, Instance ID = 1 - 2

| Instance ID | Description             | 9                  |
|-------------|-------------------------|--------------------|
| 1 340       | Ultra3000               | 27/2°.             |
| 2           | Ultra3000 Main Firmware | ,o <sup>17</sup> ° |

#### Identity Object, Attributes of Instance ID = 1 - 2

| Attr. | Access<br>Rule      | Attribute<br>Name | Data<br>Type           | Description                                                                                                    | Semantics of Values                                                                                                    |
|-------|---------------------|-------------------|------------------------|----------------------------------------------------------------------------------------------------|----------------------------------------------------------------------------------------------------|
| 1     | Get                 | Vendor ID         | UINT                   | Identification of each vendor by number                                                                                               | 01 = Rockwell Automation/<br>Allen-Bradley                                                                                                    |
| 2     | <sup>14</sup> :132, | Device Type       | 41.00°                 | Indication of general type of product.                                                                                                | Instance 1:<br>115 = Rockwell Automation<br>Miscellaneous                                                                                                    |
|       |                     | 17/12.D           |                        | ig <sub>Koʻi</sub> j                                                                                                    | Instance 2:<br>105 = Subcomponent                                                                                                    |
| 3     | a. Idbaliof         | Product Code      | Midbaltof              | Identification of a particular product of an individual vendor                                                                        | Instance 1:  12 = 2098-DSD-005-DN  13 = 2098-DSD-010-DN  14 = 2098-DSD-020-DN  15 = 2098-DSD-030-DN  16 = 2098-DSD-075-DN  17 = 2098-DSD-150-DN  18 = 2098-DSD-05X-DN  19 = 2098-DSD-010X-DN  20 = 2098-DSD-010X-DN  21 = 2098-DSD-020X-DN  21 = 2098-DSD-030X-DN  62 = 2098-DSD-075X-DN  63 = 2098-DSD-150X-DN  81 = 2098-DSD-150X-DN  82 = 2098-DSD-HV030-DN  82 = 2098-DSD-HV050-DN  83 = 2098-DSD-HV100-DN  84 = 2098-DSD-HV100-DN  85 = 2098-DSD-HV150-DN  86 = 2098-DSD-HV100-DN  87 = 2098-DSD-HV050X-DN  88 = 2098-DSD-HV050X-DN  89 = 2098-DSD-HV100X-DN  90 = 2098-DSD-HV150X-DN  Instance 2:  01 = Firmware |
| 4     | All Cor             | Revision<br>Major | STRUCT<br>of:<br>USINT | Revision of<br>the item the<br>Identity Object                                                                                        | Major Revision                                                                                                    |
| 5     | "idpaling           | Minor<br>Status   | WORD                   | represents.  This attribute represents the current status of the entire device. Its value changes as the state of the device changes. | Minor Revision  See table: Identity Object, Status Description of Attribute ID = 5                                                                                                    |
| 6     |                     | Serial Number     | UDINT                  | Serial number of device                                                                                                    | Unique identifier for each device.                                                                                                    |
| 7     |                     | Product Name      | SHORT_<br>STRING       | Readable identification                                                                                                    | Unique identifier for each product.                                                                                                    |

#### Identity Object, Status Description of Attribute ID = 5

| Bit (s)    | Description               | Semantics of Values                                                                                                    |     |
|------------|---------------------------|----------------------------------------------------------------------------------------------------|-----|
| 0          | Owned                     | TRUE = device has an owner                                                                                                    |     |
| 1 (1)      |                           | Reserved, set to 0                                                                                                    | ÇÎ  |
| 2          | Configured                | Always = 0                                                                                                    |     |
| 3          |                           | Reserved, set to 0                                                                                                    |     |
| 4, 5, 6, 7 | 25,20                     | Vendor specific                                                                                                    |     |
| 8          | Minor recoverable fault   | Always = 0                                                                                                    |     |
| 9          | Minor unrecoverable fault | Always = 0                                                                                                    | 500 |
| 10         | Major recoverable fault   | TRUE if self diagnosis detects a major fault                                                                                                    |     |
| 11         | Major unrecoverable fault | Always = 0                                                                                                    |     |
| 12, 13     |                           | Reserved, set to 0                                                                                                    | _   |
| 14, 15     |                           | ALL PARTY OF THE PARTY OF THE P |     |
| -661       |                           | T (0)                                                                                                    |     |

#### Identity Object, Common Services

| Service                 | Implemented for Class Instance |                               | Service                                                                                                    | Service                                   |  |
|-------------------------|--------------------------------|-------------------------------|----------------------------------------------------------------------------------------------------|-------------------------------------------|--|
| Code                    |                                |                               | Name                                                                                                    | Description                               |  |
| OE <sub>H</sub> Yes Yes |                                | Get_Attribute_Single          | Returns the contents of the specified attribute.                                                                     |                                           |  |
| 05 <sub>H</sub>         | No                             | "Midpar                       | Reset                                                                                                    | Invokes the Reset service for the device. |  |
| 11 <sub>H</sub> Yes n/a |                                | Find_Next_Object_<br>Instance | Causes the specified class to search and return a list of instance IDs of existing instances of the Identity Object. |                                           |  |

#### **Reset Service**

When the Identity Object receives a Reset request, it:

- determines if it can provide the type of reset requested
- responds to the request
- attempts to perform the type of reset requested

The Reset common service has the following object-specific parameter:

| Identity Object,<br>Reset Service |              |               |                                                                                                    |  |  |
|-----------------------------------|--------------|---------------|----------------------------------------------------------------------------------------------------|--|--|
| Name                              | Data<br>Type | Description   | Semantics of Values                                                                                                    |  |  |
| Type                              | USINT        | Type of Reset | 0 = Emulate as closely as possible cycling power of the item the Identity Object represents. (default) 1 = Return as closely as possible to the out-of-box configuration, then emulate cycling power as closely as possible. |  |  |

# Message Router Object (Class ID $02_{\scriptscriptstyle H}$ )

The Message Router Object provides a messaging connection point through which a Client may address a service to any object class or instance residing in the physical device.

#### Message Router Object, Attributes of Instance ID = 1

| Attr. | Access<br>Rule | Attribute<br>Name  | Data<br>Type     | Description                                                      | Semantics of Values                                                                         |
|-------|----------------|--------------------|------------------|------------------------------------------------------------------|---------------------------------------------------------------------------------------------|
| 2     | Get            | Number Available   | UINT             | Maximum number of connections supported                          | Count of the max<br>number of<br>connections<br>supported                                   |
| 3     | Nighting.      | Number active      | 31111            | Number of connections currently used by system components        | Current count of<br>the number of<br>connections<br>allocated to<br>system<br>communication |
| 4     | , tdpautor     | Active connections | Array of<br>UINT | A list of the connection IDs of the currently active connections | Array of system connection IDs                                                              |

#### Message Router Object, Common Services

| Service         | Service              | Service                                         |  |
|-----------------|----------------------|-------------------------------------------------|--|
| Code            | Name                 | Description                                     |  |
| 0E <sub>H</sub> | Get_Attribute_Single | Returns the contents of the specified attribute |  |

# DeviceNet Object (Class ID 03₁)

The DeviceNet Object provides configuration and status attributes of a DeviceNet port.

| DeviceNet Object,                             |    |
|-----------------------------------------------|----|
| Attribute of Instance ID = 0 (Class Attribute | e) |

| Attr. ID | Access<br>Rule | Attribute<br>Name | Data<br>Type | Description                                                                                     | Semantics of Values |
|----------|----------------|-------------------|--------------|-------------------------------------------------------------------------------------------------|---------------------|
| <u>1</u> | Get            | Revision          | UINT         | Revision of the DeviceNet Object<br>Class definition upon which the<br>implementation is based. | = 2                 |

#### DeviceNet Object, Attributes of Instance ID = 1

| Attr.<br>ID | Access<br>Rule | Attribute<br>Name | Data Type | Description  | Semantics of Values |
|-------------|----------------|-------------------|-----------|--------------|---------------------|
| 1           | Set            | MAC ID            | USINT     | Node Address | Range 0-63          |

Set is only supported if the MAC ID is programmable. Refer to Ultra3000 Digital Servo Drive Installation Manual listed on page P-2 for Rotary DIP switch data setting.

| 2 | Set | Baud Rate | Car, | Data Rate | 0 = 125K, |
|---|-----|-----------|------|-----------|-----------|
|   |     | . 8       | Ò,   | 10        | 1 = 250K, |
|   |     | 1000      |      | 7000      | 2 = 500K  |

Set is only supported if the data rate is programmable.

Refer to Ultra3000 Digital Servo Drive Installation Manual listed on page P-2 for Rotary DIP switch data setting.

| 3 | Set | Bus OFF<br>Interrupt<br>(BOI) | BOOL  | Bus-OFF Interrupt                                                                   | Default = 0 |
|---|-----|-------------------------------|-------|-------------------------------------------------------------------------------------|-------------|
| 4 |     | Bus OFF<br>Counter            | USINT | Number of times<br>Controller Area<br>Network (CAN)<br>went to the<br>bus-OFF state | Range 0-255 |

# DeviceNet Object, Attributes of Instance ID = 1 (Continued)

| Attr.<br>ID | Access<br>Rule        | Attribute<br>Name              | Data Type                   | Description                                                                                                    | Semantics of Values                                                                 |
|-------------|-----------------------|--------------------------------|-----------------------------|----------------------------------------------------------------------------------------------------|-------------------------------------------------------------------------------------|
| 5           | Get                   | Allocation information         | STRUCT of:<br>BYTE<br>USINT | Allocation choice<br>(1 byte)<br>+ Master MAC<br>ID (1 byte)                                                                                 | Refer to the<br>DeviceNet Object<br>definition in the<br>DeviceNet<br>Specification |
|             |                       | ie <sub>ko ij</sub>            | Satyka !                    | ,                                                                                                    | Range 0-63, 255<br>Modified via<br>Allocate only.                                   |
| 6           | "idguiter,            | MAC ID<br>Switch<br>Changed    | B00L                        | The Node Address switch(es) have changed since last power-up/reset.                                                                          | 0 = No change<br>1 = Change since<br>last reset or<br>power-up                      |
| 7           | "igo <sub>liote</sub> | Baud Rate<br>Switch<br>Changed | "idpaticustikas             | The Baud Rate switch(es) have changed since last power-up/reset.                                                                             | 0 = No change<br>1 = Change since<br>last reset or<br>power-up                      |
| 8           |                       | MAC ID<br>Switch<br>Value      | USINT                       | Actual value of<br>Node Address<br>switch(es) or<br>EEPROM value if<br>programmable.                                                         | Range 0-63                                                                          |
| 9           | ,idantor              | Baud Rate<br>Switch<br>Value   | un ilianico.                | Actual value of<br>Baud Rate<br>switch(es),<br>EEPROM value if<br>programmable, or<br>operating value<br>after an autobaud<br>was completed. | Range 0-2                                                                           |

# DeviceNet Object, Common Services

| Service<br>Code | Service<br>Name      | Service<br>Description                           |
|-----------------|----------------------|--------------------------------------------------|
| 0E <sub>H</sub> | Get_Attribute_Single | Returns the contents of the specified attribute. |
| 10 <sub>H</sub> | Set_Attribute_Single | Modifies the specified attribute.                |

| Device  | Net Obj | ect,     |
|---------|---------|----------|
| Class S | pecific | Services |

| Service<br>Code | Service<br>Name                          | Service<br>Description                                                                                                    |
|-----------------|------------------------------------------|----------------------------------------------------------------------------------------------------|
| 4B <sub>H</sub> | Allocate_Master/Slave_<br>Connection_Set | Requests the use of the Predefined Master/Slave Connection Set.                                                                                                    |
| 4Сн             | Release_Group_2_<br>Identifier_Set       | Indicates that the specified<br>Connections within the Predefined<br>Master/Slave Connection Set are<br>no longer desired. These<br>connections are to be released<br>(deleted). |

# Assembly Object (Class ID 04<sub>H</sub>)

Assembly Objects are objects that bind attributes of multiple objects to allow data to or from each object to be sent over a single connection. The Ultra3000 with DeviceNet uses Assembly Objects to send data to and from a Master (scanner) device over an I/O connection. The terms Input and Output are defined from the scanner's point of view:

- Output Assemblies are defined as the information that is output by the scanner and consumed by the Ultra3000.
- Input Assemblies are consumed by the scanner or are the scanner's input.

The Ultra3000 with DeviceNet allows you to choose between various Input and Output Assemblies, thereby choosing the data format of the messages that are passed back and forth between the Ultra3000 with DeviceNet and the scanner over the I/O connection. The following parameters select the Assembly Object instances that are exchanged over an I/O messaging connection.

| Parameter Instance <sup>1</sup> | Parameter Name                       | Description                                                                                                    |
|---------------------------------|--------------------------------------|----------------------------------------------------------------------------------------------------|
| 7                               | I/O Receive Select                   | Selects the Assembly Object instance that is updated when a Poll/Change-of-State/Cyclic I/O message is received by the drive. See page 2-48 for more information. |
| 8                               | Poll Transmit (Xmit)<br>Select       | Selects the Assembly Object instance that is transmitted by the drive over a Polled I/O connection. See page 2-48 for more information.                           |
| 9 grante                        | COS/Cyclic Transmit<br>(Xmit) Select | Selects the Assembly Object instance that is transmitted by the drive over a Change-of-State/Cyclic I/O connection. See page 2-49 for more information.           |

<sup>&</sup>lt;sup>1</sup> Refer to the section on the Parameter Object for more information about parameter instances.

#### **IMPORTANT**

If the above parameters are modified, you must perform one of the following before the modified value(s) are active:

- Close any existing I/O messaging connection(s)
- Power cycle the drive
- Reset the drive
- Remove and reapply DeviceNet power to the drive.

In addition, you can send Explicit Messages to the Input and Output Assemblies. Explicit Message writes to an Output Assembly can perform control functions. Therefore, Explicit Message writes are only allowed when the Master (scanner) is not actively controlling the drive via I/O Messaging and the message write is done through a connection with a time-out value not equal to zero. After a write, any time-out or closure of the connection may cause the drive to fault. Refer to Using Explicit Messaging to Control the Ultra3000. This document may refer to Input and Output Assemblies as response and command Assemblies respectively.

#### Assembly Object, Attributes of Instance ID = 0 (Class Attributes)

|          |                   | •                 |              | •                                                                                                    |                                                                                         |  |  |
|----------|-------------------|-------------------|--------------|----------------------------------------------------------------------------------------------------|-----------------------------------------------------------------------------------------|--|--|
| Attr. ID | Access<br>Rule    | Attribute<br>Name | Data<br>Type | Description                                                                                              | Semantics of Values                                                                     |  |  |
| 1        | Get               | Revision          | UINT         | Revision of this object.                                                                                 | The current value assigned to this attribute is two (02).                               |  |  |
| 2        | 2 Max<br>Instance |                   | W. Opp.      | Maximum instance<br>number of an<br>object currently<br>created in this<br>class level of the<br>device. | The largest instance<br>number of a created<br>object at this class<br>hierarchy level. |  |  |

The following Assembly Objects are implemented in the drive and buffer I/O in the following fashion:

- RO = Read Only
- R/W = Read/Write
- R/PW = Read/Write Protected.

Refer to the sections *Output Assemblies* on page 2-14 and *Input Assemblies* on page 2-33 for detailed information about the various instances of the Assembly Objects.

# Assembly Object, Instance ID = 1 - 18

| ID   | Data Type     | Access | Size<br>(Bytes) | Description                                                                                                    |  |
|------|---------------|--------|-----------------|----------------------------------------------------------------------------------------------------|--|
| 1    | Static Output | R/W    | 1               | Handshake Bit, Feedback Data Pointer                                                                                                    |  |
| 2    | Static Output | R/W    | 7               | Handshake Bit, Feedback Data Points<br>and Parameter Data Value                                                                                 |  |
| 3    | Static Output | R/PW   | 2               | 16 Bit Logic Command                                                                                                    |  |
| 4    | Static Output | R/PW   | 3               | 16 Bit Logic Command, Handshake Bit, and Feedback Data Pointer                                                                                  |  |
| 5    | Static Output | R/PW   | 8               | 16 Bit Logic Command, Handshake Bit,<br>Feedback Data Pointer, and Command<br>Data Value                                                        |  |
| 6    | Static Output | R/PW   | 9               | 16 Bit Logic Command, Handshake Bit,<br>Feedback Data Pointer, and Parameter<br>Data Value                                                      |  |
| 7    | Static Output | R/PW   | 4               | 32 Bit Logic Command                                                                                                    |  |
| 8    | Static Output | R/PW   | 5               | 32 Bit Logic Command, Handshake Bit, and Feedback Data Pointer                                                                                  |  |
| 9    | Static Output | R/PW   | 11<br>140.01    | 32 Bit Logic Command, Startup<br>Commutation Done Bit, Feedback Data<br>Pointer, and Parameter Data Value                                       |  |
| 10 0 | Static Input  | RO S   | 4               | 32 Bit Logic Status                                                                                                    |  |
| 11   | Static Input  | RO     | 8               | 32 Bit Logic Status, and Feedback Data<br>Value                                                                                                 |  |
| 12   | Static Input  | RO     | 9               | 32 Bit Logic Status, Extra Status Byte<br>(with Write Data Status Bits,<br>Handshake Echo Bit, Feedback Data<br>Pointer and Feedback Data Value |  |
| 13   | Static Input  | RO     | 5               | 32 Bit Logic Status, Extra Status Byte<br>(with Write Data Status Bits, and<br>Handshake Echo Bit)                                              |  |
| 14   | Static Input  | RO     | 8               | Alternate 32 Bit Logic Status with<br>Write Data Status Bits (replacing<br>Position Limits Bits), and Feedback<br>Data Value                    |  |

#### Assembly Object, Instance ID = 1 - 18

| ID | Data Type    | Access | Size<br>(Bytes) | Description                                                                                                    |
|----|--------------|--------|-----------------|----------------------------------------------------------------------------------------------------|
| 15 | Static Input | RO     | 4               | Alternate 32 Bit Logic Status with<br>Write Data Status Bits (replacing<br>Position Limit Bits)                                |
| 16 | Static Input | RO     | 4               | Feedback Data Value                                                                                                    |
| 17 | Static Input | RO     | 5               | Extra Status Byte (with Write Data<br>Status bits, Handshake Echo Bit, and<br>Feedback Data Pointer and Feedback<br>Data Value |
| 18 | Static Input | RO     | 1 automobile    | Extra Status Byte with Write Data<br>Status Bits, and Handshake Echo Bit                                                       |

#### Assembly Object, Attribute of Instances ID = 1 - 18

| Attr ID | Access<br>Rule | Attribute<br>Name | Data Type |
|---------|----------------|-------------------|-----------|
| 3       | Set            | Data              | ARRAY     |

#### Assembly Object, Common Services

| Service             | Implem                  | ented for | Service              | Service                                          |  |  |
|---------------------|-------------------------|-----------|----------------------|--------------------------------------------------|--|--|
| Code                | Class Instance          |           | Name                 | Description                                      |  |  |
| 0E <sub>H</sub>     | OE <sub>H</sub> Yes Yes |           | Get_Attribute_Single | Returns the contents of the specified attribute. |  |  |
| 10E <sub>H</sub> No |                         | 1         | Set_Attribute_Single | Modifies an attribute value.                     |  |  |

### **Output Assemblies**

There are nine output assemblies. An Output Assembly can consist of a 16 or 32 bit Logic Command, a Handshake bit, Feedback Data Pointer, and/or a Data Value.

Assembly Object, Instance 1 - Output Assembly Handshake Bit, Feedback Data Pointer

| Byte | Bit 7 | Bit 6 | Bit 5     | Bit 4 | Bit 3                 | Bit 2 | Bit 1 | Bit 0 |
|------|-------|-------|-----------|-------|-----------------------|-------|-------|-------|
| 0    | 1030  |       | Handshake |       | Feedback Data Pointer |       |       |       |

Assembly Object, Instance ID = 2 - Output Assembly Handshake Bit, Feedback Data Pointer, and Parameter Data Value

| Byte | Bit 7         | Bit 6            | Bit 5       | Bit 4    | Bit 3   | Bit 2    | Bit 1   | Bit 0  |
|------|---------------|------------------|-------------|----------|---------|----------|---------|--------|
| 0    | Write<br>Data | Save to<br>NVMEM | Handshake   | NA C     | Feedba  | ack Data | Pointer | 2000   |
| 1    | Parame        | ter Instance     | - Low Byte  | 12       |         |          | 10      |        |
| 2    | Parame        | ter Instance     | - High Byte |          |         | 1000     |         |        |
| 3    | Data Va       | alue - Low By    | te          |          | all dis | 4        |         |        |
| 4    | Data Va       | alue - Low M     | iddle Byte  | 2        | 93/20   |          |         | 103/20 |
| 5    | Data Va       | alue - High M    | liddle Byte | " Aldy L | )       |          | and,    | 9      |
| 6    | Data Va       | alue - High By   | /te         | 4,       |         |          | 4,      |        |
|      |               |                  |             |          |         |          |         |        |

Assembly Object, Instance ID = 3 - Output Assembly 16 Bit Logic Command

| Byte | Bit 7              | Bit 6              | Bit 5              | Bit 4              | Bit 3                                | Bit 2              | Bit 1              | Bit 0                         |
|------|--------------------|--------------------|--------------------|--------------------|--------------------------------------|--------------------|--------------------|-------------------------------|
| 0,0  | Preset Select<br>5 | Preset Select<br>4 | Preset Select<br>3 | Preset Select<br>2 | Preset Select<br>1                   | Preset Select<br>0 | Follower<br>Enable | Integrator<br>Inhibit         |
| 1    | Enable             | Reset Faults       | Start Homing       | Remove<br>Offset   | Disable Serial<br>Communicati<br>ons | Define Home        | Start Index        | Operation<br>Mode<br>Override |

Assembly Object, Instance ID = 4 - Output Assembly 16 Bit Logic Command, Handshake Bit, and Feedback Data Pointer

| Byte  | Bit 7              | Bit 6              | Bit 5           | Bit 4              | Bit 3                                | Bit 2              | Bit 1              | Bit 0                         |
|-------|--------------------|--------------------|-----------------|--------------------|--------------------------------------|--------------------|--------------------|-------------------------------|
| 0     | Preset Select<br>5 | Preset Select<br>4 | Preset Select 3 | Preset Select<br>2 | Preset Select<br>1                   | Preset Select<br>0 | Follower<br>Enable | Integrator<br>Inhibit         |
| 1,000 | Enable             | Reset Faults       | Start Homing    | Remove<br>Offset   | Disable Serial<br>Communicati<br>ons | Define Home        | Start Index        | Operation<br>Mode<br>Override |
| 2     | Reserved           | Reserved           | Handshake       | Reserved           | Feedback Data                        | Pointer            | y-                 | .0000                         |

#### Assembly Object, Instance ID = 5 - Output Assembly 16 Bit Logic Command, Handshake Bit, Feedback Data Pointer, and Command Data Value

| Byte   | Bit 7              | Bit 6                         | Bit 5           | Bit 4              | Bit 3                                | Bit 2              | Bit 1              | Bit 0                         |
|--------|--------------------|-------------------------------|-----------------|--------------------|--------------------------------------|--------------------|--------------------|-------------------------------|
| Object | Preset Select<br>5 | Preset Select<br>4            | Preset Select 3 | Preset Select<br>2 | Preset Select                        | Preset Select<br>0 | Follower<br>Enable | Integrator<br>Inhibit         |
| 1      | Enable             | Reset Faults                  | Start Homing    | Remove<br>Offset   | Disable Serial<br>Communicati<br>ons | Define Home        | Start Index        | Operation<br>Mode<br>Override |
| 2      | Write Data         | Save to<br>NVMEM              | Handshake       | Reserved           | Feedback Data                        | Pointer            | - Service          | y.                            |
| 3      | Command Data       | a Pointer                     | ×               | Sallin             | 10801                                |                    | 70972              |                               |
| 4      | Data Value - Lo    | ow Byte                       | 74/6            |                    | 7410                                 |                    | 74/0               | 14                            |
| 5      | Data Value - Lo    | Data Value - Low Middle Byte  |                 |                    | 22                                   |                    | 12.                | 11,                           |
| 6      | Data Value - H     | Data Value - High Middle Byte |                 |                    |                                      | 9                  |                    | 9                             |
| 7      | Data Value - H     | igh Byte                      | 9.7             | afre.              |                                      | 29/20              |                    | gro.                          |

#### Assembly Object, Instance ID = 6 - Output Assembly 16 Bit Logic Command, Handshake Bit, Feedback Data Pointer, and Parameter Data Value

| Byte   | Bit 7              | Bit 6              | Bit 5              | Bit 4              | Bit 3                                | Bit 2              | Bit 1              | Bit 0                                                                                                    |
|--------|--------------------|--------------------|--------------------|--------------------|--------------------------------------|--------------------|--------------------|----------------------------------------------------------------------------------------------------|
| O HOLL | Preset Select<br>5 | Preset Select<br>4 | Preset Select<br>3 | Preset Select<br>2 | Preset Select<br>1                   | Preset Select<br>0 | Follower<br>Enable | Integrator<br>Inhibit                                                                                                    |
| 1      | Enable             | Reset Faults       | Start Homing       | Remove<br>Offset   | Disable Serial<br>Communicati<br>ons | Define Home        | Start Index        | Operation<br>Mode<br>Override                                                                                                    |
| 2      | Write Data         | Save to<br>NVMEM   | Handshake          | Reserved           | Feedback Data                        | Pointer            | d                  | 142.21                                                                                                    |
| 3      | Parameter Inst     | tance - Low Byte   |                    | NOT!               | .85                                  | 200                | 10/1               |                                                                                                    |
| 4      | Parameter Inst     | tance - High Byte  |                    | 500                | 900                                  |                    | Sp                 |                                                                                                    |
| 5      | Data Value - L     | ow Byte            | Thu.               |                    | Tales.                               |                    | Thy.               | - Land                                                                                                    |
| 6      | Data Value - L     | ow Middle Byte     |                    |                    |                                      |                    |                    |                                                                                                    |
| 7      | Data Value - H     | igh Middle Byte    | , <u>?</u> )       | 18.0               |                                      | J.0.2              |                    | 18.P                                                                                                    |
| 8      | Data Value - H     | ligh Byte          |                    | "Sight             |                                      | Vigital.           | , di               | the state of the state of the s |

Assembly Object, Instance ID = 7 - Output Assembly 32 Bit Logic Command

| Byte | Bit 7    | Bit 6              | Bit 5                         | Bit 4            | Bit 3           | Bit 2              | Bit 1                 | Bit 0                                |
|------|----------|--------------------|-------------------------------|------------------|-----------------|--------------------|-----------------------|--------------------------------------|
| 0    | Reserved | Reserved           | Reserved                      | Abort Homing     | Pause<br>Homing | Abort Index        | Pause Index           | Disable Serial<br>Communicati<br>ons |
| 1    | Reserved | Reserved           | Preset Select<br>5            | Preset Select    | Preset Select   | Preset Select<br>2 | Preset Select         | Preset Select<br>0                   |
| 2    | Reserved | Position<br>Strobe | Operation<br>Mode<br>Override | Reserved         | Reserved        | Follower<br>Enable | Integrator<br>Inhibit | Define<br>Position                   |
| 3    | Enable   | Reset Faults       | Start Homing                  | Remove<br>Offset | Reserved        | Define Home        | Start Index           | Reset Drive                          |

Assembly Object, Instance ID = 8 - Output Assembly 32 Bit Logic Command, Handshake Bit, and Feedback Data Pointer

| Byte     | Bit 7    | Bit 6              | Bit 5                         | Bit 4              | Bit 3              | Bit 2              | Bit 1                 | Bit 0                                |
|----------|----------|--------------------|-------------------------------|--------------------|--------------------|--------------------|-----------------------|--------------------------------------|
| 0<br>Web | Reserved | Reserved           | Reserved                      | Abort Homing       | Pause<br>Homing    | Abort Index        | Pause Index           | Disable Serial<br>Communicati<br>ons |
| <u>1</u> | Reserved | Reserved           | Preset Select<br>5            | Preset Select<br>4 | Preset Select<br>3 | Preset Select<br>2 | Preset Select         | Preset Select<br>0                   |
| 2        | Reserved | Position<br>Strobe | Operation<br>Mode<br>Override | Reserved           | Reserved           | Follower<br>Enable | Integrator<br>Inhibit | Define<br>Position                   |
| 3        | Enable   | Reset Faults       | Start Homing                  | Remove<br>Offset   | Reserved           | Define Home        | Start Index           | Reset Drive                          |
| 4        | Reserved | Reserved           | Handshake                     | Reserved           | Feedback Data      | Pointer            | Oll Sign              | - Ki                                 |

Assembly Object, Instance ID = 9 - Output Assembly

32 Bit Logic Command, Startup Commutation Done Bit, Feedback Data Pointer, and Parameter Data Value

| Byte | Bit 7           | Bit 6              | Bit 5                                                                                                    | Bit 4              | Bit 3              | Bit 2              | Bit 1                 | Bit 0                                                                                                    |
|------|-----------------|--------------------|----------------------------------------------------------------------------------------------------|--------------------|--------------------|--------------------|-----------------------|----------------------------------------------------------------------------------------------------|
| 0    | Reserved        | Reserved           | Reserved                                                                                                    | Abort Homing       | Pause<br>Homing    | Abort Index        | Pause Index           | Disable Serial<br>Communicati<br>ons                                                                                                    |
| 1    | Reserved        | Reserved           | Preset Select<br>5                                                                                                    | Preset Select<br>4 | Preset Select<br>3 | Preset Select<br>2 | Preset Select<br>1    | Preset Select                                                                                                    |
| 2    | Reserved        | Position<br>Strobe | Operation<br>Mode<br>Override                                                                                                    | Reserved           | Reserved           | Follower<br>Enable | Integrator<br>Inhibit | Define<br>Position                                                                                                    |
| 3    | Enable          | Reset Faults       | Start Homing                                                                                                    | Remove<br>Offset   | Reserved           | Define Home        | Start Index           | Reset Drive                                                                                                    |
| 4    | Write Data      | Save to<br>NVMEM   | Handshake                                                                                                    | Reserved           | Feedback Data      | Pointer            |                       | 8                                                                                                    |
| 5    | Parameter Inst  | ance - Low Byte    | 0                                                                                                    | Apo.               | •                  | alto.              | S                     | 40.                                                                                                    |
| 6    | Parameter Inst  | ance - High Byte   | 9                                                                                                    | 10KG               | 80                 | Julio .            | , 10 Kr               |                                                                                                    |
| 7000 | Data Value - Lo | ow Byte            | .8                                                                                                    | Ogg.               | 1000               |                    | 1000                  |                                                                                                    |
| 8    | Data Value - Lo | ow Middle Byte     | The state of the state of the s |                    | "ALM".             |                    | May.                  | The State of the State of the S |
| 9    | Data Value - H  | igh Middle Byte    | 4                                                                                                    |                    | 4                  |                    | 7                     | 4                                                                                                    |
| 10   | Data Value - H  | igh Byte           | , <u>?</u>                                                                                                    | 20                 |                    | 2.01               |                       | 9                                                                                                    |

#### **Logic Commands**

The first two or four bytes in several Output Assemblies are referred to as the Logic Command. The logic command bits correspond to functions available via the hardware digital inputs on the Ultra3000 Drive with DeviceNet. Parameter 10 - Logic Command Mask allows you to mask off (zero) selected Logic Command bits to prevent the bits activating any functions.

Note: The Logic Command Mask has a default value of zero.

Therefore, the Logic Command has no affect unless you modify the Logic Command Mask.

The Enable bit in the logic command is OR'ed or AND'ed with a hardware ENABLE as specified by Parameter 11 - Enable Behavior.

- If the ENABLE function has not been assigned to a hardware input, then the hardware ENABLE is always active.
- If any of the other functions have not been assigned to a hardware input, then the corresponding logic command bit controls the function.
- If a function has been assigned to a hardware input, then the corresponding logic command bit is OR'ed with the hardware input.

#### **IMPORTANT**

A transition  $(0 \rightarrow 1)$  on a logic command bit is not recognized if the corresponding hardware input is active.

#### **IMPORTANT**

Toggling more than one bit at one time may produce indeterminate behavior.

For example, changing a Preset Select and transitioning the Start Index from 0 to 1 may cause the previously selected Index to be executed.

#### **Disable Serial Communications**

This bit inhibits the drive's Serial Communications port operation.

- 1 = Serial Communications disabled
- 0 = Serial Communications enabled

#### **Pause Index**

This bit temporarily pauses an indexing sequence by decelerating to a stop. The state of the input is continuously monitored to determine if the motion should be stopped or if it may continue.

- 0 = Continue Indexing (Inactive)
- 1 = Pause Index

Note: This output requires an Indexing drive (e.g., 2098-DSD-xxxX)

#### **Abort Index**

A transition from zero to one  $(0 \rightarrow 1)$  terminates an indexing move.

Note: This output requires an Indexing drive (e.g., 2098-DSD-xxxX).

#### **Pause Homing**

This bit temporarily pauses a homing sequence by decelerating to a stop. The state of the input is continuously monitored to determine if the motion should be stopped or if it may continue.

- 0 = Continue Homing (Inactive)
- 1 = Pause Homing

Note: This output requires an Indexing drive (e.g., 2098-DSD-xxxX).

#### **Abort Homing**

A transition from zero to one  $(0 \rightarrow 1)$  terminates a homing sequence.

Note: This output requires an Indexing drive (e.g., 2098-DSD-xxxX).

#### **Preset Select 0 to 5**

Preset Select 0 to 2 are used in combination to select a Preset Current, Preset Velocity, Preset Position, or Preset Follower Gearing Ratio. Preset Select 0 to 5 are used in combination to select an Index. The 64 possible binary combinations of the Preset Selects are shown in the following table.

| Preset | Preset<br>Select 5 | Preset<br>Select 4 | Preset<br>Select 3 | Preset<br>Select 2 | Preset<br>Select 1 | Preset<br>Select 0 |
|--------|--------------------|--------------------|--------------------|--------------------|--------------------|--------------------|
| 0      | 0                  | 0                  | 0                  | 0                  | 0                  | 0                  |
| 1      | 0                  | 0                  | 0                  | 0                  | 0                  | 1                  |
| 2      | 0                  | 0                  | 0                  | 0 42               | 1                  | 0                  |
| 3      | 0                  | 0                  | 0                  | 0                  | 1                  | 1                  |
| 4      | 0                  | 0                  | 0                  | 31                 | 0                  | 0                  |
| 5      | 0                  | 0                  | 0                  | 1                  | 0                  | 1                  |
| 6      | 0                  | 0                  | 0                  | 1                  | 1 10               | 0                  |
| 7      | 0                  | 0                  | 0                  | 1                  | 3100               | 1                  |
| . May  |                    | · m                |                    | m                  |                    | . m                |
| 61     | 1 🚜                | 1                  | 1 1                | 9                  | 0                  | 1                  |
| 62     | 1 (1)              | 1                  | 1 (10)             | 1                  | 1 (1979)           | 0                  |
| 63     | 1,1110             | 1                  | Jau                | 1                  | 10110              | 1                  |

#### **Define Position**

When this input becomes active, it sets the Preset Position (parameter 304, 308, 312, 316, 320, 324, 328 or 332) selected by Preset Select 0 to 2, equal to the current drive position.

- 0 = Inactive
- 1 = Active

Note: This output requires an Indexing drive (e.g., 2098-DSD-xxxX).

#### **Integrator Inhibit**

This bit is used to zero the velocity loop integrator.

- $\bullet$  0 = No action
- 1 = Inhibit Integrator

#### **Follower Enable**

This bit allows the position loop to track the position command when the drive is in the Follower Mode.

- 0 = Inactive
- 1 = Active

#### **Position Strobe**

An inactive state freezes the state of the motor encoder outputs. A transition to an active state causes the drive to output a continuous sequence of encoder counts until the absolute position is reached on an external counter. This input is used in conjunction with the Tracking output function.

- 0 = Inactive
- 1 = Active

#### **Operation Mode Override**

This bit selects whether drive uses Parameter 33 - Operation Mode or Parameter 34 - Override Mode (Operation Mode Override) to determine the command source.

- 0 = Parameter 33 Operation Mode selects the command source
- 1 = Parameter 34 Override Mode (Operation Mode Override) selects the command source

#### **Reset Drive**

The drive resets anytime it receives a logic command with the Reset Drive bit set high (except if the drive is enabled).

- 0 = Reset, or reboot, the hardware and firmware in the drive.
- 1 = Inactive

#### Start Index

A transition from zero to one (0 -> 1) of the Start Index bit begins an index move if the drive's current Operation Mode is Indexing. A transition is not recognized if a hardware input assigned as Start Index is active.

Note: This output requires an Indexing drive (e.g., 2098-DSD-xxxX).

#### **Define Home**

A transition from zero to one (0 -> 1) causes the present motor position to be selected as Home position. This means that the position command is set to Parameter 344 - Home Position, and the position feedback is simultaneously set to its appropriate value, according to the position error.

Note: This output requires an Indexing drive (e.g., 2098-DSD-xxxX).

#### **Remove Offset**

A transition from zero to one (0 -> 1) causes the offset of the analog command input to be measured (after averaging), and sets Parameter 254 - Analog Velocity Offset and Parameter 256 - Analog Current Offset to the negative of this value.

#### **Start Homing**

A transition from zero to one  $(0 \rightarrow 1)$  initiates the homing routine.

Note: This output requires an Indexing drive (e.g., 2098-DSD-xxxX).

#### **Reset Faults**

A transition from zero to one  $(0 \rightarrow 1)$  resets any detected drive faults.

## **ATTENTION**

If an Enable input is active, the drive may be enabled and unexpected motion may occur.

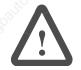

#### Enable

This bit enables the drive (1 =enable, 0 = disable) depending on the hardware ENABLE and Parameter 11 - Enable Behavior. You can specify this bit to be OR'ed or AND'ed with the hardware ENABLE by setting the Enable Behavior parameter.

- If Enable Behavior is set to 'Hardware OR DNet Input', then either a hardware ENABLE or this bit can enable the drive.
- If Enable Behavior is set to 'Hardware AND DNet Input', both the hardware ENABLE and this bit must be active to enable the drive.

**IMPORTANT** 

Parameter 27 - Host Enable can temporarily disable the drive regardless of the hardware ENABLE and Logic Command Enable bit.

#### Handshake

A Handshake bit is included in some of the Output Assemblies and the bit is echoed in some of the Input Assemblies. An application can toggle the Handshake bit and confirm if the drive received the Output Assembly by monitoring the Handshake Echo bit in the Input Assembly. The drive does not use the Handshake bit for any other purpose.

#### **Feedback Data Pointer**

The Feedback Data Pointer, contained in some of the Output Assemblies, selects the Feedback Data Value that the Input Assembly should return. The following table lists the available Feedback Data Values.

Refer to the Parameter Object instances to obtain scaling and units information.

| Feedback<br>Data Pointer | Name                       | Parameter<br>Object<br>Instance | Data Type           |  |  |
|--------------------------|----------------------------|---------------------------------|---------------------|--|--|
| 0 110                    | Position Command           | 132                             | DINT                |  |  |
| 1 (0)                    | Motor Position             | 134                             | DINT                |  |  |
| 2                        | Motor Velocity             | 140                             | DINT (not filtered) |  |  |
| 3                        | Average Current            | 142                             | INT O               |  |  |
| 4                        | Fault Status               | 123                             | DWORD               |  |  |
| 5                        | Extended Fault Status      | 124 WORD                        |                     |  |  |
| 6                        | Input Status               | 122                             | DWORD               |  |  |
| 7 44                     | Output Status              | 121                             | DWORD               |  |  |
| 8                        | Current Command            | 143                             | INT                 |  |  |
| 9                        | Auxiliary Encoder Position | 135                             | DINT                |  |  |
| 10                       | Position Error             | 133                             | DINT                |  |  |
| 11                       | Velocity Error             | 139                             | DINT                |  |  |
| 12                       | DC Bus Voltage             | 131                             | UINT                |  |  |
| 13                       | Velocity Command           | 138                             | DINT                |  |  |

#### **Parameter Data Value and Command Data Value Fields**

The Parameter and Command Data Value fields contained in some of the Output Assemblies allow you to write a parameter value to the drive via I/O messaging. You can use Assemblies 2, 6, and 9 to write a Data Value to the parameter object specified by Parameter Instance - Low Byte and Parameter Instance - High Byte. See *Parameter Object, Instances ID* = 1- 1059 on page 47. Assembly 5 also allows you to write a Data Value to a parameter. However, Assembly 5 uses a Command Data Pointer to select one of the parameters listed in the Command Data table. Assembly 5 was implemented because it can be sent in a non-fragmented I/O message. If Assembly 6 is sent via an I/O message, the message is fragmented.

The Write Data bit is used to latch the Data Value that is located in the last four bytes of the Output Assembly. A new data value will be accepted by the drive on a zero to one transition (0 -> 1) of the Write Data bit only if the Write Data Busy/Ack bit (located in the Input Assembly) is low: 0 = idle, 1 = busy. The Write Data Busy/Ack bit is cleared when the Write Data bit is set to zero and the drive is not busy saving the data value. The Write Data and Write Data Busy/Ack bits are ignored if the command assembly is updated via an explicit message. By default, the value is only written to the drive as a

working value and is NOT saved in nonvolatile memory unless the Save To NVMEM bit is set. The working value is lost if the drive is reset or power cycled.

#### **IMPORTANT**

The nonvolatile memory has a limited number of write cycles. Do not save parameter values to nonvolatile memory (NVMEM) unless absolutely necessary. In other words, minimize the number of times parameter values are saved to nonvolatile memory (NVMEM).

#### **IMPORTANT**

The drive acts on the Logic Command before reading the Data Value. Therefore, the drive will accept the Logic Command even though the Data Value may be invalid. If an I/O message writes an invalid Data Value, the drive sets the Write Data Error bit in the Input Assembly. If the Data Value is updated via an explicit message, the drive will return an error response if the Data Value is invalid.

## **Command Data Table**

The following table references the Command Data Pointer and Parameter Object Instances for each Ultra3000 with DeviceNet command.

| Command<br>Data<br>Pointer | Name                                                                     | Parameter Object<br>Instance        |  |  |
|----------------------------|--------------------------------------------------------------------------|-------------------------------------|--|--|
| 0                          | NULL                                                                     | 1200                                |  |  |
| 1                          | Reset Faults                                                             | 22                                  |  |  |
| 2                          | Reset Drive                                                              | 23                                  |  |  |
| 3                          | Reset Personality                                                        | 24                                  |  |  |
| 4                          | Reset I Peaks                                                            | 25                                  |  |  |
| 5                          | Define Home Command                                                      | 26                                  |  |  |
| 6                          | Host Enable                                                              | 27                                  |  |  |
| 7                          | Host Control Mode                                                        | 28                                  |  |  |
| 8                          | Velocity Setpoint                                                        | 29                                  |  |  |
| 9                          | Current Setpoint                                                         | 30                                  |  |  |
| 10                         | Setpoint Accel                                                           | 31                                  |  |  |
| 11                         | Positive I Limit                                                         | 37                                  |  |  |
| 12                         | Negative I Limit                                                         | 38                                  |  |  |
| 13                         | Soft Overtravel                                                          | 39 <sup>1</sup>                     |  |  |
| 14                         | Positive Soft Position Limit                                             | 40 1                                |  |  |
| 15                         | Negative Soft Position Limit, or<br>Acceleration Feedforward Gain - Kaff | 41 <sup>1</sup><br>111 <sup>2</sup> |  |  |
| 16                         | Positive Decel Distance, or<br>Position Compare 1 Max                    | 42 <sup>1</sup><br>112 <sup>2</sup> |  |  |
| 17                         | Negative Decel Distance, or Position Compare 2 Max                       | 43 <sup>1</sup><br>113 <sup>2</sup> |  |  |
| 18                         | Zero Speed Limit                                                         | 44                                  |  |  |
| 19                         | Speed Window                                                             | 45                                  |  |  |
| 20                         | Up to Speed                                                              | 46                                  |  |  |
| 21                         | Position Window Size                                                     | 47                                  |  |  |
| 22                         | Position Window Time                                                     | 48                                  |  |  |
| 23                         | Position Compare 1 Type                                                  | 49                                  |  |  |
| 24                         | Position Compare 1 Min                                                   | 50                                  |  |  |
| 25                         | Position Compare 2 Type                                                  | 51                                  |  |  |
| 26                         | Position Compare 2 Min                                                   | 52                                  |  |  |

<sup>&</sup>lt;sup>1</sup> These commands are available only to indexing drives.

 $<sup>^{\</sup>rm 2}$  These commands are available only to non-indexing drives.

| Command<br>Data<br>Pointer | Name                    | Parameter Object<br>Instance |
|----------------------------|-------------------------|------------------------------|
| 27                         | Velocity Loop P_Gain    | 53                           |
| 28                         | Velocity Loop I_Gain    | 54                           |
| 29                         | Velocity Loop D_Gain    | 55                           |
| 30                         | Position Loop Kp Gain   | 56                           |
| 31                         | Position Loop Ki Gain   | 57                           |
| 32                         | Position Loop Kd Gain   | 58                           |
| 33                         | Position Loop Kff Gain  | 59                           |
| 34                         | Position Loop Ki Zone   | 60                           |
| 35                         | Low Pass Filter         | 61                           |
| 36                         | Low Pass Bandwidth      | 62                           |
| 37                         | Digital Output Override | 95                           |
| 38                         | Override Analog Output  | 101                          |
| 39                         | Analog Output Override  | 102                          |
| 40                         | User Current Fault      | 103                          |
| 41                         | User Velocity Limit     | 104                          |
| 42                         | User Velocity Fault     | 105                          |
| 43                         | Velocity Error Limit    | 106                          |
| 44                         | Velocity Error Time     | 107                          |
| 45                         | Position Error Limit    | 108                          |
| 46                         | Position Error Time     | 109                          |
| 47                         | Slew Enable             | 262                          |
| 48                         | Slew Limit              | 263                          |
| 49                         | Master Gear Count 0     | 264                          |
| 50                         | Motor Gear Count 0      | 265                          |
| 51                         | Master Gear Count 1     | 266                          |
| 52                         | Motor Gear Count 1      | 267                          |
| 53                         | Master Gear Count 2     | 268                          |
| 54                         | Motor Gear Count 2      | 269                          |
| 55                         | Master Gear Count 3     | 270                          |
| 56                         | Motor Gear Count 3      | 271                          |
| 57                         | Master Gear Count 4     | 272                          |
| 58                         | Motor Gear Count 4      | 273                          |
| 59                         | Master Gear Count 5     | 274                          |
| 60                         | Motor Gear Count 5      | 275                          |
| 61                         | Master Gear Count 6     | 276                          |
| 62                         | Motor Gear Count 6      | 277                          |

| Command<br>Data<br>Pointer | Name                       | Parameter Object<br>Instance |  |  |
|----------------------------|----------------------------|------------------------------|--|--|
| 63                         | Master Gear Count 7        | 278                          |  |  |
| 64                         | Motor Gear Count 7         | 279                          |  |  |
| 65                         | Velocity Preset 0          | 280                          |  |  |
| 66                         | Velocity Preset 1          | 281                          |  |  |
| 67                         | Velocity Preset 2          | 282                          |  |  |
| 68                         | Velocity Preset 3          | 283                          |  |  |
| 69                         | Velocity Preset 4          | 284                          |  |  |
| 70                         | Velocity Preset 5          | 285                          |  |  |
| 71                         | Velocity Preset 6          | 286                          |  |  |
| 72                         | Velocity Preset 7          | 287                          |  |  |
| 73                         | Limit Preset Accel         | 288                          |  |  |
| 74                         | Preset Accel Limit         | 289                          |  |  |
| 75                         | Preset Decel Limit         | 290                          |  |  |
| 76                         | Current Preset 0           | 291                          |  |  |
| 77                         | Current Preset 1           | 292                          |  |  |
| 78                         | Current Preset 2           | 293                          |  |  |
| 79                         | Current Preset 3           | 294                          |  |  |
| 80                         | Current Preset 4           | 295                          |  |  |
| 81                         | Current Preset 5           | 296                          |  |  |
| 82                         | Current Preset 6           | 297                          |  |  |
| 83                         | Current Preset 7           | 298                          |  |  |
| 84 <sup>3</sup>            | Preset Position 0          | 304                          |  |  |
| 85 <sup>3</sup>            | Preset Position 0 Velocity | 305                          |  |  |
| 86 <sup>3</sup>            | Preset Position 0 Accel    | 306                          |  |  |
| 87 <sup>3</sup>            | Preset Position 0 Decel    | 307                          |  |  |
| 88 <sup>3</sup>            | Preset Position 1          | 308                          |  |  |
| 89 <sup>3</sup>            | Preset Position 1 Velocity | 309                          |  |  |
| 90 <sup>3</sup>            | Preset Position 1 Accel    | 310                          |  |  |
| 91 <sup>3</sup>            | Preset Position 1 Decel    | 311                          |  |  |
| 92 <sup>3</sup>            | Preset Position 2          | 312                          |  |  |
| 93 <sup>3</sup>            | Preset Position 2 Velocity | 313                          |  |  |
| 94 <sup>3</sup>            | Preset Position 2 Accel    | 314                          |  |  |
| 95 <sup>3</sup>            | Preset Position 2 Decel    | 315                          |  |  |
| 96 <sup>3</sup>            | Preset Position 3          | 316                          |  |  |
| 97 <sup>3</sup>            | Preset Position 3 Velocity | 317                          |  |  |
| 98 <sup>3</sup>            | Preset Position 3 Accel    | 318                          |  |  |

| Command<br>Data<br>Pointer | Name                       | Parameter Object<br>Instance |
|----------------------------|----------------------------|------------------------------|
| 99 <sup>3</sup>            | Preset Position 3 Decel    | 319                          |
| 100 <sup>3</sup>           | Preset Position 4          | 320                          |
| 101 <sup>3</sup>           | Preset Position 4 Velocity | 321                          |
| 102 <sup>3</sup>           | Preset Position 4 Accel    | 322                          |
| 103 <sup>3</sup>           | Preset Position 4 Decel    | 323                          |
| 104 <sup>3</sup>           | Preset Position 5          | 324                          |
| 105 <sup>3</sup>           | Preset Position 5 Velocity | 325                          |
| 106 <sup>3</sup>           | Preset Position 5 Accel    | 326                          |
| 107 <sup>3</sup>           | Preset Position 5 Decel    | 327                          |
| 108 <sup>3</sup>           | Preset Position 6          | 328                          |
| 109 <sup>3</sup>           | Preset Position 6 Velocity | 329                          |
| 110 <sup>3</sup>           | Preset Position 6 Accel    | 330                          |
| 111 <sup>3</sup>           | Preset Position 6 Decel    | 331                          |
| 112 <sup>3</sup>           | Preset Position 7          | 332                          |
| 113 <sup>3</sup>           | Preset Position 7 Velocity | 333                          |
| 114 <sup>3</sup>           | Preset Position 7 Accel    | 334                          |
| 115 <sup>3</sup>           | Preset Position 7 Decel    | 335                          |
| 116 <sup>3</sup>           | Homing Type                | 336                          |
| 117 <sup>3</sup>           | Home Sensor Backoff        | 338                          |
| 118 <sup>3</sup>           | Homing Velocity            | 339                          |
| 119 <sup>3</sup>           | Homing Accel/ Decel        | 340                          |
| 120 <sup>3</sup>           | Home Offset Move           | 341                          |
| 121 <sup>3</sup>           | Homing Stop Decel          | 342                          |
| 122 <sup>3</sup>           | Home Sensor Polarity       | 343                          |
| 123 <sup>3</sup>           | Home Position              | 344                          |
| 124 <sup>3</sup>           | Homing Creep Velocity      | 345                          |
| 125 <sup>3</sup>           | Home Sensor Current        | 346                          |
| 126 <sup>3</sup>           | Start Homing Command       | 347                          |
| 127 <sup>3</sup>           | Abort Homing Command       | 348                          |
| 128 <sup>3</sup>           | Pause Homing Command       | 349                          |
| 129 <sup>3</sup>           | Host Index Number          | 350                          |
| 130 <sup>3</sup>           | Start Index Command        | 351                          |
| 131 <sup>3</sup>           | Abort Index Decel          | 356                          |
| 132 <sup>3</sup>           | Index 0 Type               | 357                          |
| 133 <sup>3</sup>           | Index 0 Distance/ Position | 358                          |
| 134 <sup>3</sup>           | Index 0 Count              | 359                          |

| Command<br>Data<br>Pointer | Name                          | Parameter Object<br>Instance |  |  |  |
|----------------------------|-------------------------------|------------------------------|--|--|--|
| 135 <sup>3</sup>           | Index 0 Dwell                 | 360                          |  |  |  |
| 136 <sup>3</sup>           | Index 0 Registration Distance | 361                          |  |  |  |
| 137 <sup>3</sup>           | Index 0 Velocity              | 362                          |  |  |  |
| 138 <sup>3</sup>           | Index 0 Accel                 | 363                          |  |  |  |
| 139 <sup>3</sup>           | Index 0 Decel                 | 364                          |  |  |  |
| 140 <sup>3</sup>           | Index 0 Pointer               | 365                          |  |  |  |
| 141 <sup>3</sup>           | Index 0 Terminate             | 366                          |  |  |  |
| 142 <sup>3</sup>           | Index 1 Type                  | 367                          |  |  |  |
| 143 <sup>3</sup>           | Index 1 Distance/ Position    | 368                          |  |  |  |
| 144 <sup>3</sup>           | Index 1 Count                 | 369                          |  |  |  |
| 145 <sup>3</sup>           | Index 1 Dwell                 | 370                          |  |  |  |
| 146 <sup>3</sup>           | Index 1 Registration Distance | 371                          |  |  |  |
| 147 <sup>3</sup>           | Index 1 Velocity              | 372                          |  |  |  |
| 148 <sup>3</sup>           | Index 1 Accel                 | 373                          |  |  |  |
| 149 <sup>3</sup>           | Index 1 Decel                 | 374                          |  |  |  |
| 150 <sup>3</sup>           | Index 1 Pointer               | 375                          |  |  |  |
| 151 <sup>3</sup>           | Index 1 Terminate             | 376                          |  |  |  |
| 152 <sup>3</sup>           | Index 2 Type                  | 377                          |  |  |  |
| 153 <sup>3</sup>           | Index 2 Distance/ Position    | 378                          |  |  |  |
| 154 <sup>3</sup>           | Index 2 Count                 | 379                          |  |  |  |
| 155 <sup>3</sup>           | Index 2 Dwell                 | 380                          |  |  |  |
| 156 <sup>3</sup>           | Index 2 Registration Distance | 381                          |  |  |  |
| 157 <sup>3</sup>           | Index 2 Velocity              | 382                          |  |  |  |
| 158 <sup>3</sup>           | Index 2 Accel                 | 383                          |  |  |  |
| 159 <sup>3</sup>           | Index 2 Decel                 | 384                          |  |  |  |
| 160 <sup>3</sup>           | Index 2 Pointer               | 385                          |  |  |  |
| 161 <sup>3</sup>           | Index 2 Terminate             | 386                          |  |  |  |
| 162 <sup>3</sup>           | Index 3 Type                  | 387                          |  |  |  |
| 163 <sup>3</sup>           | Index 3 Distance/ Position    | 388                          |  |  |  |
| 164 <sup>3</sup>           | Index 3 Count                 | 389                          |  |  |  |
| 165 <sup>3</sup>           | Index 3 Dwell                 | 390                          |  |  |  |
| 166 <sup>3</sup>           | Index 3 Registration Distance | 391                          |  |  |  |
| 167 <sup>3</sup>           | Index 3 Velocity              | 392                          |  |  |  |
| 168 <sup>3</sup>           | Index 3 Accel                 | 393                          |  |  |  |
| 169 <sup>3</sup>           | Index 3 Decel                 | 394                          |  |  |  |
| 170 <sup>3</sup>           | Index 3 Pointer               | 395                          |  |  |  |

| Command<br>Data<br>Pointer | Name                          | Parameter Object<br>Instance |
|----------------------------|-------------------------------|------------------------------|
| 171 <sup>3</sup>           | Index 3 Terminate             | 396                          |
| 172 <sup>3</sup>           | Index 4 Type                  | 397                          |
| 173 <sup>3</sup>           | Index 4 Distance/ Position    | 398                          |
| 174 <sup>3</sup>           | Index 4 Count                 | 399                          |
| 175 <sup>3</sup>           | Index 4 Dwell                 | 400                          |
| 176 <sup>3</sup>           | Index 4 Registration Distance | 401                          |
| 177 <sup>3</sup>           | Index 4 Velocity              | 402                          |
| 178 <sup>3</sup>           | Index 4 Accel                 | 403                          |
| 179 <sup>3</sup>           | Index 4 Decel                 | 404                          |
| 180 <sup>3</sup>           | Index 4 Pointer               | 405                          |
| 181 <sup>3</sup>           | Index 4 Terminate             | 406                          |
| 182 <sup>3</sup>           | Index 5 Type                  | 407                          |
| 183 <sup>3</sup>           | Index 5 Distance/ Position    | 408                          |
| 184 <sup>3</sup>           | Index 5 Count                 | 409                          |
| 185 <sup>3</sup>           | Index 5 Dwell                 | 410                          |
| 186 <sup>3</sup>           | Index 5 Registration Distance | 411                          |
| 187 <sup>3</sup>           | Index 5 Velocity              | 412                          |
| 188 <sup>3</sup>           | Index 5 Accel                 | 413                          |
| 189 <sup>3</sup>           | Index 5 Decel                 | 414                          |
| 190 <sup>3</sup>           | Index 5 Pointer               | 415                          |
| 191 <sup>3</sup>           | Index 5 Terminate             | 416                          |
| 192 <sup>3</sup>           | Index 6 Type                  | 417                          |
| 193 <sup>3</sup>           | Index 6 Distance/ Position    | 418                          |
| 194 <sup>3</sup>           | Index 6 Count                 | 419                          |
| 195 <sup>3</sup>           | Index 6 Dwell                 | 420                          |
| 196 <sup>3</sup>           | Index 6 Registration Distance | 421                          |
| 197 <sup>3</sup>           | Index 6 Velocity              | 422                          |
| 198 <sup>3</sup>           | Index 6 Accel                 | 423                          |
| 199 <sup>3</sup>           | Index 6 Decel                 | 424                          |
| 200 <sup>3</sup>           | Index 6 Pointer               | 425                          |
| 201 <sup>3</sup>           | Index 6 Terminate             | 426                          |
| 202 <sup>3</sup>           | Index 7 Type                  | 427                          |
| 203 <sup>3</sup>           | Index 7 Distance/ Position    | 428                          |
| 204 <sup>3</sup>           | Index 7 Count                 | 429                          |
| 205 <sup>3</sup>           | Index 7 Dwell                 | 430                          |
| 206 <sup>3</sup>           | Index 7 Registration Distance | 431                          |

| Command<br>Data<br>Pointer | Name                                 | Parameter Object<br>Instance |
|----------------------------|--------------------------------------|------------------------------|
| 207 <sup>3</sup>           | Index 7 Velocity                     | 432                          |
| 208 <sup>3</sup>           | Index 7 Accel                        | 433                          |
| 209 <sup>3</sup>           | Index 7 Decel                        | 434                          |
| 210 <sup>3</sup>           | Index 7 Pointer                      | 435                          |
| 211 <sup>3</sup>           | Index 7 Terminate                    | 436                          |
| 212 <sup>3</sup>           | Index 8 Type                         | 437                          |
| 213 <sup>3</sup>           | Index 8 Distance/ Position           | 438                          |
| 214 <sup>3</sup>           | Index 8 Count                        | 439                          |
| 215 <sup>3</sup>           | Index 8 Dwell                        | 440                          |
| 216 <sup>3</sup>           | Index 8 Registration Distance        | 441                          |
| 217 <sup>3</sup>           | Index 8 Velocity                     | 442                          |
| 218 <sup>3</sup>           | Index 8 Accel                        | 443                          |
| 219 <sup>3</sup>           | Index 8 Decel                        | 444                          |
| 220 <sup>3</sup>           | Index 8 Pointer                      | 445                          |
| 221 <sup>3</sup>           | Index 8 Terminate                    | 446                          |
| 222 <sup>3</sup>           | Index 9 Type                         | 447                          |
| 223 <sup>3</sup>           | Index 9 Distance/ Position           | 448                          |
| 224 <sup>3</sup>           | Index 9 Count                        | 449                          |
| 225 <sup>3</sup>           | Index 9 Dwell                        | 450                          |
| 226 <sup>3</sup>           | Index 9 Registration Distance        | 451                          |
| 227 <sup>3</sup>           | Index 9 Velocity                     | 452                          |
| 228 <sup>3</sup>           | Index 9 Accel                        | 453                          |
| 229 <sup>3</sup>           | Index 9 Decel                        | 454                          |
| 230 <sup>3</sup>           | Index 9 Pointer                      | 455                          |
| 231 <sup>3</sup>           | Index 9 Terminate                    | 456                          |
| 232 <sup>3</sup>           | Index 0 Absolute Direction           | 997                          |
| 233 <sup>3</sup>           | Index 1 Absolute Direction           | 998                          |
| 234 <sup>3</sup>           | Index 2 Absolute Direction           | 999                          |
| 235 <sup>3</sup>           | Index 3 Absolute Direction           | 1000                         |
| 236 <sup>3</sup>           | Index 4 Absolute Direction           | 1001                         |
| 237 <sup>3</sup>           | Index 5 Absolute Direction           | 1002                         |
| 238 <sup>3</sup>           | Index 6 Absolute Direction           | 1003                         |
| 239 <sup>3</sup>           | Index 7 Absolute Direction           | 1004                         |
| 220 <sup>3</sup>           | Index 8 Absolute Direction           | 1005                         |
| 241 <sup>3</sup>           | Index 9 Absolute Direction           | 1006                         |
| 242 <sup>3</sup>           | Acceleration Feedforward Gain - Kaff | 111                          |

| Command<br>Data<br>Pointer | Name                   | Parameter Object<br>Instance |
|----------------------------|------------------------|------------------------------|
| 243 <sup>3</sup>           | Position Compare 1 Max | 112                          |
| 244 <sup>3</sup>           | Position Compare 2 Max | 113                          |

<sup>&</sup>lt;sup>3</sup> These commands are available only to indexing drives.

## **Input Assemblies**

There are nine input assemblies. An input assembly can consist of a 32 bit Logic Status, an Extra Status Byte, and/or a Feedback Data Value.

#### Assembly Object, Instance ID = 10 - Input Assembly 32 Bit Logic Status

| Byte | Bit 7                           | Bit 6                 | Bit 5                     | Bit 4                     | Bit 3                     | Bit 2                  | Bit 1                              | Bit 0                              |
|------|---------------------------------|-----------------------|---------------------------|---------------------------|---------------------------|------------------------|------------------------------------|------------------------------------|
| 0    | Startup<br>Commutatio<br>n Done | Tracking              | Axis Homed                | Registered                | In Dwell                  | In Motion              | End of<br>Sequence                 | At Home                            |
| 1    | Position<br>Compare 2           | Position<br>Compare 1 | At Index 1<br>Position    | At Index 0<br>Position    | Negative<br>Overtravel    | Positive<br>Overtravel | Negative<br>Hardware<br>Overtravel | Positive<br>Hardware<br>Overtravel |
| 2    | Drive<br>Enabled                | Up To Speed           | Negative<br>Current Limit | Positive<br>Current Limit | Within<br>Speed<br>Window | Zero Speed             | Within<br>Position<br>Window       | In Position                        |
| 3    | Drive Ready                     | Brake Active          | Reserved                  | Reserved                  | Reserved                  | Reserved               | Fault Disable                      | DC Bus<br>Charged                  |

#### Assembly Object, Instance ID = 11 - Input Assembly 32 Bit Logic Status, and Feedback Data Value

| Byte    | Bit 7                          | Bit 6                 | Bit 5                     | Bit 4                     | Bit 3                  | Bit 2                  | Bit 1                              | Bit 0                              |
|---------|--------------------------------|-----------------------|---------------------------|---------------------------|------------------------|------------------------|------------------------------------|------------------------------------|
| 0       | Startup<br>Commutation<br>Done | Tracking              | Axis Homed                | Registered                | In Dwell               | In Motion              | End of<br>Sequence                 | At Home                            |
| 1 Maria | Position<br>Compare 2          | Position<br>Compare 1 | At Index 1<br>Position    | At Index 0<br>Position    | Negative<br>Overtravel | Positive<br>Overtravel | Negative<br>Hardware<br>Overtravel | Positive<br>Hardware<br>Overtravel |
| 2       | Drive Enabled                  | Up To Speed           | Negative<br>Current Limit | Positive<br>Current Limit | Within Speed<br>Window | Zero Speed             | Within<br>Position<br>Window       | In Position                        |
| 3       | Drive Ready                    | Brake Active          | Reserved                  | Reserved                  | Reserved               | Reserved               | Fault Disable                      | DC Bus<br>Charged                  |
| 4       | Feedback Data                  | Value - Low By        | te                        | 10.0                      | 13.0                   |                        | 19.5                               |                                    |

Assembly Object, Instance ID = 11 - Input Assembly 32 Bit Logic Status, and Feedback Data Value

| Byte | Bit 7                                  | Bit 6 | Bit 5  | Bit 4 | Bit 3 | Bit 2 | Bit 1 | Bit 0 |
|------|----------------------------------------|-------|--------|-------|-------|-------|-------|-------|
| 5    | Feedback Data Value - Low Middle Byte  |       | Sight. |       | 297/2 |       | 13/4° |       |
| 6 30 | Feedback Data Value - High Middle Byte |       | "HOLL  |       | "Tion | 770   |       |       |
| 700  | Feedback Data Value - High Byte        |       | 1900   | (9)   | 50-   | 190   | - 1   |       |

Assembly Object,
Instance ID = 12 - Input Assembly
32 Bit Logic Status, Extra Status Byte (with Write Data Status Bits, Handshake Echo Bit, Feedback Data Pointer and Feedback Data Value

| Byte     | Bit 7                          | Bit 6                 | Bit 5                     | Bit 4                     | Bit 3                  | Bit 2                  | Bit 1                              | Bit 0                              |
|----------|--------------------------------|-----------------------|---------------------------|---------------------------|------------------------|------------------------|------------------------------------|------------------------------------|
| 0        | Startup<br>Commutation<br>Done | Tracking              | Axis Homed                | Registered                | In Dwell               | In Motion              | End of<br>Sequence                 | At Home                            |
| 1 double | Position<br>Compare 2          | Position<br>Compare 1 | At Index 1<br>Position    | At Index 0<br>Position    | Negative<br>Overtravel | Positive<br>Overtravel | Negative<br>Hardware<br>Overtravel | Positive<br>Hardware<br>Overtravel |
| 2        | Drive Enabled                  | Up To Speed           | Negative<br>Current Limit | Positive<br>Current Limit | Within Speed<br>Window | Zero Speed             | Within<br>Position<br>Window       | In Position                        |
| 3        | Drive Ready                    | Brake Active          | Reserved                  | Reserved                  | Reserved               | Reserved               | Fault Disable                      | DC Bus<br>Charged                  |
| 4 100    | Write Data<br>Busy/Ack         | Write Data<br>Error   | Handshake<br>Echo         | Reserved                  | Feedback Data Pointer  |                        |                                    |                                    |
| 5        | Feedback Data                  | Value - Low By        | te                        | 7                         | 74/2                   |                        | THIS.                              | 42                                 |
| 6        | Feedback Data                  | Value - Low Mi        | ddle Byte                 |                           | 1/2                    |                        | 10                                 | 1/2                                |
| 7        | Feedback Data                  | Value - High M        | iddle Byte                | 6                         |                        | 6                      |                                    | 9                                  |
| 8        | Feedback Data                  | Value - High By       | rte                       | 19 <sub>10</sub> ,        |                        | 79/2°,                 | as a                               | W.,                                |

Assembly Object, Instance ID = 13 - Input Assembly

32 Bit Logic Status, Extra Status Byte (with Write Data Status Bits, and Handshake Echo Bit)

| Byte | Bit 7                          | Bit 6                 | Bit 5                     | Bit 4                     | Bit 3                  | Bit 2                  | Bit 1                              | Bit 0                              |
|------|--------------------------------|-----------------------|---------------------------|---------------------------|------------------------|------------------------|------------------------------------|------------------------------------|
| 0    | Startup<br>Commutation<br>Done | Tracking              | Axis Homed                | Registered                | In Dwell               | In Motion              | End of<br>Sequence                 | At Home                            |
| 1    | Position<br>Compare 2          | Position<br>Compare 1 | At Index 1<br>Position    | At Index 0<br>Position    | Negative<br>Overtravel | Positive<br>Overtravel | Negative<br>Hardware<br>Overtravel | Positive<br>Hardware<br>Overtravel |
| 2    | Drive Enabled                  | Up To Speed           | Negative<br>Current Limit | Positive<br>Current Limit | Within Speed<br>Window | Zero Speed             | Within<br>Position<br>Window       | In Position                        |
| 3    | Drive Ready                    | Brake Active          | Reserved                  | Reserved                  | Reserved               | Reserved               | Fault Disable                      | DC Bus<br>Charged                  |
| 4    | Write Data<br>Busy/Ack         | Write Data<br>Error   | Handshake<br>Echo         | Reserved                  | Reserved               | Reserved               | Reserved                           | Reserved                           |

## Assembly Object, Instance ID = 14 - Input Assembly

Alternate 32 Bit Logic Status with Write Data Status Bits (replacing Position Limits Bits), and Feedback Data Value

|           | Byte | Bit 7                          | Bit 6               | Bit 5                     | Bit 4                     | Bit 3                  | Bit 2                  | Bit 1                              | Bit 0                              |
|-----------|------|--------------------------------|---------------------|---------------------------|---------------------------|------------------------|------------------------|------------------------------------|------------------------------------|
| Ċ         | 0    | Startup<br>Commutation<br>Done | Tracking            | Axis Homed                | Registered                | In Dwell               | In Motion              | End of<br>Sequence                 | At Home                            |
| •         | 1    | Write Data<br>Busy/Ack         | Write Data<br>Error | At Index 1<br>Position    | At Index 0<br>Position    | Negative<br>Overtravel | Positive<br>Overtravel | Negative<br>Hardware<br>Overtravel | Positive<br>Hardware<br>Overtravel |
| , company | 2    | Drive Enabled                  | Up To Speed         | Negative<br>Current Limit | Positive<br>Current Limit | Within Speed<br>Window | Zero Speed             | Within<br>Position<br>Window       | In Position                        |
| -         | 3    | Drive Ready                    | Brake Active        | Reserved                  | Reserved                  | Reserved               | Reserved               | Fault Disable                      | DC Bus<br>Charged                  |
| -         | 4    | Feedback Data                  | Value - Low By      | te                        | Ma                        |                        | 72,                    |                                    | No.                                |
| -         | 5    | Feedback Data                  | Value - Low Mi      | iddle Byte                | 29                        | 3                      |                        | A                                  |                                    |
| -         | 6    | Feedback Data                  | Value - High M      | iddle Byte                | Kay                       | Max                    |                        | 1/27                               | ×                                  |
| Ś         | 7    | Feedback Data                  | Value - High By     | rte .                     |                           | *Ollog                 |                        | *OLIGN.                            | .off®                              |
|           |      | -                              |                     |                           |                           |                        |                        | 3                                  |                                    |

Assembly Object, Instance ID = 15 - Input Assembly Alternate 32 Bit Logic Status with Write Data Status Bits (replacing Position Limit Bits)

| Byte | Bit 7                          | Bit 6               | Bit 5                     | Bit 4                     | Bit 3                  | Bit 2                  | Bit 1                              | Bit 0                              |
|------|--------------------------------|---------------------|---------------------------|---------------------------|------------------------|------------------------|------------------------------------|------------------------------------|
| 0    | Startup<br>Commutation<br>Done | Tracking            | Axis Homed                | Registered                | In Dwell               | In Motion              | End of<br>Sequence                 | At Home                            |
| 1    | Write Data<br>Busy/Ack         | Write Data<br>Error | At Index 1<br>Position    | At Index 0<br>Position    | Negative<br>Overtravel | Positive<br>Overtravel | Negative<br>Hardware<br>Overtravel | Positive<br>Hardware<br>Overtravel |
| 2    | Drive Enabled                  | Up To Speed         | Negative<br>Current Limit | Positive<br>Current Limit | Within Speed<br>Window | Zero Speed             | Within<br>Position<br>Window       | In Position                        |
| 3    | Drive Ready                    | Brake Active        | Reserved                  | Reserved                  | Reserved               | Reserved               | Fault Disable                      | DC Bus<br>Charged                  |

Assembly Object, Instance ID = 16 - Input Assembly Feedback Data Value

| Byte | Bit 7                                  | Bit 6             | Bit 5  | Bit 4 | Bit 3   | Bit 2 | Bit 1 | Bit 0 |
|------|----------------------------------------|-------------------|--------|-------|---------|-------|-------|-------|
| 0    | Feedback [                             | Data Value - Low  | Byte   | 7000  |         |       |       |       |
| 1    | Feedback Data Value - Low Middle Byte  |                   |        |       | " Marie | 44    | (a)   | "Maji |
| 2    | Feedback Data Value - High Middle Byte |                   | 3      |       | 20      |       | 10    |       |
| 3    | Feedback [                             | Data Value - High | n Byte | 20    |         | 20    | 20    |       |

Assembly Object,

Instance ID = 17 - Input Assembly

Extra Status Byte (with Write Data Status bits, Handshake Echo Bit, and Feedback Data Pointer and Feedback Data Value

| Byte | Bit 7                  | Bit 6                                 | Bit 5             | Bit 4    | Bit 3         | Bit 2   | Bit 1        | Bit 0     |
|------|------------------------|---------------------------------------|-------------------|----------|---------------|---------|--------------|-----------|
| 0    | Write Data<br>Busy/Ack | Write Data<br>Error                   | Handshake<br>Echo | Reserved | Feedback Data | Pointer | , officially | , officia |
| 1    | Feedback Dat           | a Value - Low B                       | yte               | 1        | 9000          | .8      | 000          | 9200      |
| 2    | Feedback Dat           | Feedback Data Value - Low Middle Byte |                   |          |               | "Agg;   |              | "Ing.     |
| 3    | Feedback Dat           | a Value - High N                      | /liddle Byte      | 4        |               | 4       |              | 4         |
| 4    | Feedback Dat           | a Value - High B                      | yte               | .29      |               |         | 20           |           |

Assembly Object,

Instance ID = 18 - Input Assembly

Extra Status Byte with Write Data Status Bits, and Handshake Echo Bit

| Byte | Bit 7                  | Bit 6               | Bit 5             | Bit 4    | Bit 3    | Bit 2    | Bit 1    | Bit 0    |
|------|------------------------|---------------------|-------------------|----------|----------|----------|----------|----------|
| 0    | Write Data<br>Busy/Ack | Write Data<br>Error | Handshake<br>Echo | Reserved | Reserved | Reserved | Reserved | Reserved |

## **Logic Status**

The first four bytes in some of the Input Assemblies are referred to as the Logic Status. The Logic Status consists of 32 bits.

#### At Home

This bit indicates that the position command is equal to the Parameter 344 - Home Position.

Note: This output requires an Indexing drive (e.g., 2098-DSD-xxxX).

#### **End of Sequence**

This bit indicates all iterations of the index move have been completed.

Note: This output requires an Indexing drive (e.g., 2098-DSD-xxxX).

#### In Motion

This bit indicates an index move is active and the motor is moving.

Note: This output requires an Indexing drive (e.g., 2098-DSD-xxxX).

#### In Dwell

Indicates the motor is holding position in an index move and waiting for the commanded dwell time.

Note: This output requires an Indexing drive (e.g., 2098-DSD-xxxX).

#### Registered

This bit indicates the Registration Sensor has been detected and the move has been adjusted, for this iteration of the index.

Note: The Registration Distance must be larger than the distance required to stop or the move is not adjusted.

Note: This output requires an Indexing drive (e.g., 2098-DSD-xxxX).

#### **Axis Homed**

This bit indicates that the homing routine has completed.

Note: This output requires an Indexing drive (e.g., 2098-DSD-xxxX).

### Tracking

This bit indicates that the motor position has been output and the encoder outputs are now tracking the motor encoder inputs. This output is used in conjunction with the Position Strobe input function.

#### **Startup Commutation Done**

This bit indicates that the drive has completed its commutation initialization algorithm.

#### **Positive Hardware Overtravel**

This bit indicates a motor integral limit switch has been encountered in the positive travel direction.

Note: This overtravel is *not* the Positive Hardware Overtravel initiated by a digital input to the drive.

#### **Negative Hardware Overtravel**

This bit indicates a motor integral limit switch has been encountered in the negative travel direction.

Note: This overtravel is *not* the Negative Hardware Overtravel initiated by a digital input to the drive.

#### **Positive Overtravel**

This bit indicates that the positive soft position limit, Parameter 40, has been exceeded, or the positive overtravel hardware input has become active, or the motor's positive integral limit (if this signal exists) has been reached.

#### **Negative Overtravel**

This bit indicates that the negative soft position limit, Parameter 41, has been exceeded, or the negative overtravel hardware input has become active, or the motor's negative integral limit (if this signal exists) has been reached.

#### At Index 0 Position

An active state indicates the commanded motor position is equal to the position defined by Index 0. This output functions only after the axis has been homed.

Note: This output requires an Indexing drive (e.g., 2098-DSD-xxxX)

#### At Index 1 Position

An active state indicates the commanded motor position is equal to the position defined by Index 1. This output functions only after the axis has been homed.

Note: This output requires an Indexing drive (e.g., 2098-DSD-xxxX).

#### **Position Limit 1**

An active state indicates the condition defined by Parameter 49 (Position Compare 1 Type), Parameter 50 (Position Compare 1 Min), and Parameter 112 (Position Compare 1 Max), for Position Compare 1 is true. If the drive has not been homed, the Position Limit 1 bit is inactive.

Note: This output requires an Indexing drive (e.g., 2098-DSD-xxxX).

#### **Position Limit 2**

An active state indicates the condition defined by Parameter 51 (Position Compare 2 Type), Parameter 52 (Position Compare 2 Min), and Parameter 113 (Position Compare 2 Max) for Position Compare 2 is true. If the drive has not been homed, the Position Limit 2 bit is inactive.

Note: This output requires an Indexing drive (e.g., 2098-DSD-xxxX).

#### In Position

This bit indicates that the position error has been less than the Parameter 47 - Position Window Size value for longer than the Parameter 48 - Position Window Time value, and the speed is less than the Parameter 44 - Zero Speed Limit setting.

#### Within Position Window

This bit indicates that the position error has been less than the Parameter 47 - Position Window Size value for longer than the Parameter 48 - Position Window Time value.

#### **Zero Speed**

This bit indicates that the speed is less than the Parameter 44 - Zero Speed Limit setting.

#### Within Speed Window

This bit indicates that the velocity error is less than the Parameter 45 - Speed Window value.

#### **Positive Current Limit**

Indicates that the drive current is being limited in the positive direction.

#### **Negative Current Limit**

Indicates that the drive current is being limited in the negative direction.

## **Up To Speed**

This bit indicates the motor velocity feedback is greater than the Parameter 46 - Up to Speed value.

#### **Drive Enabled**

This bit indicates if the power stage of the drive is enabled. For the power stage to be enabled, the software and/or hardware ENABLE inputs must be active, Parameter 27 - Host Enable must be enabled, and the drive cannot have any 'disabling' faults.

#### **DC Bus Charged**

This bit indicates if the DC bus is energized.

#### **Fault Disable**

This bit indicates that a fault has occurred that caused the drive to disable.

#### **Brake Active**

This bit indicates whether any digital output assigned as a BRAKE output is active. If this bit is zero, then any BRAKE output is inactive and the motor brake is applied. If this bit is one, then any BRAKE output is active, and the motor brake is released so the motor can move.

#### **Drive Ready**

Indicates that the drive is operational and does not have a 'disabling' fault.

#### **Handshake Echo**

The Handshake Echo bit is included in some of the Input Assemblies. The Handshake Echo bit is zero if the selected Output Assembly does not contain a Handshake bit. An application can toggle the Handshake bit in the Output Assembly and confirm if the drive received the Output Assembly by monitoring the Handshake Echo bit in an Input Assembly. The drive does not use the Handshake bit for any other purpose.

#### **DeviceNet Communication Fault Action**

You can configure the Ultra3000 Drive with DeviceNet to perform a specific action if the Output (command) Assembly is not periodically updated after the I/O (or explicit) messaging connection has been established and Parameter 7 - I/O Receive Select is set to a non-zero value. The Output Assembly may not get updated for a several reasons:

- the messaging connection is closed
- the scanner (Master) is placed into program mode
- the DeviceNet cable is unplugged

By default, the Ultra3000 Drive with DeviceNet will fault and clear the logic command. You can configure the drive to take a different action by configuring the following parameters:

- Idle Fault Action Parameter 13
- Comm Fault Action Parameter 14
- Faulted Logic Command Parameter 15

The Ultra3000 Drive with DeviceNet will execute the Idle Fault Action if the Master (scanner) sends I/O idle messages (zero-length messages). The Comm Fault Action will be invoked if a communication fault occurs such as the DeviceNet cable being unplugged. The Idle Fault Action and Comm Fault Action parameters allow you to configure the Ultra3000 Drive with DeviceNet to take one of the following actions if a communication problem occurs that

prevents the Output (command) Assembly Object from being updated:

- Fault/ Zero Data The Ultra3000 Drive with DeviceNet faults and the logic command is cleared
- Fault/ Hold Last The Ultra3000 Drive with DeviceNet faults and the last logic command received is latched
- Zero Data The logic command is cleared
- Hold Last The last logic command received is latched
- Fault Configure The Faulted Logic Command parameter specifies the logic command value. The Ultra3000 Drive with DeviceNet does not fault. Refer to *Using the Fault Configured Input* on page 2-43.

## **Using the Fault Configured Input**

You can select a constant value for the logic command in the event of a controller (scanner) mode change or error. This constant value is referred to as the Faulted Logic Command. When the controller is placed in program mode or a DeviceNet network fault occurs, the logic command to the drive can be set to automatically switch to the value specified by the Faulted Logic Command — Parameter 15.

If you intend to use the Fault Configure Input, you must do the following:

- 1. Set the desired value for the Faulted Logic Command.
- 2. Set the Idle Fault Action parameter and/or the Comm Fault Action parameter to Fault Config.

## **Using Explicit Messaging to Control the Ultra3000**

Explicit messages provide multi-purpose, point-to-point communication paths between two devices. It is possible to control the drive through explicit messaging on DeviceNet by following particular guidelines and by writing to various Assembly Objects that are buffering the I/O data. Although it is possible to control the drive by writing to various parameter objects, you should consider using the Assembly Objects for controlling the drive. The guidelines are as follows:

- Write to the various Assembly Objects that are buffering the I/O data.
- Write access to any Assembly Object is not allowed if the message is passed through a connection whose expected packet rate (EPR) is zero or if I/O data is being sent over an I/O messaging connection.
- The drive marks any explicit connection after allowing a write to an Assembly Object through the connection.
- If a marked explicit connection times out based on the EPR, then the fault action will be that configured for Communication Loss over the I/O connection, Comm Fault Action Parameter 14.
- If a marked explicit connection is deleted, then the fault action will be that configured for Idle over the I/O connection, Faulted Logic Command Parameter 15.
- Multiple explicit connections can write/overwrite the control I/O if they meet the guidelines specified. Each connection will be marked individually within the drive.
- If the drive gets allocated/re-allocated by a controller such that valid I/O data is being sent to the drive, or if an Idle condition from the allocating controller is transitioned back to valid data, then all marked explicit connections will be reset to unmarked and future writes blocked.
- If a marked connection has its Expected Packet Rate (EPR) value reset to zero (0) after being marked, then the connection will become unmarked.

#### **IMPORTANT**

Do not use Explicit Messaging to set parameter objects that are changed frequently. An Explicit Set causes an NVMEM write. The nonvolatile memory has a limited number of write cycles.

Note: Explicit Get commands have no effect on NVMEM.

# Connection Object (Class ID $05_{\scriptscriptstyle H}$ )

The Connection Object manages the internal resources associated with both I/O and Explicit Messaging Connections. The specific instance generated by the Connection Class is referred to as a Connection Instance or a Connection Object. A Connection Object within a particular module actually represents one of the end-points of a connection.

|                | DeviceNet Connection Object,<br>Instance ID = 1 - 10 |        |  |  |  |  |  |
|----------------|------------------------------------------------------|--------|--|--|--|--|--|
| Instance<br>ID | Instances                                            | 10     |  |  |  |  |  |
| 1              | Group 2 Explicit Message Connection                  |        |  |  |  |  |  |
| 2              | Poll I/O Connection                                  | - Alle |  |  |  |  |  |
| 4              | Change-of-State or Cyclic I/O Connection             | 703/20 |  |  |  |  |  |
| 6-10           | Group 3 Explicit Message Connections                 | THIS.  |  |  |  |  |  |

#### DeviceNet Connection Object, Attributes of Instances ID = 1 - 10 /

| Attr ID | Access<br>Rule | Attribute<br>Name                   | Data Type | Description                                                                                  |
|---------|----------------|-------------------------------------|-----------|----------------------------------------------------------------------------------------------|
| 1       | Get            | State                               | USINT     | State of the Connection                                                                      |
| 2       | 12/47          | Instance Type                       | They was  | I/O or Message Connection                                                                    |
| 3       |                | Transport_class_trigger             | BYTE      | Defines the behavior of the Connection                                                       |
| 4       |                | Produced_connection_id              | UINT      | CAN identifier to transmit on                                                                |
| 5       |                | Consumed_connection_id              |           | CAN identifier to receive on                                                                 |
| 6       | 'qpartor,      | Initial_comm_characteristics        | BYTE      | Defines the Message Group(s) associated with this Connection                                 |
| 7       | ki in          | Produced_connection_size            | UINT      | Maximum number of bytes transmitted across this Connection                                   |
| 8       |                | Consumed_connection_size            |           | Maximum number of bytes received across this Connection                                      |
| 9       | Set            | Expected_packet_rate                |           | Defines timing associated with this Connection                                               |
| 12      | Majic.         | Watchdog_timeout_action             | USINT     | Defines how to handle Inactivity/Watchdog timeouts                                           |
| 13      | Get            | Produced_connection_path_<br>length | UINT      | Number of bytes in the produced_connection_path attribute                                    |
| 14      |                | Produced_connection_path            | EPATH     | Specifies the Application Object whose data is to be produced by this Connection object      |
| 15      | .000           | Consumed_connection_path_len gth    | UINT      | Number of bytes in the Consumed_connection_path attribute                                    |
| 16      | . M. ldbaute   | Consumed_connection_path            | EPATH     | Specifies the Application Object(s) that are to receive the data consumed by this Connection |
| 17      | Set            | Production_inhibit_time             | UINT      | Defines minimum time between new data production for COS connections.                        |

#### DeviceNet Connection Object, Common Services

| Service Code    | Service Name         | Service Description                                                             |       |
|-----------------|----------------------|---------------------------------------------------------------------------------|-------|
| 0E <sub>H</sub> | Get_Attribute_Single | Returns the contents of the specified attribute.                                |       |
| 10 <sub>H</sub> | Set_Attribute_Single | Modifies the specified attribute.                                               |       |
| 05 <sub>H</sub> | Reset                | Used to reset the Inactivity/Watchdog Timer associated with a Connection Object | t are |

# Parameter Object (Class ID OF<sub>H</sub>)

The DeviceNet Parameter Object provides the interface to the Ultra3000 Drive with DeviceNet configuration data. It supplies a full description of the parameter, including its minimum and maximum values and a readable text string describing the parameter. The instances start at one and increment with no gaps.

#### Parameter Object, Attributes for Instance ID = 0 (Class Attributes)

| Attr ID | Access<br>Rule                         | Name                                  | Data<br>Type | Description                                                                              | Semantics of Values                                                                                                    |
|---------|----------------------------------------|---------------------------------------|--------------|------------------------------------------------------------------------------------------|----------------------------------------------------------------------------------------------------|
| NT TA   | Get                                    | Revision                              | UINT         | Revision of this object                                                                  | Current value = 01                                                                                                    |
| 2       | 186                                    | Max Instances                         | )<br>();     | Maximum instance number of an object currently created in this class level of the device | The largest instance number of a created object at this class hierarchy level                                                                          |
| 8       | 83 <sub>4</sub>                        | Parameter Class<br>Descriptor         | WORD         | Bit field that describe parameters                                                       | Bit 0 = supports parameter instances Bit 1 = full attributes Bit 2 = nonvolatile storage save command Bit 3 = params are stored in nonvolatile storage |
| 9       | ************************************** | Configuration<br>Assembly<br>Instance | UINT         | Instance number of the configuration assembly                                            | 0 = configuration assembly not supported                                                                                                    |

The table *Parameter Instance* on page 2-47 lists the parameter instances implemented in the Ultra3000 Drive with DeviceNet. The table *Parameter Object Instance Attributes* on page 2-97 lists the instance attributes of the parameter object. A parameter value is accessed via Attribute 1 of a parameter instance. Additional information about the parameter object is located beginning on Page 2-99.

## **IMPORTANT**

Some parameters cannot be modified while the Ultra3000 Drive with DeviceNet is enabled. The drive returns the error code,  $10_{\rm h}$  - Device State Conflict, if you attempt to modify one of these parameters while the drive is enabled.

#### **IMPORTANT**

If Explicit Messages are to be used frequently to change the value of parameter objects, refer to Parameter 114 - Parameter Object Write Behavior. By default, an Explicit Message Set\_Attribute\_Single service causes a nonvolatile memory (NVMEM) write. However, the nonvolatile memory has a limited number of write cycles. Change Parameter 114 - Parameter Object Write Behavior to 1 - No NVMEM Writes to prevent writing the nonvolatile memory. Parameter values will continue to be written to volatile memory (RAM).

- Parameters 22–26, 63, 347–349, and 351 (which have a No Action (0) selection) are not saved in volatile or non-volatile memory.
- Parameters 27–30, 95, 101–102, and 350 are not saved in non-volatile memory, but are saved in volatile memory.

Note: Explicit Get commands have no effect on NVMEM.

| Parameter Instance | Access<br>Rule | Parameter<br>Name        | Data<br>Type     | Data Size<br>(Bytes)                                      | Units /<br>Scale | Description                                                                                                    |
|--------------------|----------------|--------------------------|------------------|-----------------------------------------------------------|------------------|----------------------------------------------------------------------------------------------------|
| 1                  | Set            | Drive Name               | SHORT_<br>STRING | 1 byte<br>length<br>indicator, 1<br>byte per<br>character | Prof.            | The name of the drive, up to 32 characters long.                                                                                                    |
| 2                  | Get            | Main Firmware<br>Version | SHORT_<br>STRING | 1 byte<br>length<br>indicator, 1<br>byte per<br>character | Juto mately      | The version of drive firmware, in the format XX.YY.ZZ, where:  • XX = major revision  • YY = minor revision  • ZZ = maintenance revision (not displayed if zero).                           |
| 3                  | Get            | DN-SW Node<br>Address    | USINT            | 1 45                                                      |                  | DeviceNet Node Address (Mac_ID) switch setting.                                                                                                    |
| 4 di               | Get            | DN-SW Data<br>Rate       | USINT            | 1                                                         | Jilomatik        | DeviceNet Data Rate switch setting.  0 - 125 kps 1 - 250 kps 2 - 500 kps 3 - Autobaud 4 - Programmable 5 - Programmable 6 - Programmable 7 - Programmable 8 - Programmable 9 - Programmable |

| Parameter Instance                                                                                                    | Access<br>Rule | Parameter<br>Name              | Data<br>Type | Data Size<br>(Bytes)                                                                                                    | Units /<br>Scale | Description                                                                                                    |
|----------------------------------------------------------------------------------------------------|----------------|--------------------------------|--------------|----------------------------------------------------------------------------------------------------|------------------|----------------------------------------------------------------------------------------------------|
| 5 John John John                                                                                                    | Set            | DN-NV Node<br>Address          | USINT        | 1 Hara                                                                                                    | .8               | The programmed nonvolatile DeviceNet Node Address (Mac_ID). Range: 0 to 63 Default: 63                                                                                                    |
| 6                                                                                                    | Set            | DN-NV Data Rate                | USINT        | 1                                                                                                    | nn.              | The programmed nonvolatile DeviceNet Data Rate. 0 - 125 kps (default) 1 - 250 kps 2 - 500 kps 3 - Autobaud                                                                                                    |
| 7 Middallomatikasi                                                                                                    | Set            | I/O Receive<br>Select          | USINT        | The state of the state of the s | nnn.d            | Selects the output (consumed) assembly that is updated when a Polled, Change-of-State, or Cyclic I/O Message is received by the drive. If the value is modified, you have to either close any existing I/O Messaging connection(s), power cycle the drive, reset the drive, or remove and reapply DeviceNet power for the drive to use the modified value. Refer to the Assembly Object for information on the data format.  0 - No Data Consumed (default)  1 - Assembly Instance 1  2 - Assembly Instance 2  3 - Assembly Instance 3  4 - Assembly Instance 4  5 - Assembly Instance 5  6 - Assembly Instance 6  7 - Assembly Instance 7  8 - Assembly Instance 8  9 - Assembly Instance 9 |
| 8 North and Control of the Control of the Control o | Set            | Poll Transmit<br>(Xmit) Select | USINT        | T STREETHER DI                                                                                                    | nnn.d            | Selects the input (produced) assembly that is transmitted by the drive over a Polled I/O Messaging connection. If the value is modified, you have to either close any existing I/O Messaging connection(s), power cycle the drive, reset the drive, or remove and reapply DeviceNet power for the drive to use the modified value. Refer to the Assembly Object for information on the data format.  0 - Assembly Instance 10 (default)  1 - Assembly Instance 11  2 - Assembly Instance 12  3 - Assembly Instance 13  4 - Assembly Instance 14  5 - Assembly Instance 15  6 - Assembly Instance 16  7 - Assembly Instance 17  8 - Assembly Instance 18                                      |

| Parameter<br>Instance                                                                                                    | Access<br>Rule | Parameter<br>Name                       | Data<br>Type         | Data Size<br>(Bytes) | Units /<br>Scale | Description                                                                                                    |
|----------------------------------------------------------------------------------------------------|----------------|-----------------------------------------|----------------------|----------------------|------------------|----------------------------------------------------------------------------------------------------|
| 9                                                                                                    | Set            | COS/Cyclic<br>Transmit (Xmit)<br>Select | USINT                | 1                    | automatyk        | Selects the response (produced) assembly that is transmitted by the drive over a Change-of-State, or Cyclic I/O Messaging connection. If the value is modified, you have to either close any existing I/O Messaging connection(s), power cycle the drive, reset the drive, or remove and reapply DeviceNet power for the drive to use the modified value. Refer to the Assembly Object for information on the data format.  0 - Assembly Instance 10 (default)  1 - Assembly Instance 13  2 - Assembly Instance 15                                                                                                    |
| TO WHITE RANGE TO SHARE THE SHARE THE SHARE TH | Set            | Logic Command<br>Mask                   | DWORD                | 4                    | alifornately     | Masks bits of the logic command sent via Polled, Cyclic, and Change-of-State I/O messages. If a bit is clear (zero) in the Logic Command Mask, then the corresponding bit in the logic command will be cleared. The Logic Command Mask can not be modified while the drive is enabled.  Bit 0 = Disable Serial Bit 1 = Pause Index Bit 2 = Abort Index Bit 3 = Pause Homing Bit 4 = Abort Homing Bit 5 = Reserved Bit 6 = Reserved Bit 7 = Reserved Bit 8 = Preset Select 0 Bit 9 = Preset Select 1 Bit 10 = Preset Select 2 Bit 11 = Preset Select 3 Bit 12 = Preset Select 4 Bit 13 = Preset Select 5 Bit 14 = Reserved Bit 15 = Reserved Bit 15 = Reserved Bit 17 = Integrator Inhibit Bit 18 = Follower Enable Bit 19 = Reserved Bit 20 = Reserved Bit 21 = Operation Mode Override Bit 22 = Position Strobe Bit 23 = Reserved Bit 24 = Reset Drive Bit 25 = Start Index |
|                                                                                                    | , digitoria    | White Co                                | jion <sup>ar</sup> , | www.cl               | Tipular,         | Bit 26 = Define Home Bit 27 = Reserved Bit 28 = Remove CMD Offset Bit 29 = Start Homing Bit 30 = Fault Reset Bit 31 = Enable Drive  Default: 0x00000000                                                                                                    |

| Parameter<br>Instance                                                                                                    | Access<br>Rule | Parameter<br>Name    | Data<br>Type | Data Size<br>(Bytes)                                                                                                    | Units /<br>Scale                                                                                                    | Description                                                                                                    |
|----------------------------------------------------------------------------------------------------|----------------|----------------------|--------------|----------------------------------------------------------------------------------------------------|----------------------------------------------------------------------------------------------------|----------------------------------------------------------------------------------------------------|
| 11 Indiana de la companya de la companya della companya della companya de la companya della companya della comp | Set            | Enable Behavior      | USINT        | 1 Hill                                                                                                    | .un.(5)                                                                                                    | Used to determine if the drive can be enabled with either the DeviceNet Enable or hardware ENABLE; or if both enables have to be active.  0 - Hardware OR DNet Input (default)  1 - Hardware Enable AND DNet Input                                                                                                    |
| TO THE THE THE THE THE THE THE THE THE THE                                                                                                    | Set            | Change-of-State Mask | DWORD        | A STREET HER DISTRICT OF THE STREET HER DISTRICT HER DISTRICT HE DISTRICT HER DISTRICT HER DISTR | THE THE STATE OF THE STATE OF T | The Change-of-State mask is used with Change-of-State I/O messaging. If a particular bit is set (one) in 'Change-of-State Mask', then a Change-of-State I/O message will be produced whenever the corresponding bit in Parameter 16 - DNet I/O Status changes value. Otherwise, a Change-of-State I/O message will not be produced. Bit 0 = At Home Bit 1 = End of Sequence Bit 2 = In Motion Bit 3 = In Dwell Bit 4 = Registered Bit 5 = Axis Homed Bit 6 = Tracking Bit 7 = Startup Commutation Done Bit 8 = Positive Hardware Overtravel (Motor Integral Limit) Bit 9 = Negative Hardware Overtravel (Motor Integral Limit) Bit 10 = Positive Overtravel Bit 11 = Negative Overtravel Bit 12 = At Index 0 Position Bit 13 = At Index 1 Position Bit 14 = Position Compare 1/Write Data Error Bit 15 = Position Compare 2/Write Data Busy Bit 16 = In Position Bit 17 = Within Position Window Bit 18 = Zero Speed Bit 19 = Within Speed Window Bit 20 = Positive Current Limit Bit 21 = Negative Current Limit Bit 22 = Up to Speed Bit 23 = Drive Enabled Bit 24 = DC Bus Charged Bit 25 = Fault Disable Bit 26 = Reserved Bit 27 = Reserved Bit 29 = Reserved Bit 29 = Reserved Bit 30 = Brake Bit 31 = Ready |
|                                                                                                    |                | Ġ°                   | 11900        |                                                                                                    | 100                                                                                                    | Default: 0x0fffffff                                                                                                    |

| Parameter | Access | Parameter         | Data  | Data Size | Units /               | Description                                                                                                    |
|-----------|--------|-------------------|-------|-----------|-----------------------|----------------------------------------------------------------------------------------------------|
| Instance  | Rule   | Name              | Type  | (Bytes)   | Scale                 |                                                                                                    |
| 13        | Set    | Idle Fault Action | USINT | 1         | Jitomati <sup>M</sup> | Determines the action the drive should take if the master sends a zero length I/O message to the drive, which may occur if a PLC™ (master) is set to program mode. No action is taken if the Parameter 7 - I/O Receive Select specifies an I/O command message that does not have a logic command.  0 - Fault / Zero Data (default)  1 - Fault / Hold Last Data  2 - Zero Data  3 - Hold Last Data  4 - Fault Configuration (Use data specified by Parameter 15 - Faulted Logic Command). |

### **ATTENTION**

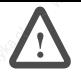

If you change the Idle Fault Action parameter's value, the user application may not be able to control the product after a fault.

Risk of severe bodily injury or equivalent damage exists. The Idle Fault Action parameter allows you to change the default configuration that would allow the module and associated drive to continue to operate if communication is lost.

Precautions should be taken to assure that your settings for these parameters and your application do not create bodily injury or equipment damage.

Refer to the sections *DeviceNet Communication Fault Action* on page 2-42 and *Using the Fault Configured Input* on page 2-43.

| 14 | and and | Set | Comm Fault<br>Action | USINT | 1 HARA | J. LOM BEN | Determines the action the drive should take if the drive detects a network failure while an I/O messaging connection is active. No action is taken if the Parameter 7 - I/O Receive Select specifies an I/O command message that does not have a logic command.  0 - Fault / Zero Data (default)  1 - Fault / Hold Last Data  2 - Zero Data  3 - Hold Last Data  4 - Fault Configuration (Use data specified by |
|----|---------|-----|----------------------|-------|--------|------------|----------------------------------------------------------------------------------------------------|
| 8  |         |     | 3                    | 8     |        |            | Parameter 15 - Faulted Logic Command).                                                                                                    |

### **ATTENTION**

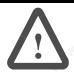

If you change the Comm Fault Action parameter's value, the user application may not be able to control the product after a fault.

Risk of severe bodily injury or equivalent damage exists. The Comm Fault Action parameter allows you to change the default configuration that would allow the module and associated drive to continue to operate if communication is lost.

Precautions should be taken to assure that your settings for these parameters and your application do not create bodily injury or equipment damage.

Refer to the sections *DeviceNet Communication Fault Action* on page 2-42 and *Using the Fault Configured Input* on page 2-43.

| Parameter Instance | Access<br>Rule | Parameter<br>Name | Data<br>Type | Data Size<br>(Bytes) | Units /<br>Scale | Description                                          |
|--------------------|----------------|-------------------|--------------|----------------------|------------------|------------------------------------------------------|
| 15                 | Set            | Faulted Logic     | DWORD        | 4                    |                  | Provides the logic command data to the drive when    |
|                    |                | Command           |              | 200                  |                  | the drive receives an invalid I/O message or detects |
|                    |                | 1900 C            | ~30          |                      |                  | a network failure while an I/O messaging connection  |
|                    |                | <i>⊗</i> ′        | (0)          |                      | (0)              | is active.                                           |
|                    |                |                   | 2724         |                      | The same         | Bit 0 = Disable Serial                               |
|                    | 17,            |                   | 27           |                      | 27               | Bit 1 = Pause Index                                  |
|                    |                |                   |              |                      |                  | Bit 2 = Abort Index                                  |
|                    |                | 9                 |              | 0                    |                  | Bit 3 = Pause Homing                                 |
|                    |                | Tro.              |              | Mr.                  |                  | Bit 4 = Abort Homing                                 |
|                    |                | 190               |              | VIII.                |                  | Bit 5 = Reserved                                     |
|                    |                | , of '            | 3            | 9C.                  |                  | Bit 6 = Reserved                                     |
|                    |                | 79.72             | ~32          |                      |                  | Bit 7 = Reserved                                     |
|                    |                | 8                 | (4)          |                      | (0)              | Bit 8 = Preset Select 0                              |
|                    | 444            |                   | 22,          |                      | 44.              | Bit 9 = Preset Select 1                              |
|                    | 27             |                   | 27,          |                      | 2/2              | Bit 10 = Preset Select 2                             |
|                    |                |                   |              |                      |                  | Bit 11 = Preset Select 3                             |
|                    |                | 9                 |              | 6                    |                  | Bit 12 = Preset Select 4                             |
|                    |                | 150.              |              | 12.                  |                  | Bit 13 = Preset Select 5                             |
|                    |                | 20,               |              | 290                  |                  | Bit 14 = Reserved                                    |
|                    |                | , office          | ,            | 011                  |                  | Bit 15 = Reserved                                    |
|                    |                | - SILL            |              |                      |                  | Bit 16 = Define Position                             |
|                    | 4              | 8                 | 190          |                      | (0)              | Bit 17 = Integrator Inhibit                          |
|                    | 422            |                   | 241.         |                      | 747.             | Bit 18 = Follower Enable                             |
|                    | 200            |                   | 27           |                      | 77               | Bit 19 = Reserved                                    |
|                    |                |                   |              |                      |                  | Bit 20 = Reserved                                    |
|                    | 3              | 8                 |              | 8                    |                  | Bit 21 = Operation Mode Override                     |
|                    |                | 12°X              |              | Mar.                 |                  | Bit 22 = Position Strobe                             |
|                    |                | 90                |              | 201                  |                  | Bit 23 = Reserved                                    |
|                    |                | - Older           |              | Ole Con              |                  | Bit 24 = Reset Drive                                 |
|                    |                | alle              |              | 3                    |                  | Bit 25 = Start Index                                 |
|                    | 4              | 8                 | , 60°        |                      | 763              | Bit 26 = Define Home                                 |
|                    | -124           |                   | The same     |                      | 12/1/            | Bit 27 = Reserved                                    |
|                    | The same       |                   | 272          |                      | 27.              | Bit 28 = Remove CMD Offset                           |
|                    |                |                   |              |                      |                  |                                                      |
|                    | 3              | A                 |              |                      |                  | Bit 29 = Start Homing                                |
|                    |                | Mark.             |              | NO.Y                 |                  | Bit 30 = Fault Reset                                 |
|                    |                | 10%               |              | 201                  |                  | Bit 31 = Enable Drive                                |
|                    |                | OLC.              |              | The same             |                  | D.C. II. 0. 00000000                                 |
|                    |                | "ZE               |              | SP                   |                  | Default: 0x00000000                                  |

## **IMPORTANT**

The Faulted Logic Command does not affect those bits that have been masked off by Parameter 10 - Logic Command Mask. Otherwise, the unmasked Faulted Logic Command bits are OR'ed with the corresponding hardware inputs. The Enable bit may be configured to be OR'ed and AND'ed with the hardware Enable input, refer to Parameter 11 - Enable Behavior.

| Parameter<br>Instance | Access<br>Rule | Parameter<br>Name                                                                                                    | Data<br>Type  | Data Size<br>(Bytes) | Units /<br>Scale                                                                                                    | Description                                                                                                    |
|-----------------------|----------------|----------------------------------------------------------------------------------------------------|---------------|----------------------|----------------------------------------------------------------------------------------------------|----------------------------------------------------------------------------------------------------|
| 16                    | Get            | DNet I/O Status                                                                                                    | DWORD         | 4                    | BUTCHER                                                                                                    | 'DNet I/O Status' is the Logic Status field that can be sent via Polled, Change-of-State, and Cyclic I/O messages. The Logic Status is part of several different input (response) assemblies. Refer to the Assembly Object.  Bit 0 = At Home Bit 1 = End of Sequence |
|                       | , ibalitorră   | k <sub>g</sub>                                                                                                    | a itomatika f |                      | attornately                                                                                                    | Bit 2 = In Motion Bit 3 = In Dwell Bit 4 = Registered Bit 5 = Axis Homed Bit 6 = Tracking Bit 7 = Startup Commutation Done                                                                                                    |
|                       |                | forg.                                                                                                    | W.            | Mary. C              | -34                                                                                                    | Bit 8 = Positive Hardware Overtravel<br>(Motor Integral Limit)<br>Bit 9 = Negative Hardware Overtravel<br>(Motor Integral Limit)<br>Bit 10 = Positive Overtravel                                                                                                    |
|                       | , Kidbaltoffo  | , and the leading of the leading of | Significate,  | HANH! (S)            | Still Trail                                                                                                    | Bit 11 = Negative Overtravel Bit 12 = At Index 0 Position Bit 13 = At Index 1 Position Bit 14 = Position Compare 1/Write Data Error Bit 15 = Position Compare 2/Write Data Busy Bit 16 = In Position                                                                 |
|                       | (qpqqqquq      | 12.<br>12.                                                                                                    | Mountain to 1 | Š                    | alichidid                                                                                                    | Bit 17 = Within Position Window Bit 18 = Zero Speed Bit 19 = Within Speed Window Bit 20 = Positive Current Limit Bit 21 = Negative Current Limit Bit 22 = Up to Speed Bit 23 = Drive Enabled                                                                         |
|                       | <sup>∞</sup> φ | tod www.                                                                                                    | raighe        | William,             | E SERVICE SERVICE SERV | Bit 24 = DC Bus Charged Bit 25 = Fault Disable Bit 26 = Reserved Bit 27 = Reserved Bit 28 = Reserved                                                                                                    |
|                       | 'Palifoll'a    | 20.                                                                                                    | Willowsier,   | ×                    | STITOTORISTS.                                                                                                    | Bit 29 = Reserved Bit 30 = Brake Bit 31 = Ready                                                                                                    |

| Parameter<br>Instance | Access<br>Rule                          | Parameter<br>Name | Data<br>Type | Data Size<br>(Bytes)                    | Units /<br>Scale | Description                                                                                                    |
|-----------------------|-----------------------------------------|-------------------|--------------|-----------------------------------------|------------------|----------------------------------------------------------------------------------------------------|
| 17                    | Get                                     | Logic Command     | DWORD        | 4                                       | Mary los         | The logic command being used by the drive. Any bits masked by the Logic Command Mask will be clear (0). Refer to the Logic Command field in the output (command) assemblies for the bit definition.  Bit 0 = Disable Serial  Bit 1 = Pause Index  Bit 2 = Abort Index |
|                       |                                         | Dallo (rádyka d   | AG GO        | Mathradi                                |                  | Bit 3 = Pause Homing Bit 4 = Abort Homing Bit 5 = Reserved Bit 6 = Reserved Bit 7 = Reserved Bit 8 = Preset Select 0                                                                                                    |
|                       | nun nun nun nun nun nun nun nun nun nun | W. j.             | nun!!?       | , <sub>1</sub> 40.0)                    | Muhic            | Bit 9 = Preset Select 1 Bit 10 = Preset Select 2 Bit 11 = Preset Select 3 Bit 12 = Preset Select 4 Bit 13 = Preset Select 5                                                                                                    |
|                       | Mary                                    | Egginology,       | WWW I Chil   | Strip.                                  | www.cdf          | Bit 14 = Reserved Bit 15 = Reserved Bit 16 = Define Position Bit 17 = Integrator Inhibit Bit 18 = Follower Enable Bit 19 = Reserved Bit 20 = Reserved                                                                                                    |
|                       | North North                             | is Baltofranka.d  | whatigosi    | SEE SEE SEE SEE SEE SEE SEE SEE SEE SEE | nana. (d         | Bit 21 = Operation Mode Override Bit 22 = Position Strobe Bit 23 = Reserved Bit 24 = Reset Drive Bit 25 = Start Index Bit 26 = Define Home Bit 27 = Reserved Bit 28 = Remove CMD Offset Bit 29 = Start Homing Bit 30 = Fault Reset                                    |
| 18                    | Set                                     | Serial Address    | USINT        | 51                                      | Man i ch         | Bit 31 = Enable Drive  The drive's serial communications port address. If the Serial Address is modified, then the drive must be reset for the drive to use the new address.  Range: 0 to 253  Default: 0                                                             |

| Parameter<br>Instance | Access<br>Rule | Parameter<br>Name    | Data<br>Type  | Data Size<br>(Bytes) | Units /<br>Scale      | Description                                                                                                    |
|-----------------------|----------------|----------------------|---------------|----------------------|-----------------------|----------------------------------------------------------------------------------------------------|
| 19                    | Set            | Broadcast<br>Address | USINT         | 1                    | altorrately           | The address used by a host PC to issue a single broadcast command to all connected Ultra3000 drives. The drive does not send a response to commands received with the broadcast address. If the Broadcast Address is modified, then the drive must be reset for the drive to use the new address.                                                                                                    |
|                       | rt. dantationa | ford,                | , itomatyke f | <sub>IM</sub> IO     | attornately           | Note: If a drive's Broadcast Address and Serial<br>Address are set to the same value, the drive will<br>treat all serial commands as normal, point-to-point<br>commands, and will send a response to all<br>commands it processes.<br>Range: 0 to 255<br>Default: 255                                                                                                    |
| 20                    | Set            | Serial Baud Rate     | USINT         | 1 North College      | Jitomati <sup>M</sup> | The baud rate for the drive's serial communications port. If the baud rate is modified, then the drive must be reset for the drive to use the new baud rate.  0 - 1200  1 - 2400  2 - 4800  3 - 9600  4 - 19200  5 - 38400 (default)                                                                                                    |
| 21<br>1940 P          | Set            | Frame Format         | USINT         | 1                    | 3 Hofield             | The packet frame format for the drive's serial communications port. If the frame format is modified, then the drive must be reset for the drive to use the new frame format.  0 - 7 Data Bits, Even Parity, 1 Stop Bit  1 - 7 Data Bits, Odd Parity, 1 Stop Bit  2 - 8 Data Bits, No Parity, 1 Stop Bit (default)  3 - 8 Data Bits, Even Parity, 1 Stop Bit  4 - 8 Data Bits, Odd Parity, 1 Stop Bit |
| 22                    | Set            | Reset Faults         | USINT         | 1                    | No Color              | Resets any drive faults. Motion may occur after clearing drive faults if the drive is enabled.  0 - No Action (default)  1 - Reset                                                                                                    |
| 23                    | Set            | Reset Drive          | USINT         | 1 www.di             |                       | Resets, or reboots, the hardware and firmware in the drive.  0 - No Action (default)  1 - Reset  Note: Set is not allowed if the drive is enabled.                                                                                                    |
| 24                    | Set            | Reset Personality    | USINT         | 1                    | atternation and       | Resets the drive's parameters by reinitializing them to factory default settings. Stored faults in the fault history remain unchanged.  0 - No Action (default)  1 - Reset                                                                                                    |
|                       | on of          | Are in               | -offatilka f  |                      | . officially          | Note: The drive is reset after the parameters are reinitialized.  Note: Set is not allowed if the drive is enabled.                                                                                                    |

| Instances ID =     | = 1- 1059      |                        | Mr.          |                      | 27.2.                                                                                                    | 16° 18° 18° 18° 18° 18° 18° 18° 18° 18° 18                                                                                                    |
|--------------------|----------------|------------------------|--------------|----------------------|----------------------------------------------------------------------------------------------------|----------------------------------------------------------------------------------------------------|
| Parameter Instance | Access<br>Rule | Parameter<br>Name      | Data<br>Type | Data Size<br>(Bytes) | Units /<br>Scale                                                                                                    | Description                                                                                                    |
| 25                 | Set            | Reset I Peaks          | USINT        | 1 High               | Mart of                                                                                                    | Resets the peak value parameters to zero: Peak Positive Position Error (Peak +Posn Error), Peak Negative Position Error (Peak -Posn Error), Positive Peak Current, and Negative Peak current. 0 - No Action (default) 1 - Reset                                                                                                    |
| 26                 | Set            | Define Home<br>Command | USINT        | 1<br>Maryka di       | **iQ                                                                                                    | Causes the present motor position to be selected as Home position. The position command is set to the Home Position value, and the position feedback is simultaneously set to its appropriate value, according to the position error.  0 - No Action (default)  1 - Execute Command                                                                                                    |
| 27                 | Set            | Host Enable            | USINT        | 1<br>Smithted        | Man of the same of the same of | Sets or returns the drive's Host Enable flag. If set to 'Enable' and the ENABLE input is active, the drive is enabled. If set to 'Disable' or the ENABLE input is not active, the drive is disabled. By default, Host Enable is enabled. If the drive is reset or power cycled, the 'Host Enable' is automatically set to 'ENABLE'. The Host Enable setting is not saved in nonvolatile memory.  0 - Disable 1 - Enable (default) |
| ATTENTIO !         | N              |                        | disabled via | the Host Enab        |                                                                                                    | rily disable the drive. Do not assume that the drive is er. Failure to comply may result in personal injury                                                                                                    |
| 28                 | Set            | Host Control<br>Mode   | USINT        | 1<br>Smallykerd      | non!                                                                                                    | Temporarily puts the drive into various tuning and special operating modes. The Host Control Mode setting is not saved in nonvolatile memory.  0 - Normal Mode (default)  1 - Setpoint Velocity  2 - Setpoint Current  3 - Host Index Mode (Indexing Only)  4 - Autotuning  5 - Step Velocity  6 - Step Position                                                                                                    |
| 29                 | Set            | Velocity Setpoint      | DINT         | 4                    | Cnts /<br>Sec                                                                                                    | The velocity command value used when the Host Contrl Mode is 'Setpoint Velocity'. The drive will ramp up, or ramp down, to the Velocity Setpoint at the rate of acceleration set by Parameter 31 - Setpoint Accel. The Velocity Setpoint is not saved in nonvolatile memory.  Range: -0x7fffffff to 0x7fffffff Default: 0                                                                                                    |

| Parameter Instance | Access<br>Rule | Parameter<br>Name          | Data<br>Type | Data Size<br>(Bytes) | Units /<br>Scale           | Description                                                                                                    |
|--------------------|----------------|----------------------------|--------------|----------------------|----------------------------|----------------------------------------------------------------------------------------------------|
| 30                 | Set            | Current Setpoint           | INT          | 2                    | Amps /<br>128              | The current command value used when Parameter 28 - Host Control Mode is set to 2 - Setpoint Current. The Current Setpoint setting is not saved in nonvolatile memory.  Range: -32767 to 32767  Default: 0                                                                                                    |
| 31                 | Set            | Setpoint Accel             | UDINT        | 4                    | Cnts /<br>Sec <sup>2</sup> | The maximum rate of acceleration (or deceleration) the drive will use to ramp up (or down) when the drive is in Setpoint Velocity mode and the Velocity Setpoint is changed. Range: 0 to 0x7fffffff Default: 100000                                                                                                    |
| 32 NA              | Set            | Motor Forward<br>Direction | USINT        | 1 444                | "CLUSINA                   | Determines the positive motor direction.  0 - Normal (default) - A positive direction move increases the encoder count.  1 - Reverse - A positive direction move decreases the encoder count.  Note: Set is not allowed if the drive is enabled.                                                                                                    |
| 33                 | Set            | Operation Mode             | USINT        | 1 whately            | Jitomaty W                 | The drive's command source and operating mode.  0 - Analog Velocity Input (default)  1 - Analog Current Input  2 - Preset Velocity  3 - Preset Current  4 - Follower: Auxiliary Encoder  5 - Follower: Step / Direction  6 - Follower: Step Up / Step Down  7 - Indexing (Indexing Drive only)  8 - Analog Position (Indexing Drive only)  9 - Preset Position (Indexing Drive only)  Note: Set is not allowed if the drive is enabled.    |
| 34                 | Set            | Override Mode              | USINT        | 1 HAMING             | utomati <sup>N</sup>       | The drive's command source and operating mode used when the Operation Mode Override input is active.  0 - Analog Velocity Input (default)  1 - Analog Current Input  2 - Preset Velocity  3 - Preset Current  4 - Follower: Auxiliary Encoder  5 - Follower: Step / Direction  6 - Follower: Step Up / Step Down  7 - Indexing (Indexing Drive only)  8 - Analog Position (Indexing Drive only)  9 - Preset Position (Indexing Drive only) |
|                    | 200            | "HAT!CO                    |              | "Myles               |                            | Note: Set is not allowed if the drive is enabled.                                                                                                    |

| Parameter<br>Instance | Access<br>Rule | Parameter<br>Name                    | Data<br>Type                    | Data Size<br>(Bytes) | Units /<br>Scale | Description                                                                                                    |
|-----------------------|----------------|--------------------------------------|---------------------------------|----------------------|------------------|----------------------------------------------------------------------------------------------------|
| 35                    | Set            | (Machine Cycle)<br>Position Rollover | USINT                           | 1                    | Mary 108         | Enables or disables the machine cycle position rollover function. If enabled the position feedback will rollover when it's value reaches the Machine Cycle Size.  0 - Disable (default)  1 - Enable                                                                                       |
|                       | ,              | Scattle Light Scale                  | .(5 <sup>0</sup> 0 <sup>0</sup> | Mathead              | .05              | Note: This parameter is automatically set to Enable (1) and cannot be changed when Single-Turn Absolute mode is active (refer to Parameter 231 - Single-Turn Absolute).  Note: Set is not allowed if the drive is enabled.                                                                |
| 36                    | Set            | Machine Cycle<br>Size                | UDINT                           | 4                    | Cnts             | The position feedback will rollover at the Machine Cycle Size if Parameter 35, Position Rollover parameter is set to 1 - Enable. For example, if Machine Cycle Size is set to 1000, then the position feedback will range between 0 to 999.  Range: 100 to 0x7fffffff Default: 0x7fffffff |
|                       | nen l          | 19 <sub>1</sub> 1 <sub>1</sub> 2     | MANIEL                          | ell ke d             | HALLICO          | Note: This parameter is automatically set to One Revolution (in counts) and cannot be changed when Single-Turn Absolute mode is active (refer to Parameter 231 - Single-Turn Absolute).  Note: Set is not allowed if the drive is enabled.                                                |
| 37                    | Set            | Positive I Limit                     | USINT                           | 1                    | %                | The positive current limit value. The value is a percentage of the lesser of the intermittent (peak) drive current rating and intermittent (peak) motor current rating. During runtime, the drive limits positive current to the lesser of the:  • Positive Current Limit,                |
|                       | 2              | Callonayka D                         | AG BU                           | Mathers.             |                  | <ul> <li>Analog Current Limit input,</li> <li>Intermittent Current rating of the drive, or</li> <li>Intermittent Current rating of the motor.</li> </ul>                                                                                                    |
|                       | nny            |                                      | And IS                          |                      | MANICO           | Range: 0 to 100<br>Default: 100                                                                                                    |

| Parameter<br>Instance | Access<br>Rule | Parameter<br>Name                        | Data<br>Type | Data Size<br>(Bytes) | Units /<br>Scale | Description                                                                                                    |
|-----------------------|----------------|------------------------------------------|--------------|----------------------|------------------|----------------------------------------------------------------------------------------------------|
| 38                    | Set            | Negative I Limit                         | USINT        | 1                    | %                | The negative current limit value. The value is a percentage of the lesser of the intermittent (peak) drive current rating and intermittent (peak) motor current rating. During runtime, the drive limits positive current to the lesser of the:  • Negative Current Limit, |
|                       |                | 2                                        | 3            | 3                    |                  | Analog Current Limit input,  Interesting to the drive or                                                                                                    |
|                       | Ž.             | Sto                                      | Lag He       |                      | Catch            | <ul> <li>Intermittent Current rating of the drive, or</li> <li>Intermittent Current rating of the motor.</li> </ul>                                                                                                    |
|                       | "Topalion,     |                                          | Prof.        |                      | Button.          | Range: 0 to 100<br>Default: 100                                                                                                    |
| 39                    | Set            | Soft Overtravel                          | USINT        | 1 ,44                | Selitorosy       | Enables or disables the software overtravel limit checking. 0 - Disable (default) 1 - Enable  Note: This parameter instance is not available to non-indexing drives. If invoked, a non-indexing drive returns Reserved as the parameter name.                              |
| 72                    |                | 200                                      |              | 12,                  |                  | Note: The Soft Overtravel does not operate unless the drive was previously homed.                                                                                                    |
| 40                    | Set            | Positive Soft<br>Position Limit          | DINT         | 4                    | Cnts             | The absolute position that will cause a deceleration to zero velocity when exceeded in the positive direction.  Range: -0x7fffffff to 0x7fffffff Default: 0x7fffffff                                                                                                    |
|                       | Zy.            | y man.                                   | _ <          | nun.                 |                  | Note: This parameter instance is not available to non-indexing drives. If invoked, a non-indexing drive returns Reserved as the parameter name.                                                                                                    |
|                       | -OLIS          | 18 to                                    | "Ollgighta.  |                      | Magno.           | Note: The Positive Soft Position Limit does not operate unless the drive was previously homed.                                                                                                    |
| 41                    | Set            | Negative Soft<br>Position Limit          | DINT         | 4                    | Cnts             | The absolute positive that will cause a deceleration to zero velocity when exceeded in the negative direction. Range: -0x7fffffff to 0x7fffffff Default: -0x7fffffff (0x80000001)                                                                                          |
|                       | ~alitofoi      | S. S. S. S. S. S. S. S. S. S. S. S. S. S | utonatika.   |                      | ation at h       | Note: This parameter instance is not available to non-indexing drives. If invoked, a non-indexing drive returns Reserved as the parameter name.                                                                                                    |
|                       |                | HAM!(S)                                  |              | nnhill               | 5                | Note: The Negative Soft Position Limit does not operate unless the drive was previously homed.                                                                                                    |

| Parameter<br>Instance | Access<br>Rule | Parameter<br>Name          | Data<br>Type | Data Size<br>(Bytes) | Units /<br>Scale | Description                                                                                                    |
|-----------------------|----------------|----------------------------|--------------|----------------------|------------------|----------------------------------------------------------------------------------------------------|
| 42                    | Set            | Positive Decel<br>Distance | DINT         | 4                    | Cnts             | The distance that an axis will travel when an overtravel limit has been reached in the positive direction. Range: 0 to 0x7fffffff Default: 0  Note: This parameter instance is not available to non-indexing drives. If invoked, a non-indexing drive returns Reserved as the parameter name. |
| 43                    | Set            | Negative Decel<br>Distance | DINT         | 4                    | Cnts             | The distance that an axis will travel when an overtravel limit has been reached in the negative direction. Range: 0 to 0x7fffffff Default: 0  Note: This parameter instance is not available to non-indexing drives. If invoked, a non-indexing drive returns Reserved as the parameter name. |
| 44                    | Set            | Zero Speed Limit           | UDINT        | 4                    | Cnts /<br>Sec    | A +/- range, or window, around zero velocity. If the motor feedback velocity falls within this range, the Zero Speed flag will be (or remain) set. Range: 0 to 0x7fffffff Default: 500                                                                                                    |
| 45                    | Set            | Speed Window               | UDINT        | 4<br>Smarrhaga       | Cnts /<br>Secs   | A +/- range, or window, around the velocity command. If the motor feedback velocity falls within this range, the Speed Window flag will be (or remain) set. Range: 0 to 0x7fffffff Default: 1000                                                                                              |
| 46                    | Set            | Up to Speed                | UDINT        | 4                    | Cnts /<br>Secs   | If the motor feedback velocity is greater than or equal to this value, the Up to Speed flag will be (or remain) set. Range: 0 to 0x7fffffff Default: 100000                                                                                                    |
| 47                    | Set            | Position Window<br>Size    | UDINT        | 4                    | Cnts             | The maximum amount of position error which will permit the In Position and the In Position Window flags to be (or remain) set. Range: 0 to 0x7fffffff Default: 20                                                                                                    |
| 48                    | Set            | Position Window<br>Time    | USINT        | 1                    | mSec             | The minimum length of time the position error must be less than the Position Window Size value, for the In Position and the In Position Window flags to be (or remain) set.  Range: 1 to 255  Default: 20                                                                                     |

| Parameter Instance | Access<br>Rule | Parameter<br>Name          | Data<br>Type | Data Size<br>(Bytes) | Units /<br>Scale        | Description                                                                                                    |
|--------------------|----------------|----------------------------|--------------|----------------------|-------------------------|----------------------------------------------------------------------------------------------------|
| 49                 | Set            | Position Compare<br>1 Type | USINT        | 1                    | alitofrats)             | Selects the type of comparison that will determine if the Position Compare 1 flag should be set.  0 - Greater Than (default) - The flag will be set if the motor feedback position is greater than the Position Compare 1 Min value.  1 - Less Than - The flag will be set if the motor feedback position is less than the Position Compare 1 Min value.                   |
|                    | rd. dipanterne | Munitage Manutage          | Journal Mey  | Mary of              | alitofrati <sup>N</sup> | 2 - Within Window - The flag will be set if the motor feedback position is greater than Position Compare 1 Min and less than Parameter 112 - Position Compare 1 Max. 3 - Outside Window - The flag will be set if the motor feedback position is less than Position Compare 1 Min or more than Position Compare 1 Max.                                                     |
|                    | , co           | Roigt                      | Talyka!      |                      | a and                   | Note: The Position Compare 1 Type does not operate unless the drive was previously homed.                                                                                                    |
| 50                 | Set            | Position Compare<br>1 Min  | DINT         | 4                    | Cnts                    | The position that will be compared to the motor (auxiliary) feedback position to determine if the Position Compare 1 flag should be set. Range: -0x7fffffff to 0x7fffffff Default: 0                                                                                                    |
| 51                 | Set            | Position Compare<br>2 Type | USINT        | 1                    | alitomath)              | Selects the type of comparison that will determine if the Position Compare 2 flag should be set.  0 - Greater Than (default) - The flag will be set if the motor feedback position is greater than the Position Compare 2 Min value.  1 - Less Than - The flag will be set if the motor feedback position is less than the Position Compare 2 Min value.                   |
|                    | rt idhallifne  | aranidi                    | Jtomatyka:   | , sundid             | alifornats)             | 2 - Within Window - The flag will be set if the motor feedback position is greater than Position Compare 2 Min and Less than Parameter 113 - Position Compare 2 Max. 3 - Outside Window - The flag will be set if the motor feedback position is less than Position Compare 2 Min or more than Position Compare 2 Max.  Note: The Position Compare 2 Type does not operate |
| 7401.6,            |                | 6.5°                       | 140.         |                      | X                       | unless the drive was previously homed.                                                                                                    |
| 52                 | Set            | Position Compare 2 Min     | DINT         | 4                    | Cnts                    | The position that will be compared to the motor (auxiliary) feedback position to determine if the Position Compare 2 flag should be set. Range: -0x7fffffff to 0x7fffffff Default: 0                                                                                                    |

| Parameter Instance | Access<br>Rule | Parameter<br>Name         | Data<br>Type | Data Size<br>(Bytes) | Units /<br>Scale | Description                                                                                                    |
|--------------------|----------------|---------------------------|--------------|----------------------|------------------|----------------------------------------------------------------------------------------------------|
| 53                 | Set            | Velocity Loop<br>P_Gain   | UINT         | 2                    | www.clf          | The proportional gain for the velocity loop. The P gain generates a control signal proportional to the velocity error. Increasing the P gain improves response time and increases the stiffness of the system. Too high a P gain value causes instability; too low a P gain value results in loose or sloppy system dynamics.  Range: 0 to 4000  Default: 200                                       |
| 54                 | Set            | Velocity Loop<br>I_Gain   | UINT         | 2                    | unni di          | Integral gain for the velocity loop. The I gain generates a control signal proportional to the integral of the velocity error. I gain improves the steady-state velocity performance of the system. Increasing the integral gain generally increases the ultimate positioning accuracy of the system. However excessive integral gain results in system instability.  Range: 0 to 4000  Default: 66 |
| 55                 | Set            | Velocity Loop<br>D_Gain   | INT          | 2                    | Man I            | Derivative gain value for the velocity loop. The D gain generates a control signal proportional to measured acceleration. Positive D gain reduces velocity overshoot, and negative D gain should be used only in systems that exhibit mechanical resonance.  Range: -1000 to 1000 Default: 0                                                                                                    |
| 56                 | Set            | Position Loop Kp<br>Gain  | UINT         | 2                    | 1/128            | Proportional gain for the position loop. The Kp gain generates a control signal proportional to the position error. Kp gain changes the position loop bandwidth and the settling time of the position loop. Range: 0 to 4095 Default: 512                                                                                                    |
| 57                 | Set            | Position Loop Ki<br>Gain  | UINT         | 2                    | 1/128            | Integral gain for the position loop. Ki gain generates a control signal proportional to the integral of the velocity error. Range: 0 to 4095 Default: 0                                                                                                    |
| 58                 | Set            | Position Loop Kd<br>Gain  | UINT         | 2                    | 1/128            | Derivative gain for the position loop. The Kd gain generates a control signal proportional to measured velocity. Kd provides damping to the position loop, which can reduce overshoot.  Range: 0 to 4095  Default: 0                                                                                                    |
| 59                 | Set            | Position Loop Kff<br>Gain | UINT         | 2                    | Martidi          | Feedforward gain for the position loop. The Kff gain generates a feed forward signal proportional to the commanded speed. Kff gain reduces position following error. However high values can cause position overshoot.  Range: 0 to 200 Default: 100                                                                                                    |

| Parameter<br>Instance | Access<br>Rule | Parameter<br>Name               | Data<br>Type | Data Size<br>(Bytes) | Units /<br>Scale | Description                                                                                                    |
|-----------------------|----------------|---------------------------------|--------------|----------------------|------------------|----------------------------------------------------------------------------------------------------|
| 60                    | Set            | Position Loop Ki<br>Zone        | UDINT        | 4                    | Cnts             | The region around the commanded position where integral gain is active. If the position error is greater than Ki Zone, the integrator is not active. Range: 0 to 0x7fffffff Default: 1000                                                                                                    |
| 61                    | Set            | Low Pass Filter                 | USINT        | 1                    | 125              | Selects whether to enable or disable the drive's low pass filter.  0 - Disable  1 - Enable (default)                                                                                                    |
| 62                    | Set            | Low Pass<br>Bandwidth           | UINT         | 2                    | Hz               | The bandwidth of the low pass filter. This value indicates the cutoff frequency of the low pass filter. The filter reduces noise generated by encoder resolution or mechanical resonance in the system. Range: 1 to 992 Default: 150                                                                                                    |
| 63                    | Set            | Start Autotune<br>Command       | USINT        | 1                    | sitomate)        | Starts autotuning if the drive is enabled and Parameter 28, Host Control Mode is set to 4 - Autotuning.  0 - No Action (default)  1 - Execute Command                                                                                                    |
| 64                    | Set            | Tuning Direction                | USINT        | 1 ,,,,,,,            |                  | Select the direction in which the motor rotates during autotuning.  0 - Bi-Directional (default)  1 - Forward Only  2 - Reverse Only                                                                                                    |
| 65                    | Set            | Autotune<br>Maximum<br>Distance | UDINT        | 4                    | Cnts             | The maximum distance the motor will turn when performing autotuning. The autotune distance should be set as large as the application permits, so that the autotune algorithm is able to collect sufficient data to compute new tuning gains.  Range: 1 to 0x7fffffff Default: 1000000                                                                                                    |
| 66 WA                 | Set            | Autotune Step<br>Current        | USINT        | 1 white              | %                | The current the drive will command when performing autotuning. The value is a percentage of the lesser of the intermittent (peak) drive current rating and intermittent (peak) motor current rating. The autotune current is normally set to 10%, but may need to be increased in the presence of large inertias or high friction. In these systems, higher settings ensure that the autotune algorithm is able to collect sufficient data to compute new tuning gains.  Range: 1 to 100 Default: 10 |
| 67                    | Set            | Tune Position<br>Step           | UINT         | 2                    | Cnts             | The amplitude of the drive's commanded position step (square wave) during manual position tuning. Range: 1 to 32767 Default: 500                                                                                                    |

| Parameter<br>Instance | Access<br>Rule | Parameter<br>Name              | Data<br>Type | Data Size<br>(Bytes)                      | Units /<br>Scale   | Description                                                                                                    |
|-----------------------|----------------|--------------------------------|--------------|-------------------------------------------|--------------------|----------------------------------------------------------------------------------------------------|
| 68                    | Set            | Tune Position<br>Period        | UINT         | 2                                         | mSec               | The period of the drive's commanded position step (square wave) during manual position tuning. Range: 1 to 32767 Default: 500                                                                                                    |
| 69                    | Set            | Tune Velocity<br>Step          | UDINT        | 4                                         | Cnts /<br>Sec      | The amplitude of the drive's commanded velocity step (square wave) during manual velocity tuning. Range: 1 to 0x7fffffff Default: 10000                                                                                                    |
| 70                    | Set            | Tune Velocity<br>Period        | UINT         | 2                                         | mSec               | The period of the drive's command velocity step (square wave) during manual velocity tuning. Range: 1 to 32767 Default: 500                                                                                                    |
| 71                    | Set            | Motor Encoder<br>Interpolation | USINT        | J. T. T. T. T. T. T. T. T. T. T. T. T. T. | man, di            | The amount of interpolation to be used with sine/cosine encoders. For example, if the interpolation is set to x256, the drive interpolates 256 counts for every 1/4 line of the input sinusoid. 0 - x4   1 - x8   2 - x16   3 - x32   4 - x64   5 - x128   6 - x256 (default)   7 - x512   8 - x1024   Note: Set is not allowed if the drive is enabled. |
| 72                    | Set            | Position<br>Feedback Source    | USINT        | 1                                         | Mari of            | The source for position loop feedback.  0 - Motor Encoder (default)  1 - Auxiliary Encoder  Note: This parameter instance is not available to non-indexing drives. If invoked, a non-indexing drive returns Reserved as the parameter name.                                                                                                    |
| 73 NOT                | Set            | Encoder Output<br>Signal       | USINT        | 1                                         | nerel. di          | Specifies the type of encoder output from the drive.  0 - Buffered (default) - The encoder input is passed through the drive directly, without interpolation or division.  1 - Divided - The encoder input is divided and then output.  2 - Interpolated - The interpolated encoder counts are output.                                                   |
| 74                    | Set            | Motor Encoder<br>Divider       | UINT         | 2                                         | m <sup>n</sup> ill | The amount of division used for generating the encoder output signal. For example, if the Divider is set to 4, the encoder output frequency will be 1/4 <sup>th</sup> the encoder input frequency. This parameter is only active if Divided is selected as the Encoder Output Signal.  Range: 1 to 1000  Default: 4                                      |

| Parameter<br>Instance | Access<br>Rule | Parameter<br>Name                      | Data<br>Type | Data Size<br>(Bytes) | Units /<br>Scale | Description                                                                                                    |
|-----------------------|----------------|----------------------------------------|--------------|----------------------|------------------|----------------------------------------------------------------------------------------------------|
| 75                    | Set            | Maximum<br>Encoder Output<br>Frequency | USINT        | 1 www.di             | House,           | The encoder output frequency limit. This parameter is active only if Divided or Interpolated is selected as the Encoder Output Signal.  0 - 500 kHz (default)  1 - 1 MHz  2 - 4 MHz  3 - 8 MHz                                                                                                    |
| 76                    | Set            | Marker Output<br>Gating                | USINT        | 1 www.di             | Hiologich,       | Allows the drive to produce and use a more precise marker signal.  0 - Not Gated - The drives uses and outputs the normal marker input as received from the encoder. (default)  1 - Gated with A and B - The marker output of the drive is the logical AND of the marker input from the encoder and the A and B inputs. This produces a more precise marker signal for homing. |
| 77                    | Set            | Auxiliary Encoder<br>Load Count        | UINT         | 2                    | Cnts             | The Auxiliary Encoder Motor Count and Auxiliary Encoder Load Count parameters specify the ratio of encoder counts between the motor encoder and the load encoder. The parameters are active only if the The Position Feedback Source is selected to be Auxiliary Encoder. Range: 1 to 32767 Default: 1                                                                         |
| 78                    | Set            | Auxiliary Encoder<br>Motor Count       | INT          | 2                    | Cnts             | The Auxiliary Encoder Motor Count and Auxiliary Encoder Load Count parameters specify the ratio of encoder counts between the motor encoder and the load encoder. The parameters are active only if the Position Feedback Source is selected to be Auxiliary Encoder.  Range: -32767 to 32767  Default: 1                                                                      |
| 79                    | Set            | Auxiliary Encoder<br>Type              | USINT        | 1                    | .offisidy        | The type of auxiliary encoder. 0 - Rotary Encoder (default) 1 - Linear Encoder                                                                                                    |
| 80                    | Set            | Auxiliary Encoder<br>Lines/Rev         | UINT         | 2                    | 32,              | Auxiliary encoder lines per revolution. This parameter is used only if the auxiliary encoder is a rotary encoder. Range: 100 to 64000 Default: 2000                                                                                                    |
| 81                    | Set            | Auxiliary Encoder<br>Lines/ Meter      | UDINT        | 4                    | all Charles      | Auxiliary encoder lines per meter of travel. This parameter is used only if the auxiliary encoder is a linear encoder. Range: 4000 to 10000000 Default: 10000                                                                                                    |

| Parameter<br>Instance | Access<br>Rule                          | Parameter<br>Name                | Data<br>Type   | Data Size<br>(Bytes) | Units /<br>Scale     | Description                                                                                                    |
|-----------------------|-----------------------------------------|----------------------------------|----------------|----------------------|----------------------|----------------------------------------------------------------------------------------------------|
| 82                    | Set                                     | Digital Input 1<br>Configuration | DWORD          | 4                    |                      | Each digital input configuration parameter assigns one or more functions to the corresponding Digital                                                                                                    |
| 33                    | Set                                     | Digital Input 2<br>Configuration | DWORD          | 4                    | , <sub>14</sub> , 55 | Input. Selecting a function will cause that function to become active when the associated Digital Input becomes active. If no functions are selected by a                                                                                                    |
| 34                    | Set                                     | Digital Input 3<br>Configuration | DWORD          | 4                    | 1/4                  | digital input configuration parameter, then the corresponding Digital Input is unassigned.                                                                                                    |
| 35                    | Set                                     | Digital Input 4<br>Configuration | DWORD          | 4                    |                      | Bit 0 = Disable Serial Input Bit 1 = Pause Index                                                                                                    |
| 36                    | Set                                     | Digital Input 5<br>Configuration | DWORD          | 4                    |                      | Bit 2 = Abort Index Bit 3 = Pause Homing                                                                                                    |
| 37                    | Set                                     | Digital Input 6<br>Configuration | DWORD          | 4                    | MANIE                | Bit 4 = Abort Homing Bit 6 = Positive Hardware Overtravel Bit 7 = Negative Hardware Overtravel                                                                                                    |
| 38                    | Set                                     | Digital Input 7<br>Configuration | DWORD          | 4                    |                      | Bit 8 = Preset Select 0 Bit 9 = Preset Select 1 Bit 10 = Preset Select 2                                                                                                    |
| 39                    | Set                                     | Digital Input 8<br>Configuration | DWORD          | 4                    | when!di              | Bit 11 = Preset Select 3 Bit 12 = Preset Select 4 Bit 13 = Preset Select 5 Bit 16 = Define Position Bit 17 = Integrator Inhibit Bit 18 = Follower Enable Bit 19 = Forward Enable                                                                                                    |
|                       | nun nun nun nun nun nun nun nun nun nun | gballomatike.di                  | WALL TO SELLEN | Shratika di          | www.cl               | Bit 20 = Reverse Enable Bit 21 = Operation Mode Override Bit 22 = Position Strobe Bit 23 = Home Sensor Bit 24 = Reset Drive Bit 25 = Start Index Bit 26 = Define Home Position Bit 27 = Registration Bit 28 = Remove Command Offset Bit 29 = Start Homing Bit 30 = Fault Reset Bit 31 = Enable Drive |
|                       | under!                                  |                                  | MANIGOR        |                      | nnnig                | Defaults: Parameter 82 = 0x80000000 Parameters 83-89 = 0x00000000                                                                                                    |
|                       |                                         |                                  |                |                      |                      | Note: Set is not allowed if the drive is enabled.                                                                                                    |

| Parameter<br>Instance | Access<br>Rule | Parameter<br>Name                 | Data<br>Type | Data Size<br>(Bytes)  | Units /<br>Scale | Description                                                                                                    |
|-----------------------|----------------|-----------------------------------|--------------|-----------------------|------------------|----------------------------------------------------------------------------------------------------|
| 90                    | Set            | Digital Output 1<br>Configuration | DWORD        | 4                     | ,onath           | Each digital output configuration parameter assign one or more functions to the corresponding Digital                                                                                                    |
| 91                    | Set            | Digital Output 2<br>Configuration | DWORD        | 4                     | Ser.             | <ul> <li>Output (or Relay Output). Selecting a function will<br/>cause the Digital Output to become active when the<br/>associated function becomes active. If no function</li> </ul>                                                                                                    |
| 32                    | Set            | Digital Output 3<br>Configuration | DWORD        | 4 3                   |                  | are selected by a digital output configuration parameter, then the corresponding Digital Output (                                                                                                    |
| 03                    | Set            | Digital Output 4<br>Configuration | DWORD        | 4                     | la,              | Relay Output) is unassigned.  Bit 0 = At Home                                                                                                    |
| 04                    | Set            | Relay Output<br>Configuration     | DWORD        | 4                     | alion.           | Bit 0 = At Home  Bit 1 = End of Sequence  Bit 2 = In Motion  Bit 3 = In Dwell  Bit 4 = Registered  Bit 5 = Axis Homed  Bit 6 = Tracking  Bit 7 = Startup Commutation Done  Bit 8 = Positive Hardware Overtravel  (Motor Integral Limit)  Bit 9 = Negative Hardware Overtravel  (Motor Integral Limit)  Bit 10 = Positive Overtravel  Bit 11 = Negative Overtravel  Bit 12 = At Index 0 Position  Bit 13 = At Index 1 Position |
|                       | id Butterne    | munide                            | Jionath,     | <sub>thrithi</sub> id | Salichate        |                                                                                                    |
|                       | N. Charterrain | Maril Martido                     | jtomidha f   | Whitig                | autoriaty        | Bit 14 = Position Compare 1 Bit 15 = Position Compare 2 Bit 16 = In Position Bit 17 = Within Position Window Bit 18 = Zero Speed Bit 19 = Within Speed Window Bit 20 = Positive Current Limit Bit 21 = Negative Current Limit                                                                                                    |
|                       | a idhaite frèi | Negeli Negelidi                   | Jourgan      | NH HIO                | Bitonati         | Bit 22 = Up to Speed Bit 23 = Drive Enabled Bit 24 = DC Bus Charged Bit 25 = Fault Disable Bit 26 = Reserved Bit 27 = Reserved Bit 28 = Reserved Bit 29 = Reserved Bit 30 = Brake                                                                                                    |
|                       | , Kolne        | 340.13 <sup>1</sup>               | itomatika.i  |                       | , to match       | Bit 31 = Ready  Default = 0x00000000  Note: Set is not allowed if the drive is enabled.                                                                                                    |

| Parameter<br>Instance | Access<br>Rule                                                                                                    | Parameter<br>Name              | Data<br>Type | Data Size<br>(Bytes) | Units /<br>Scale | Description                                                                                                    |
|-----------------------|----------------------------------------------------------------------------------------------------|--------------------------------|--------------|----------------------|------------------|----------------------------------------------------------------------------------------------------|
| 95                    | Set                                                                                                    | Digital Output<br>Override     | WORD         | 2                    | wanig            | Allows you to write (override) selected digital output(s). If one or more of the Override bits are set to a one, then the Output and Relay State bits will determine whether the overridden digital outputs are active or inactive. For example, if the Digital Output Override parameter is set to 0x0044, then Digital Output 3 will be active. The Digital Output Override setting is not saved in nonvolatile memory. |
|                       | Marin San Marin San Marin | goalfornagha di                | What i god   | IST BENEVALOR        | undieli          | Bit 0 = Output 1 Override Bit 1 = Output 2 Override Bit 2 = Output 3 Override Bit 3 = Output 4 Override Bit 4 = Relay Override Bit 5 = Reserved Bit 6 = Reserved Bit 7 = Reserved Bit 8 = Output 1 State Bit 9 = Output 2 State Bit 10 = Output 3 State Bit 11 = Output 4 State Bit 12 = Relay State                                                                                                    |
|                       | The state of                                                                                                    |                                | n            |                      | n                | Range: 0 to 0x1fff Default: 0                                                                                                    |
| 96                    | Set                                                                                                    | Brake On Delay                 | INT          | 2                    | mSec             | The time delay between enabling the drive and activating a Brake output which releases the motor brake. Negative values indicate the time that the function is activated before enabling the drive. Range: -32767 to 32767 Default: 0                                                                                                    |
| 97                    | Set                                                                                                    | Brake Off Delay                | INT          | 2                    | mSec             | The time delay between disabling the drive and deactivating a Brake output to apply the motor brake. If a drive fault occurs when a negative is assigned to the Brake Off Delay, the drive is disabled and the Brake is deactivated simultaneously. Range: -32767 to 32767 Default: 0                                                                                                    |
| 98                    | Set                                                                                                    | Analog Output<br>Configuration | USINT        | 1 State Ward         | nanidi           | Selects a drive signal to be assigned to the analog output.  0 - Unassigned (default)  1 - Position Command  2 - Position Error  7 - Position Feedback  16 - Current Command  17 - Average Current  22 - Velocity Feedback  23 - Velocity Command  24 - Velocity Error  36 - Current Feedback                                                                                                    |

| Parameter<br>Instance | Access<br>Rule | Parameter<br>Name         | Data<br>Type | Data Size<br>(Bytes) | Units /<br>Scale              | Description                                                                                                    |
|-----------------------|----------------|---------------------------|--------------|----------------------|-------------------------------|----------------------------------------------------------------------------------------------------|
| 99                    | Set            | Analog Output<br>Scale    | INT          | 2                    | utomash                       | The analog output scale in units per volt. The units is dependent on the signal selected by the Parameter 98 - Analog Output Configuration. Parameter 110 - Analog Output Position Scale is used to scale the analog output if a position signal is selected and the Analog Output Scale is zero.  Range: -32767 to 32767  Default: 0                            |
| 100                   | Set            | Analog Output<br>Offset   | INT          | 2                    | mV                            | The offset applied to the analog output. Range: -10000 to 10000 Default: 0                                                                                                    |
| 101 mil               | Set            | Override Analog<br>Output | USINT        | 1 WHAT               | 3                             | The analog output override control flag determines if you can write to the analog output directly. The Override Analog Output setting is not saved in nonvolatile memory.  0 - Normal (default) 1 - Override                                                                                                    |
| 102                   | Set            | Analog Output<br>Override | INT          | 2                    | mV                            | Sets the analog output value when Parameter 101,<br>Override Analog Output is set to 1 - Override. The<br>Analog Output Override setting is not saved in<br>nonvolatile memory.<br>Range: -10000 to 10000<br>Default: 0                                                                                                    |
| 103                   | Set            | User Current<br>Fault     | UINT         | 2                    | Amps / 128                    | The current level that will generate a fault when exceeded by the average current. The drive automatically protects itself and the motor when the average current exceeds the drive or motor current ratings, and this protection cannot be disabled. However, you can specify a lower current fault level with this parameter. Range: 0 to 32767 Default: 32640 |
| 104                   | Set            | User Velocity<br>Limit    | UDINT        | 4                    | Cnts /<br>Sec                 | The minimum velocity that will generate a User Velocity fault. The drive automatically protects the motor from exceeding its ratings, and this protection cannot be disabled. However, you can specify a lower velocity fault level with this parameter. Range: 0 to 0x7fffffff Default: 100000                                                                  |
| 105                   | Set            | User Velocity<br>Fault    | USINT        | .1                   | "Officials                    | Determines if the User Velocity fault detection is enabled (turned on) or disabled.  0 - Disable (default)  1 - Enable                                                                                                    |
| 106                   | Set            | Velocity Error<br>Limit   | USINT        | 1 wantidi            | % of<br>max<br>motor<br>speed | The minimum velocity error which triggers the Velocity Error fault. Range: 1 to 100 Default: 25                                                                                                    |

| Parameter<br>Instance | Access<br>Rule | Parameter<br>Name                          | Data<br>Type | Data Size<br>(Bytes) | Units /<br>Scale | Description                                                                                                    |
|-----------------------|----------------|--------------------------------------------|--------------|----------------------|------------------|----------------------------------------------------------------------------------------------------|
| 107                   | Set            | Velocity Error<br>Time                     | UINT         | 2                    | mSec             | The minimum time which the velocity error must be greater than the Velocity Error Limit to cause a Velocity Error Fault. Range: 0 to 65535 Default: 1000                                                                                                    |
| 108                   | Set            | Position Error<br>Limit                    | UDINT        | 4                    | Cnts             | The minimum position error which triggers the Following Error fault. Range: 0 to 0x7fffffff Default: 8000                                                                                                    |
| 109                   | Set            | Position Error<br>Time                     | UINT         | 2                    | mSec             | The minimum time during which the position error must be greater than the Position Error Limit to cause a Following Error fault. Range: 0 to 65535 Default: 100                                                                                                    |
| 110                   | Set            | Analog Output<br>Position Scale            | DINT         | 4                    | Cnts/V           | This parameter is used to scale the analog output when Parameter 98 - Analog Output Configuration selects a position signal and Parameter 99 - Analog Output Scale is equal to zero.  Range: -0x7fffffff to 0x7fffffff Default: 0                                        |
| 111                   | Set            | Acceleration<br>Feedforward<br>Gain - Kaff | UINT         | 2                    | %                | Acceleration feedforward gain for the position loop. The Kaff gain generates a feed forward signal proportional to the commanded acceleration. Kaff gain reduces position following error. However, high values can cause position overshoot. Range: 0 to 200 Default: 0 |
| 112                   | Set            | Position Compare<br>1 Max                  | DINT         | 4                    | Cnts             | The position that will be compared to the motor (auxiliary) feedback position to determine if the Position Compare 1 flag should be set. Range: -0x7fffffff to 0x7fffffff Default: 0                                                                                     |
| 113                   | Set            | Position Compare<br>2 Max                  | DINT         | 4                    | Cnts             | The position that will be compared to the motor (auxiliary) feedback position to determine if the Position Compare 2 flag should be set. Range: -0x7fffffff to 0x7fffffff Default: 0                                                                                     |

| Parameter Instance | Access<br>Rule | Parameter<br>Name                        | Data<br>Type            | Data Size<br>(Bytes) | Units /<br>Scale     | Description                                                                                                    |
|--------------------|----------------|------------------------------------------|-------------------------|----------------------|----------------------|----------------------------------------------------------------------------------------------------|
| 114                | Set            | Parameter Object<br>Write Behavior       | USINT                   | 1 HANNEY             | Monath               | Determines whether the Set_Attribute_Single (write) service to a parameter object will cause the parameter value to be saved to both nonvolatile (NVMEM) and volatile (RAM) memory or just to volatile memory. By default, most parameter values are written to both volatile and nonvolatile memory. However, if the Parameter Object Write Behavior is set to 1 - No NVMEM Writes, then parameter values are only written to volatile memory.  0 - Writes to NVMEM (default)  1 - No NVMEM Writes |
|                    | HA SECTION     | manidi                                   |                         | Hund I.              |                      | Note: This parameter (114) does not affect how parameter values are saved when an I/O or explicit message writes a parameter value via an Assembly Object.                                                                                                    |
|                    | ura lippattous | Municipal Municipal Manuscript           | <sup>Urolli</sup> ghts. | White                | Sutonaty             | Note: This parameter (114) is always written to both volatile and nonvolatile memory. Setting this parameter to 1 - No NVMEM Writes allows a user to frequently change parameter values without exceeding the nonvolatile memory's limited number of write cycles. Typically, a user will not modify this parameter.                                                                                                    |
|                    | , Holing       | 1. 1. 1. 1. 1. 1. 1. 1. 1. 1. 1. 1. 1. 1 | HOLIGIAN S.             |                      | JiOMaid <sup>N</sup> | Note: Some parameter values are not saved to<br>nonvolatile memory. Example: Parameter 22 - Reset<br>Faults, Parameter 27 - Host Enable, Parameter 29 -<br>Velocity Setpoint.                                                                                                    |
| 115-119            | Get            | Reserved                                 | USINT                   | 1 0                  | 90                   | Default: 0                                                                                                    |

| Parameter<br>Instance | Access<br>Rule | Parameter<br>Name | Data<br>Type      | Data Size<br>(Bytes) | Units /<br>Scale | Description                                                                                                    |
|-----------------------|----------------|-------------------|-------------------|----------------------|------------------|----------------------------------------------------------------------------------------------------|
| 120                   | Get            | Operating Mode    | USINT             | 1                    | ann, di          | The operating mode that the drive is currently in.  0 = Analog Velocity Input 1 = Analog Current Input 2 = Preset Velocity 3 = Preset Current 4 = Follower - Auxiliary Encoder 5 = Follower - Step / Direction 6 = Follower - Step Up / Step Down |
|                       | Man            | Egitoligitya Si   | Man I Day         | ROLER HO. E.         | Martid J         | 7 = Indexing 8 = Analog Position 9 = Preset Position 10 - 15 = Reserved 16 = Setpoint Velocity 17 = Setpoint Current 18 = Host Index Mode 19 = Autotuning                                                                                         |
|                       | what           | Egylollogithod)   | Wanielogo         | Spillighte of        | neral di         | 20 = Step Velocity 21 = Step Position 22 = Encoder Index Alignment 23 = Commutation Diagnostics 24 = Motor Feedback Diagnostics 25 = Motor Marker Diagnostics 26 = Auxiliary Feedback Diagnostics 27 = Auxiliary Marker Diagnostics               |
|                       |                | Spattornativa di  | , 18 <sup>0</sup> | STEELS AND STEELS    | ,,55             | 28 - 31 = Reserved 32 = Disabled 33 = Fault Decel 34 = Homing 35 = Reserved 36 = Commutation Startup 37 = Start/Stop                                                                                                    |

| Parameter<br>Instance | Access<br>Rule    | Parameter<br>Name | Data<br>Type   | Data Size<br>(Bytes) | Units /<br>Scale | Description                                                                                                    |
|-----------------------|-------------------|-------------------|----------------|----------------------|------------------|----------------------------------------------------------------------------------------------------|
| 121                   | Get               | Output Status     | DWORD          | 4                    | Altomate         | Various output status flags in the drive. Bit 0 = At Home Bit 1 = End of Sequence Bit 2 = In Motion Bit 3 = In Dwell Bit 4 = Registered Bit 5 = Axis Homed                                                                                                    |
|                       | ra Libration de   | normiti           | Fallomeryke f  | Marti j              | altonath)        | Bit 6 = Tracking Bit 7 = Startup Commutation Done Bit 8 = Positive Hardware Overtravel (Motor Integral Limit) Bit 9 = Negative Hardware Overtravel (Motor Integral Limit) Bit 10 = Positive Overtravel Bit 11 = Negative Overtravel                                         |
|                       | rs, lifte Hilling | Read white        | Je do natyka ( |                      | Butomats         | Bit 12 = At Index 0 Position Bit 13 = At Index 1 Position Bit 14 = Position Compare 1 Bit 15 = Position Compare 2 Bit 16 = In Position Bit 17 = Within Position Window Bit 18 = Zero Speed Bit 19 = Within Speed Window Bit 20 = Positive Current Limit                     |
|                       |                   | Man Man I         | SC HOMEHAD!    | NAVA! (d)            | all ChatA        | Bit 20 = Positive Current Limit  Bit 21 = Negative Current Limit  Bit 22 = Up to Speed  Bit 23 = Drive Enabled  Bit 24 = DC Bus Charged  Bit 25 = Fault Disable  Bit 26 = Reserved  Bit 27 = Reserved  Bit 28 = Reserved  Bit 29 = Reserved  Bit 30 = Brake  Bit 31 = Ready |

| Parameter<br>Instance | Access<br>Rule | Parameter<br>Name | Data<br>Type | Data Size<br>(Bytes) | Units /<br>Scale | Description                                                                                                    |        |
|-----------------------|----------------|-------------------|--------------|----------------------|------------------|----------------------------------------------------------------------------------------------------|--------|
| 122                   | Get            | Input Status      | DWORD        | 4                    | ward of          | The present state of the digital inputs.  Bit 0 = Disable Serial Input  Bit 1 = Pause Index  Bit 2 = Abort Index  Bit 3 = Pause Homing  Bit 4 = Abort Homing  Bit 6 = Positive Hardware Overtravel                            | nnn!di |
|                       | and and        | Baltomatykadi     | Way i pa     | A CHARLAGE           | wani di          | Bit 7 = Negative Hardware Overtravel Bit 8 = Preset Select 0 Bit 9 = Preset Select 1 Bit 10 = Preset Select 2 Bit 11 = Preset Select 3 Bit 12 = Preset Select 4 Bit 13 = Preset Select 5 Bit 16 = Define Position             |        |
|                       | what t         | Bolichat Hab      | www.iopgi    | REFERENCE.           | nana di          | Bit 17 = Integrator Inhibit Bit 18 = Follower Enable Bit 19 = Forward Enable Bit 20 = Reverse Enable Bit 21 = Operation Mode Override Bit 22 = Position Strobe Bit 23 = Home Sensor Bit 24 = Reset Drive Bit 25 = Start Index |        |
|                       |                | soutomatyka pi    | 1000         | PUBLISHE S           | x                | Bit 25 = Start flidex Bit 26 = Define Home Position Bit 27 = Registration Bit 28 = Remove Command Offset Bit 29 = Start Homing Bit 30 = Fault Reset Bit 31 = Enable Drive                                                     |        |

| Parameter<br>Instance | Access<br>Rule                                  | Parameter<br>Name                                                                                                    | Data<br>Type  | Data Size<br>(Bytes) | Units /<br>Scale      | Description                                                                                                    |
|-----------------------|-------------------------------------------------|----------------------------------------------------------------------------------------------------|---------------|----------------------|-----------------------|----------------------------------------------------------------------------------------------------|
| 123                   | Get                                             | Fault Status                                                                                                    | DWORD         | 4                    | <sup>Inologi</sup> i, | The Fault Status and Extended Fault Status parameters provide the present state of the possible fault conditions. Bit 0 = Absolute Feedback Memory (Nonvolatile Memory Endurance Exceeded) Bit 1 = Absolute Feedback Overspeed (Position Change Exceeds Position Rollover / 2)                                                                                     |
|                       | A TOP BUTTER                                    | Mary Col                                                                                                    | JIOMAHAO.     | www.cl               | McCuaty               | Bit 2 = Absolute Feedback Range Exceeded Bit 3 = Motor Overtemp Bit 4 = IPM Fault Bit 6 = Encoder Channel B Line Break Bit 7 = Encoder Channel A Line Break Bit 8 = Bus Undervoltage Bit 9 = Bus Overvoltage Bit 10 = Bad Hall State                                                                                                    |
|                       | N. I. G. B. B. B. B. B. B. B. B. B. B. B. B. B. | New State of State of | Jion aghai    | www.cl               | Metroidy              | Bit 11 = Home Search Failed Bit 12 = Home Position Outside Limits Bit 13 = Network Communication Bit 14 = Electrical Cycle Bit 16 = User Current Fault Bit 17 = Motor Overspeed Bit 18 = Following Error Bit 19 = Motor Encoder Bit 20 = Auxiliary Encoder                                                                                                    |
|                       | A COLORITO COLOR                                | Neg Nereld                                                                                                    | Jitornatyka r | www.dl               | SITOMATA              | Bit 21 = Motor Thermal Protection Bit 22 = IPM Thermal Protection Bit 23 = Excessive Velocity Error Bit 24 = Sensor Unassigned Bit 25 = Motor Speed Limit Bit 26 = Axis Not Homed Bit 27 = Motor Parameter Error Bit 28 = Excessive Encoder Output Frequency Bit 29 = Encoder Communication Bit 30 = Encoder Data Error Bit 31 = Sincos Encoder Frequency Too High |
| 124                   | Get                                             | Extended Fault<br>Status                                                                                                    | WORD          | 2                    | <sub>site</sub> mati  | The Fault Status and Extended Fault Status parameters provide the present state of the possible fault conditions.  Bit 0 = Position Outside Modulus                                                                                                    |

| Parameter<br>Instance | Access<br>Rule | Parameter<br>Name             | Data<br>Type | Data Size<br>(Bytes) | Units /<br>Scale | Description                                                                                                    |
|-----------------------|----------------|-------------------------------|--------------|----------------------|------------------|----------------------------------------------------------------------------------------------------|
| 125                   | Get            | Tuning Status                 | ВУТЕ         | 1                    | www.cli          | Status bits for the autotune procedure. Bit 0 = Autotune Done Bit 1 = Reserved Bit 2 = Reserved Bit 3 = Autotune Speed Too Low Bit 4 = Autotune Timeout Bit 5 = Distance Limit Reached Bit 6 = Autotune Failed                                                                                                    |
| 126                   | Get            | Digital Input<br>States       | WORD         | 2                    | nant d           | The present state of the digital hardware inputs.  Bit 0 = Input 1 State  Bit 1 = Input 2 State  Bit 2 = Input 3 State  Bit 3 = Input 4 State  Bit 4 = Input 5 State  Bit 5 = Input 6 State  Bit 6 = Input 7 State  Bit 7 = Input 8 State                                                                                                    |
| 127                   | Get            | Digital Output<br>States      | WORD         | 2                    | hunig.           | The present state of the digital hardware outputs. Bit 0 = Output 1 State Bit 1 = Output 2 State Bit 2 = Output 3 State Bit 3 = Output 4 State Bit 4 = Relay State                                                                                                    |
| 128                   | Get            | Encoder Signals               | WORD         | 2                    | rum! of          | The preset state of the encoder signals.  Bit 0 = Auxiliary Encoder Z  Bit 1 = Auxiliary Encoder B  Bit 2 = Auxiliary Encoder A  Bit 3 = Motor Encoder S3  Bit 4 = Motor Encoder S2  Bit 5 = Motor Encoder S1  Bit 6 = Motor Encoder Z  Bit 7 = Motor Encoder B  Bit 8 = Motor Encoder A  Bit 9 = Motor Thermostat  Bit 10 = Negative Overtravel  Bit 11 = Positive Overtravel |
| 129                   | Get            | Analog Command<br>Input Value | INT CO       | 2                    | mV               | The Analog Command Input value before any the scale and offset are applied.                                                                                                    |
| 130                   | Get            | Analog Output<br>Value        | INT          | 2                    | mV               | The Analog Output value.                                                                                                    |
| 131                   | Get            | DC Bus Voltage                | UINT         | 2                    | Volts            | The measured voltage of the DC bus.                                                                                                    |
| 132                   | Get            | Position<br>Command           | DINT         | 4                    | Cnts             | The commanded motor position which is input to the position loop.                                                                                                    |
| 133                   | Get            | Position Error                | DINT         | 4                    | Cnts             | The difference between commanded motor position (Position Command) and actual motor position (Motor Position).                                                                                                    |
| 134                   | Get            | Motor Position                | DINT         | 4                    | Cnts             | Actual motor position.                                                                                                    |
| 135                   | Get            | Auxiliary Encoder<br>Position | DINT         | 4                    | Cnts             | Auxiliary encoder position.                                                                                                    |

| 113ta11ce3 1D = 1- 1033 |                |                          |              |                      |                  |                                                                                                    |  |
|-------------------------|----------------|--------------------------|--------------|----------------------|------------------|----------------------------------------------------------------------------------------------------|--|
| Parameter Instance      | Access<br>Rule | Parameter<br>Name        | Data<br>Type | Data Size<br>(Bytes) | Units /<br>Scale | Description                                                                                                    |  |
| 136                     | Get            | Peak -Position<br>Error  | DINT         | 4                    | Cnts             | The negative peak Position Error.                                                                                     |  |
| 137                     | Get            | Peak +Position<br>Error  | DINT         | 4                    | Cnts             | The positive peak Position Error.                                                                                     |  |
| 138                     | Get            | Velocity<br>Command      | DINT         | 4                    | Cnts /<br>Sec    | The commanded motor velocity which is input to the velocity loop.                                                     |  |
| 139                     | Get            | Velocity Error           | DINT         | 4                    | Cnts /<br>Sec    | The difference between command motor velocity (Motor Velocity) and actual velocity (Motor Velocity).                  |  |
| 140                     | Get            | Motor Velocity           | DINT         | 4                    | Cnts /<br>Sec    | Actual motor velocity (filtered value).                                                                               |  |
| 141                     | Get            | Analog Current<br>Limit  | INT          | 2                    | Amps /<br>128    | The current limit specified by the analog current limit input.                                                        |  |
| 142                     | Get            | Average Current          | INT          | 2                    | Amps /<br>128    | The average value of the Current Command.                                                                             |  |
| 143                     | Get            | Current<br>Command       | INT          | 2                    | Amps / 128       | The commanded current.                                                                                                |  |
| 144                     | Get            | Current Feedback         | INT          | 2                    | Amps / 128       | The actual current in the motor producing torque in a rotary motor or force in a linear motor.                        |  |
| 145                     | Get            | Negative Peak<br>Current | INT          | 2                    | Amps /<br>128    | The negative peak, as recorded by the peak detection algorithm.                                                       |  |
| 146                     | Get            | Positive Peak<br>Current | INT          | 2                    | Amps / 128       | The positive peak, as recorded by the peak detection algorithm.                                                       |  |
| 147                     | Get            | Drive Temp               | UINT         | 2                    | %                | The drive temperature as a percentage of the trip point.                                                              |  |
| 148                     | Get            | Motor Temp               | UINT         | 2                    | % /<br>128       | The motor temperature as a percentage of the trip point.                                                              |  |
| 149                     | Get            | Encoder Temp             | USINT        | 1                    | Deg C            | The encoder temperature if Parameter 191, Auto Motor Identification is set to Enable and a smart encoder is detected. |  |

| Parameter<br>Instance | Access<br>Rule | Parameter<br>Name | Data<br>Type                                | Data Size<br>(Bytes) | Units /<br>Scale | Description                                                                                          |  |
|-----------------------|----------------|-------------------|---------------------------------------------|----------------------|------------------|----------------------------------------------------------------------------------------------------|--|
| 150<br>152            | Get            | Fault History 1   | USINT                                       | 1 dight              |                  | Returns the most recent faults detected in Fault History 0 is the most recent, 19 is the             |  |
| 154<br>156            |                | through           | ~8                                          | 3                    | · ·              | 0 - No Fault<br>1 - Absolute Feedback Memory                                                         |  |
| 158<br>160<br>162     | nun            | Fault History 20  | Nath Co.                                    |                      | Natural Co.      | 2 - Absolute Feedback Overspeed 3 - Absolute Feedback Range Exceeded 4 - Motor Overtemp              |  |
| 164<br>166<br>168     | 3              | catha ch          |                                             | Cathard.             |                  | 5 - IPM Fault 7 - Channel B Line Break 8 - Channel A Line Break 9 - Bus Undervoltage                 |  |
| 170<br>172            |                | all for           | - 2                                         | 3 <sup>51</sup>      |                  | 10 - Bus Overvoltage<br>11 - Bad Hall State                                                          |  |
| 174<br>176            | 12.            | 8                 | "H':QQ"                                     |                      | 14. O            | 12 - Home Search Failed<br>13 - Home Position Outside Limits                                         |  |
| 178<br>180            | 1714           |                   | Tr.                                         |                      | 2124             | 14 - Network communication<br>15 - Electrical Cycle                                                  |  |
| 182<br>184<br>186     | 3              | 21/40.D           |                                             | acha.c.              |                  | 17 - User Current Fault<br>18 - Motor Overspeed<br>19 - Following Error                              |  |
| 188                   |                | " Tiour I         |                                             | 3 Steri              |                  | 20 - Motor Encoder<br>21 - Auxiliary Encoder                                                         |  |
|                       |                | S. C.             | 1900                                        |                      | 19               | 22 - Motor Thermal Protection<br>23 - IPM Thermal Protection                                         |  |
|                       | Natur.         |                   | nn                                          |                      | Naga.            | 24 - Excessive Velocity Error<br>25 - Sensor Unassigned                                              |  |
|                       | 3              | g)                |                                             | 9                    |                  | 26 - Motor Speed Limit<br>27 - Axis Not Homed                                                        |  |
|                       |                | Waldha.           |                                             | Tugidka.             |                  | 28 - Motor Parameter Error<br>29 - Excessive Encoder Output Frequency                                |  |
|                       |                | Caldio.           | 308                                         | 5 <sup>2</sup>       | .x               | 30 - Encoder Communication<br>31 - Encoder Data Error                                                |  |
|                       | and,           | 9                 | And io.                                     |                      | MAN!             | 32 - Sincos Encoder Frequency Too High<br>33 - Position Outside Modulus<br>34 - Ground Short Circuit |  |
|                       |                | 6                 |                                             | 6                    |                  | 35 - Soft-Starting Fault<br>36 - Internal Overtemperature                                            |  |
|                       |                | "317/2",          |                                             | agha.                |                  | 37 - AC Input Phase Loss<br>39 - Self-sensing Error                                                  |  |
|                       |                | "IIIOL"           | 8                                           | 35                   |                  | 51 - Boot FW Checksum<br>52 - Main FW Checksum                                                       |  |
|                       | .4.            | 800               | " H. I. I. I. I. I. I. I. I. I. I. I. I. I. |                      | 11/0             | 53 - User NV Uninitialized<br>54 - NVMEM Read Error                                                  |  |
|                       | May            |                   | My                                          |                      | ny               | 55 - User NV Checksum<br>56 - Watchdog Timeout                                                       |  |
|                       | 3              | 120               |                                             | 120                  |                  | 57 - Gate Array Watchdog<br>60 - Manufacture NV Uninitialized                                        |  |
|                       |                | Match             |                                             | Might                |                  | 62 - Manufacture NV Checksum<br>74 - NVMEM Write Error                                               |  |
|                       |                | Dalie .           | 703                                         | 32                   | ~                | 82 - Bus Error<br>87 - Illegal Event                                                                 |  |
|                       | nn,            |                   | May!                                        |                      | nny !            | 88 - Breakpoint Interrupt<br>89 - DeviceNet Board Checksum<br>93 - Serial Number                     |  |
|                       | 3              | 1881              |                                             | 100                  |                  | 95 - Dual Port Error<br>96 - Unused Interrupt<br>97 - Spurious Interrupt                             |  |
|                       |                | "Ollgight         |                                             | - Maide              |                  | 98 - Divide by Zero<br>99 - Illegal Instruction                                                      |  |

| Parameter Instance                            | Access<br>Rule                       | Parameter<br>Name                        | Data<br>Type     | Data Size<br>(Bytes)                                      | Units /<br>Scale | Description                                                                                                    |
|-----------------------------------------------|--------------------------------------|------------------------------------------|------------------|-----------------------------------------------------------|------------------|----------------------------------------------------------------------------------------------------|
| 151<br>153<br>155<br>157<br>159<br>161<br>163 | Get                                  | Fault Time 1<br>through<br>Fault Time 20 | UDINT            | 4                                                         | 10 *<br>Min      | The time when the corresponding Fault History value occurred. The time is based on an internal service clock that runs only when the drive is powered.                                                                                                    |
| 165<br>167<br>169<br>171<br>173<br>175<br>177 | <sup>[i]</sup> pa <sub>lifolus</sub> | kodi<br>kodi                             | Jion digha i     | , while                                                   | JHO FE JOHN      | id www.dbaltomatykadi www.dbaltomati                                                                                                    |
| 181<br>183<br>185<br>187<br>189               | , NC/CO                              | tog.                                     | toustka!         |                                                           | , terrary        | , di                                                                                                    |
| 190                                           | Get                                  | Motor Parameter<br>Source                | ВУТЕ             | 1                                                         | >                | Indicates where the drive retrieves the motor parameter values. Bit 0 = Nonvolatile Memory Bit 1 = Smart Encoder Bit 2 = Motor File                                                                                                    |
| 191                                           | Set                                  | Auto Motor<br>Identification             | USINT            | 1                                                         | NICH SEN         | Specifies if the drive should read the motor parameters from an intelligent motor encoder or from NVRAM.  0 - Enable - read parameters from encoder (default)  1 - Disable - read parameters from NVRAM  Note: Set is not allowed if the drive is enabled.                                                                                                    |
| 192                                           | Set                                  | Motor Model                              | SHORT_<br>STRING | 1 byte<br>length<br>indicator, 1<br>byte per<br>character | Michigh          | The model name of the motor, up to 32 characters long. The drive does not use the name Motor Model, other than as a user interface display.  Note: Set is not allowed if the drive is enabled.                                                                                                    |
| 193                                           | Set                                  | Self-Sensing<br>Current                  | USINT            | 1 white                                                   | %                | The current the drive will command when performing self-sensing startup. The value is a percentage of the lesser of the intermittent (peak) drive current rating and the intermittent (peak) motor current rating. The self-sensing current is normally set to 16, but may need to be increased in the presence of large inertias or high friction. In these systems, higher settings will ensure that the self-sensing startup algorithm will be able to complete.  Range: 1 to 100  Default: 16 |

| Parameter<br>Instance | Access<br>Rule | Parameter<br>Name     | Data<br>Type | Data Size<br>(Bytes) | Units /<br>Scale              | Description                                                                                                    |
|-----------------------|----------------|-----------------------|--------------|----------------------|-------------------------------|----------------------------------------------------------------------------------------------------|
| 194                   | Set            | Motor Flag            | USINT        | 1,500                | www.cli                       | Indicates if the drive is configured for a standard or custom motor. The pre-configured motor database in Ultraware supplies parameters for standard motors. The drive does not use this parameter for configuration via Parameter Object Set.  0 - Custom Motor (default)  1 - Standard Motor  Note: Set is not allowed if the drive is enabled. |
| 195                   | Set            | Motor Type            | USINT        | 1                    | Mun iq                        | The type of motor connected to the drive. 0 - Rotary Motor (default) 1 - Linear Motor  Note: Set is not allowed if the drive is enabled.                                                                                                    |
| 196                   | Set            | Torque Constant<br>Kt | UINT         | 2                    | N-m/A<br>/ 4096               | The torque constant for a rotary motor (Active if Parameter Instance 195 = 0). Range: 1 to 65535 Default: 2458  Note: Set is not allowed if the drive is enabled.                                                                                                    |
| 197                   | Set            | Force Constant Kf     | UINT         | 2                    | N/A /<br>16                   | The force constant for a linear motor (Active if Parameter Instance 195 = 1). Range: 1 to 65535 Default: 16 Note: Set is not allowed if the drive is enabled.                                                                                                    |
| 198                   | Set            | Rotary Inertia<br>Jm  | UDINT        | 4                    | kg-cm <sup>2</sup><br>/ 65536 | The rotor inertia for a rotary motor (Active if Parameter Instance 195 = 0). Range: 1 to 0x0ffffffff Default: 49807  Note: Set is not allowed if the drive is enabled.                                                                                                    |
| 199                   | Set            | Linear Motor<br>Mass  | UDINT        | 4                    | kg /<br>65536                 | Mass of the moving part (rotor) of a linear motor (Active if Parameter Instance 195 = 1). Range: 1 to 0x0ffffffff Default: 65536  Note: Set is not allowed if the drive is enabled.                                                                                                    |
| 200                   | Set            | Total Mass            | UDINT        | 4                    | kg /<br>65536                 | The mass of the load and moving part of a linear motor (Active if Parameter Instance 195 = 1). Range: 0 to 0x0ffffffff Default: 0  Note: Set is not allowed if the drive is enabled.                                                                                                    |
| 201                   | Set            | Poles/ Revolution     | USINT        | 1                    | 11/11/10                      | The number of motor poles per revolution (Active if Parameter Instance 195 = 0). Range: 2 to 100 (even numbers only) Default: 8  Note: Set is not allowed if the drive is enabled.                                                                                                    |

| Parameter<br>Instance | Access<br>Rule | Parameter<br>Name          | Data<br>Type | Data Size<br>(Bytes) | Units /<br>Scale     | Description                                                                                                    |
|-----------------------|----------------|----------------------------|--------------|----------------------|----------------------|----------------------------------------------------------------------------------------------------|
| 202                   | Set            | Electrical Cycle<br>Length | UINT         | 2                    | meter /<br>10000     | Length of an electrical cycle for a linear motor (Active if Parameter Instance 195 = 1). Range: 100 to 10000 Default: 300  Note: Set is not allowed if the drive is enabled.                                                                |
| 203                   | Set            | Integral Limits            | USINT        | 1                    | alionately           | Indicates whether the motor provides built in feedback for travel limits.  0 - No (default)  1 - Yes  Note: Set is not allowed if the drive is enabled.                                                                                     |
| 204                   | Set            | Rated Motor<br>Voltage     | UINT         | 2                    | Volts                | The rated voltage of the motor, in units of AC RMS Volts. Range: 100 to 1000 Default: 230  Note: Set is not allowed if the drive is enabled.                                                                                                |
| 205                   | Set            | Motor Resistance           | UINT         | 2                    | Ohms / 256           | The phase to phase resistance of the motor stator. Range: 1 to 65535 Default: 998  Note: Set is not allowed if the drive is enabled.                                                                                                    |
| 206                   | Set            | Motor Inductance           | UINT         | 2                    | mH /<br>256          | The phase-phase inductance of the motor stator. Range: 1 to 65535 Default: 6144 Note: Set is not allowed if the drive is enabled.                                                                                                    |
| 207                   | Set            | Flux Saturation 0          | USINT        | 1 ,,,,,,,,,          | utonati <sup>M</sup> | The motor flux saturation value at 12.5% of motor peak current. The value is scaled so that 255 indicates no saturation, and 64 indicates 75% saturation.  Range: 1 to 255  Default: 255  Note: Set is not allowed if the drive is enabled. |
| 208                   | Set            | Flux Saturation 1          | USINT        | 1 ,,,,,,,,,,,        | automatel            | The motor flux saturation value at 25% of motor peak current. The value is scaled so that 255 indicates no saturation, and 64 indicates 75% saturation. Range: 1 to 255 Default: 255  Note: Set is not allowed if the drive is enabled.     |

| Parameter<br>Instance | Access<br>Rule | Parameter<br>Name | Data<br>Type | Data Size<br>(Bytes) | Units /<br>Scale                                                                                                    | Description                                                                                                    |
|-----------------------|----------------|-------------------|--------------|----------------------|----------------------------------------------------------------------------------------------------|----------------------------------------------------------------------------------------------------|
| 209                   | Set            | Flux Saturation 2 | USINT        | 1,000                | Mark of the same of the same o | The motor flux saturation value at 37.5% of motor peak current. The value is scaled so that 255 indicates no saturation, and 64 indicates 75% saturation.  Range: 1 to 255 Default: 255  Note: Set is not allowed if the drive is enabled. |
| 210                   | Set            | Flux Saturation 3 | USINT        | 1 Maria              | man, di                                                                                                    | The motor flux saturation value at 50% of motor peak current. The value is scaled so that 255 indicates no saturation, and 64 indicates 75% saturation.  Range: 1 to 255 Default: 255  Note: Set is not allowed if the drive is enabled.   |
| 211                   | Set            | Flux Saturation 4 | USINT        | 1 Maria              | unnidi                                                                                                    | The motor flux saturation value at 62.5% of motor peak current. The value is scaled so that 255 indicates no saturation, and 64 indicates 75% saturation. Range: 1 to 255 Default: 255  Note: Set is not allowed if the drive is enabled.  |
| 212                   | Set            | Flux Saturation 5 | USINT        | 1 Markar             | non. di                                                                                                    | The motor flux saturation value at 75% of motor peak current. The value is scaled so that 255 indicates no saturation, and 64 indicates 75% saturation. Range: 1 to 255 Default: 255  Note: Set is not allowed if the drive is enabled.    |
| 213                   | Set            | Flux Saturation 6 | USINT        | 1 Maryka, D          | unnidi                                                                                                    | The motor flux saturation value at 87.5% of motor peak current. The value is scaled so that 255 indicates no saturation, and 64 indicates 75% saturation.  Range: 1 to 255 Default: 255  Note: Set is not allowed if the drive is enabled. |
| 214                   | Set            | Flux Saturation 7 | USINT        | 1 Marketo            | nan di                                                                                                    | The motor flux saturation value at 100% of motor peak current. The value is scaled so that 255 indicates no saturation, and 64 indicates 75% saturation. Range: 1 to 255 Default: 255  Note: Set is not allowed if the drive is enabled.   |

| Parameter<br>Instance | Access<br>Rule | Parameter<br>Name              | Data<br>Type | Data Size<br>(Bytes) | Units /<br>Scale | Description                                                                                                    |
|-----------------------|----------------|--------------------------------|--------------|----------------------|------------------|----------------------------------------------------------------------------------------------------|
| 215                   | Set            | Maximum Rotary<br>Speed        | UINT         | 2                    | RPM              | The maximum speed of a rotary motor (Active if Parameter Instance 195 = 0). Range: 300 to 32767 Default: 3500  Note: Set is not allowed if the drive is enabled.                                                                         |
| 216                   | Set            | Maximum Linear<br>Speed        | UINT         | 2                    | m/s /<br>256     | The maximum speed of a linear motor (Active if Parameter Instance 195 = 1). Range: 32 to 32767 Default: 256  Note: Set is not allowed if the drive is enabled.                                                                           |
| 217                   | Set            | Motor Peak<br>Current          | UINT         | 2                    | Amps / 128       | The peak (intermittent) current rating of the motor. Range: 1 to 32767 Default: 2560  Note: Set is not allowed if the drive is enabled.                                                                                                  |
| 218                   | Set            | Motor<br>Continuous<br>Current | UINT         | 2                    | Amps / 128       | The continuous current rating of the motor. Range: 1 to 32767 Default: 640 Note: Set is not allowed if the drive is enabled.                                                                                                    |
| 219                   | Set            | Motor Encoder<br>Type          | USINT        | 1                    | Nicollisted,     | Type of motor encoder. 0 - None (not supported) 1 - Incremental (default) 2 - Sine/Cosine 3 - SRS/SRM                                                                                                    |
| 220                   | Set            | Commutation<br>Type            | USINT        | 1 ****               | JUD TO BEEN      | Note: Set is not allowed if the drive is enabled.  The type of motor commutation. The drive only supports sinusoidal commutation.  0 - Brush 1 - Trapezoidal 2 - Sinusoidal (default)  Note: Set is not allowed if the drive is enabled. |
| 221                   | Set            | Motor Startup<br>Type          | USINT        | 1 47474              | .83%             | Type of motor startup for sinusoidal commutation. 0 - Self-Sensing 1 - Hall Inputs (default) 2 - Serial  Note: Set is not allowed if the drive is enabled.                                                                               |
| 222                   | Set            | Hall Offset                    | UINT         | 2                    | Degs             | Hall offset, in units of electrical degrees. Range: 0 to 359 Default: 0  Note: Set is not allowed if the drive is enabled.                                                                                                    |

| Parameter Instance | Access<br>Rule | Parameter<br>Name          | Data<br>Type | Data Size<br>(Bytes) | Units /<br>Scale | Description                                                                                                    |
|--------------------|----------------|----------------------------|--------------|----------------------|------------------|----------------------------------------------------------------------------------------------------|
| 223                | Set            | Encoder Lines Per<br>Rev   | UINT         | 2                    | Martidi          | The number of encoder lines per revolution on a rotary motor encoder (Active if Parameter Instance 195 = 0). Range: 100 to 64000 Default: 2000  Note: Set is not allowed if the drive is enabled.           |
| 224                | Set            | Encoder Lines Per<br>Meter | UDINT        | 4                    | Martidi          | The number of encoder lines per meter of travel on a linear motor encoder (Active if Parameter Instance 195 = 1). Range: 4000 to 10000000 Default: 100000 Note: Set is not allowed if the drive is enabled. |
| 225                | Set            | Thermostat                 | USINT        | 1<br>Smallyka pl     | ~                | Indicates whether the motor has a built-in thermostat. 0 - Not Present (default) 1 - Present  Note: Set is not allowed if the drive is enabled.                                                             |
| 226                | Set            | Thermal<br>Protection      | USINT        | 1                    | Wall o           | Determines if the motor thermal protection algorithm is enabled or disabled.  0 - Disable  1 - Enable (default)  Note: Set is not allowed if the drive is enabled.                                          |
| 227                | Set            | Motor Rth(w-e)             | UDINT        | 4                    | C/W/<br>65536    | Thermal resistance of the motor from winding to encoder. Range: 1 to 0x7fffffff Default: 0x7fffffff Note: Set is not allowed if the drive is enabled.                                                       |
| 228                | Set            | Motor Cth(w-e)             | UDINT        | 4                    | W-s/C<br>/ 256   | Thermal capacitance of the motor from winding to encoder. Range: 1 to 0x7fffffff Default: 1  Note: Set is not allowed if the drive is enabled.                                                              |
| 229                | Set            | Motor Rth(w-a)             | UDINT        | 4                    | C/W /<br>65536   | Thermal resistance of the motor from winding to ambient. Range: 1 to 0x7fffffff Default: 57672  Note: Set is not allowed if the drive is enabled.                                                           |
| 230                | Set            | Motor Cth(w-a)             | UDINT        | 4                    | W-s/C<br>/ 256   | Thermal capacitance of the motor from winding to ambient. Range: 1 to 0x7fffffff Default: 0x4cb00  Note: Set is not allowed if the drive is enabled.                                                        |

| Parameter Instance | Access<br>Rule | Parameter<br>Name         | Data<br>Type | Data Size<br>(Bytes) | Units /<br>Scale | Description                                                                                                    |
|--------------------|----------------|---------------------------|--------------|----------------------|------------------|----------------------------------------------------------------------------------------------------|
| 231                | Set            | Single-Turn<br>Absolute   | USINT        | 1                    | JHOR BEN         | Enables absolute position functionality when a single-turn absolute (SRS) encoder is used as a feedback device.  0 - Disable (default)  1 - Enable  Note: Enabling this parameter automatically overrides the following when the motor has a single-turn absolute feedback device:  • Parameter 35 - Position Rollover  • Parameter 36 - Machine Cycle Size |
| in.                | 10.            | "May"                     |              | " Tay                |                  | Note: Set is not allowed if the drive is enabled.                                                                                                    |
| 232-252            | Get            | Reserved                  | USINT        | 1                    |                  | Default: 0                                                                                                    |
| 253                | Set            | Analog Velocity<br>Scale  | INT          | 2                    | %                | Analog velocity scale applied to the analog input when used for the velocity command. The scale is in units of percentage of maximum motor speed per 10 Volts.  Range: -200 to 200  Default: 100                                                                                                    |
| 254                | Set            | Analog Velocity<br>Offset | INT          | 2                    | mV               | Analog velocity offset applied to the analog input when used for the velocity command. Range: -10000 to 10000 Default: 0                                                                                                    |
| 255                | Set            | Analog Current<br>Scale   | INT          | 2                    | %                | Analog current scale applied to the analog input when used for the current command. The scale is in units of percentage of the minimum of the motor intermittent current rating and drive intermittent current rating, per 10 Volts.  Range: -400 to 400  Default: 100                                                                                      |
| 256                | Set            | Analog Current<br>Offset  | INT          | 2                    | mV               | Analog current offset applied to the analog input when used for the current command. Range: -10000 to 10000 Default: 0                                                                                                    |
| 257 www.           | Set            | Analog Position<br>Scale  | INT          | 2                    | Cnts / V         | Analog position scale applied to the analog input when used for the position command. The scale is in units of counts/Volt. Range: -32767 to 32767 Default: 1000                                                                                                    |
| 258                | Set            | Analog Position<br>Offset | INT          | 2                    | mV               | Analog position offset applied to the analog input when used for the position command. Range: -10000 to 10000 Default: 0                                                                                                    |
| 259                | Set            | Limit Analog<br>Accel     | USINT        | 1 **                 | an did h         | Indicates if the analog acceleration limits are enabled or disabled when the drive is in Analog Velocity Input mode 0 - Disable (default) 1 - Enable                                                                                                    |

| Parameter<br>Instance | Access<br>Rule | Parameter<br>Name      | Data<br>Type | Data Size<br>(Bytes) | Units /<br>Scale           | Description                                                                                                    |
|-----------------------|----------------|------------------------|--------------|----------------------|----------------------------|----------------------------------------------------------------------------------------------------|
| 260                   | Set            | Analog Accel<br>Limit  | UDINT        | 4                    | Cnts /<br>Sec <sup>2</sup> | The acceleration limit used when the drive is in Analog Velocity Input mode and Parameter 259, Limit Analog Accel is set to 1 - Enable. Range: 0 to 0x7fffffff Default: 100000                                 |
| 261                   | Set            | Analog Decel<br>Limit  | UDINT        | 4                    | Cnts /<br>Sec <sup>2</sup> | The deceleration limit used when the drive is in Analog Velocity Input mode and Parameter 259, Limit Analog Accel is set to 1 - Enable. Range: 0 to 0x7fffffff Default: 100000                                 |
| 262                   | Set            | Slew Enable            | USINT        | 1                    | an idi                     | Used to enable or disable the Gear Slew Rate.<br>0 - Disable (default)<br>1 - Enable                                                                                                    |
| 263                   | Set            | Slew Limit             | UDINT        | 4                    | Cnts /<br>Sec <sup>2</sup> | Slew rate (acceleration/deceleration limit) used for gearing. Range: 0 to 0x7fffffff Default: 100000                                                                                                    |
| 264                   | Set            | Master Gear<br>Count 0 | UINT         | 2                    | Cnts                       | Master encoder counts for preset gear ratio 0. The preset gear ratio is defined by the ratio of the Master Gear Count and the Motor Gear Count. Range: 1 to 32767 Default: 1                                   |
| 265                   | Set            | Motor Gear<br>Count 0  | INT          | 2                    | Cnts                       | Motor encoder counts for preset gear ratio 0. The preset gear ratio is defined by the ratio of the Master Gear Count and the Motor Gear Count. This value should be nonzero. Range: -32767 to 32767 Default: 1 |
| 266                   | Set            | Master Gear<br>Count 1 | UINT         | 2                    | Cnts                       | Master encoder counts for preset gear ratio 1. The preset gear ratio is defined by the ratio of the Master Gear Count and the Motor Gear Count. Range: 1 to 32767 Default: 1                                   |
| 267                   | Set            | Motor Gear<br>Count 1  | INT          | 2                    | Cnts                       | Motor encoder counts for preset gear ratio 1. The preset gear ratio is defined by the ratio of the Master Gear Count and the Motor Gear Count. This value should be nonzero. Range: -32767 to 32767 Default: 1 |
| 268                   | Set            | Master Gear<br>Count 2 | UINT         | 2                    | Cnts                       | Master encoder counts for preset gear ratio 2. The preset gear ratio is defined by the ratio of the Master Gear Count and the Motor Gear Count. Range: 1 to 32767 Default: 1                                   |
| 269                   | Set            | Motor Gear<br>Count 2  | INT          | 2                    | Cnts                       | Motor encoder counts for preset gear ratio 2. The preset gear ratio is defined by the ratio of the Master Gear Count and the Motor Gear Count. This value should be nonzero. Range: -32767 to 32767 Default: 1 |

| Parameter<br>Instance | Access<br>Rule | Parameter<br>Name      | Data<br>Type | Data Size<br>(Bytes) | Units /<br>Scale | Description                                                                                                    |
|-----------------------|----------------|------------------------|--------------|----------------------|------------------|----------------------------------------------------------------------------------------------------|
| 270                   | Set            | Master Gear<br>Count 3 | UINT         | 2                    | Cnts             | Master encoder counts for preset gear ratio 3. The preset gear ratio is defined by the ratio of the Master Gear Count and the Motor Gear Count. Range: 1 to 32767 Default: 1                                   |
| 271                   | Set            | Motor Gear<br>Count 3  | INT          | 2                    | Cnts             | Motor encoder counts for preset gear ratio 3. The preset gear ratio is defined by the ratio of the Master Gear Count and the Motor Gear Count. This value should be nonzero. Range: -32767 to 32767 Default: 1 |
| 272                   | Set            | Master Gear<br>Count 4 | UINT         | 2                    | Cnts             | Master encoder counts for preset gear ratio 4. The preset gear ratio is defined by the ratio of the Master Gear Count and the Motor Gear Count. Range: 1 to 32767 Default: 1                                   |
| 273                   | Set            | Motor Gear<br>Count 4  | INT          | 2                    | Cnts             | Motor encoder counts for preset gear ratio 4. The preset gear ratio is defined by the ratio of the Master Gear Count and the Motor Gear Count. This value should be nonzero. Range: -32767 to 32767 Default: 1 |
| 274                   | Set            | Master Gear<br>Count 5 | UINT         | 2                    | Cnts             | Master encoder counts for preset gear ratio 5. The preset gear ratio is defined by the ratio of the Master Gear Count and the Motor Gear Count. Range: 1 to 32767 Default: 1                                   |
| 275                   | Set            | Motor Gear<br>Count 5  | INT          | 2                    | Cnts             | Motor encoder counts for preset gear ratio 5. The preset gear ratio is defined by the ratio of the Master Gear Count and the Motor Gear Count. This value should be nonzero. Range: -32767 to 32767 Default: 1 |
| 276                   | Set            | Master Gear<br>Count 6 | UINT         | 2                    | Cnts             | Master encoder counts for preset gear ratio 6. The preset gear ratio is defined by the ratio of the Master Gear Count and the Motor Gear Count. Range: 1 to 32767 Default: 1                                   |
| 277                   | Set            | Motor Gear<br>Count 6  | INT          | 2                    | Cnts             | Motor encoder counts for preset gear ratio 6. The preset gear ratio is defined by the ratio of the Master Gear Count and the Motor Gear Count. This value should be nonzero. Range: -32767 to 32767 Default: 1 |
| 278                   | Set            | Master Gear<br>Count 7 | UINT         | 2                    | Cnts             | Master encoder counts for preset gear ratio 7. The preset gear ratio is defined by the ratio of the Master Gear Count and the Motor Gear Count. Range: 1 to 32767 Default: 1                                   |

| Parameter<br>Instance                                | Access<br>Rule | Parameter<br>Name                                                                                                    | Data<br>Type | Data Size<br>(Bytes) | Units /<br>Scale           | Description                                                                                                    |
|------------------------------------------------------|----------------|----------------------------------------------------------------------------------------------------|--------------|----------------------|----------------------------|----------------------------------------------------------------------------------------------------|
| 279                                                  | Set            | Motor Gear<br>Count 7                                                                                                    | INT          | 2                    | Cnts                       | Motor encoder counts for preset gear ratio 7. The preset gear ratio is defined by the ratio of the Master Gear Count and the Motor Gear Count. This value should be nonzero. Range: -32767 to 32767 Default: 1 |
| 280<br>281<br>282<br>283<br>284<br>285<br>286<br>287 | Set            | Velocity Preset 0 Velocity Preset 1 Velocity Preset 2 Velocity Preset 3 Velocity Preset 4 Velocity Preset 5 Velocity Preset 6 Velocity Preset 7 | DINT         |                      | Cnts /<br>Sec              | If the drive is in Velocity Preset mode, then Preset Select Lines 0, 1, and 2 will select the Preset Velocity parameter used for the velocity command. Range: -0x7fffffff to 0x7ffffff Default: 0              |
| 288                                                  | Set            | Limit Preset<br>Accel                                                                                                    | USINT        | 1                    | Marie                      | Indicates if the analog acceleration limits are enabled or disabled when the drive is in Preset Velocity Input mode 0 - Disable 1 - Enable (default)                                                           |
| 289                                                  | Set            | Preset Accel<br>Limit                                                                                                    | UDINT        | 4                    | Cnts /<br>Sec <sup>2</sup> | The acceleration limit used when the drive is in Preset Velocity Input mode and Parameter 288, Limit Preset Accel is set to 1 - Enable (default). Range: 0 to 0x7fffffff Default: 100000                       |
| 290                                                  | Set            | Preset Decel<br>Limit                                                                                                    | UDINT        | 4                    | Cnts /<br>Sec <sup>2</sup> | The deceleration limit used when the drive is in Preset Velocity Input mode and Parameter 288, Limit Preset Accel is set to 1 - Enable (default). Range: 0 to 0x7fffffff Default: 100000                       |

| Parameter<br>Instance | Access<br>Rule       | Parameter<br>Name             | Data<br>Type | Data Size<br>(Bytes) | Units /<br>Scale           | Description                                                                                                    |
|-----------------------|----------------------|-------------------------------|--------------|----------------------|----------------------------|----------------------------------------------------------------------------------------------------|
| 291                   | Set                  | Current Preset 0              | INT          | 2                    | Amps / 128                 | If the drive is in Current Preset mode, then Preset Select Lines 0, 1, and 2 will select the Preset Current parameter used for the current command.                                                                                                    |
| 292                   | **:[gg,              | Current Preset 1              |              | "ALM' Q              | y -                        | Range: -32767 to 32767<br>Default: 0                                                                                                    |
| 293                   |                      | Current Preset 2              | Š            |                      |                            | À                                                                                                    |
| 294                   | ,one                 | Current Preset 3              | TOLUSIANO.   |                      | tolligidy,                 | "Pulling of the state of the state of the st |
| 295                   | Arigh <sub>ora</sub> | Current Preset 4              | 2            | un idi               | 852                        | "HHIDDER"                                                                                                    |
| 296                   |                      | Current Preset 5              | Š            | 4                    |                            | 9 9 y                                                                                                    |
| 297                   | automa               | Current Preset 6              | Tiowapho.    |                      | Litomaty.                  | altering App.                                                                                                    |
| 298                   |                      | Current Preset 7              |              |                      |                            | ""ig,                                                                                                    |
| 299-303               | Get                  | Reserved                      | USINT        | 1 3134               |                            | Default: 0                                                                                                    |
| 304                   | Set                  | Preset Position 0             | DINT         | 4                    | Cnts                       | If the drive is in Position Preset mode, then Preset Select Lines 0, 1, and 2 select the Preset Position, Preset Position Velocity, Preset Position Accel, and Preset Position Decel parameters used during the position move.  Range: -0x7fffffff to 0x7ffffff Default: 0                                                                                                    |
| 305                   | Set                  | Preset Position 0<br>Velocity | UDINT        | 4                    | Cnts /<br>Sec              | The velocity used during a Preset Position 0 move. Range: 0 to 0x7fffffff Default: 100000                                                                                                    |
| 306                   | Set                  | Preset Position 0<br>Accel    | UDINT        | 4                    | Cnts /<br>Sec <sup>2</sup> | The acceleration rate used to change to a higher velocity during a Preset Position 0 move. Range: 0 to 0x7fffffff Default: 100000                                                                                                    |
| 307                   | Set                  | Preset Position 0<br>Decel    | UDINT        | 4                    | Cnts /<br>Sec <sup>2</sup> | The deceleration rate used to change to a lower velocity during a Preset Position 0 move. Range: 0 to 0x7fffffff Default: 100000                                                                                                    |
| 308                   | Set                  | Preset Position 1             | DINT         | 4                    | Cnts                       | If the drive is in Position Preset mode, then Preset Select Lines 0, 1, and 2 select the Preset Position, Preset Position Velocity, Preset Position Accel, and Preset Position Decel parameters used during the position move.  Range: -0x7ffffffff to 0x7fffffff Default: 0                                                                                                    |
| 309                   | Set                  | Preset Position 1<br>Velocity | UDINT        | 4                    | Cnts /<br>Sec              | The velocity used during a Preset Position 1 move. Range: 0 to 0x7fffffff Default: 100000                                                                                                    |

| Parameter Instance | Access<br>Rule | Parameter<br>Name             | Data<br>Type | Data Size<br>(Bytes) | Units /<br>Scale           | Description                                                                                                    |
|--------------------|----------------|-------------------------------|--------------|----------------------|----------------------------|----------------------------------------------------------------------------------------------------|
| 310                | Set            | Preset Position 1<br>Accel    | UDINT        | 4                    | Cnts /<br>Sec <sup>2</sup> | The acceleration rate used to change to a higher velocity during a Preset Position 1 move. Range: 0 to 0x7fffffff Default: 100000                                                                                                    |
| 311                | Set            | Preset Position 1<br>Decel    | UDINT        | 4                    | Cnts /<br>Sec <sup>2</sup> | The deceleration rate used to change to a lower velocity during a Preset Position 1 move. Range: 0 to 0x7fffffff Default: 100000                                                                                                    |
| 312                | Set            | Preset Position 2             | DINT         | 4                    | Cnts                       | If the drive is in Position Preset mode, then Preset Select Lines 0, 1, and 2 select the Preset Position, Preset Position Velocity, Preset Position Accel, and Preset Position Decel parameters used during the position move.  Range: -0x7fffffff to 0x7fffffff Default: 0 |
| 313                | Set            | Preset Position 2<br>Velocity | UDINT        | 4                    | Cnts /<br>Sec              | The velocity used during a Preset Position 2 move. Range: 0 to 0x7fffffff Default: 100000                                                                                                    |
| 314                | Set            | Preset Position 2<br>Accel    | UDINT        | 4                    | Cnts /<br>Sec <sup>2</sup> | The acceleration rate used to change to a higher velocity during a Preset Position 2 move. Range: 0 to 0x7fffffff Default: 100000                                                                                                    |
| 315                | Set            | Preset Position 2<br>Decel    | UDINT        | 4                    | Cnts /<br>Sec <sup>2</sup> | The deceleration rate used to change to a lower velocity during a Preset Position 2 move. Range: 0 to 0x7fffffff Default: 100000                                                                                                    |
| 316                | Set            | Preset Position 3             | DINT         | 4                    | Cnts                       | If the drive is in Position Preset mode, then Preset Select Lines 0, 1, and 2 select the Preset Position, Preset Position Velocity, Preset Position Accel, and Preset Position Decel parameters used during the position move.  Range: -0x7fffffff to 0x7fffffff Default: 0 |
| 317                | Set            | Preset Position 3<br>Velocity | UDINT        | 4                    | Cnts /<br>Sec              | The velocity used during a Preset Position 3 move. Range: 0 to 0x7fffffff Default: 100000                                                                                                    |
| 318                | Set            | Preset Position 3<br>Accel    | UDINT        | 4                    | Cnts /<br>Sec <sup>2</sup> | The acceleration rate used to change to a higher velocity during a Preset Position 3 move. Range: 0 to 0x7fffffff Default: 100000                                                                                                    |
| 319                | Set            | Preset Position 3<br>Decel    | UDINT        | 4                    | Cnts /<br>Sec <sup>2</sup> | The deceleration rate used to change to a lower velocity during a Preset Position 3 move. Range: 0 to 0x7fffffff Default: 100000                                                                                                    |

| Parameter<br>Instance | Access<br>Rule | Parameter<br>Name             | Data<br>Type | Data Size<br>(Bytes) | Units /<br>Scale           | Description                                                                                                    |
|-----------------------|----------------|-------------------------------|--------------|----------------------|----------------------------|----------------------------------------------------------------------------------------------------|
| 320                   | Set            | Preset Position 4             | DINT         | 4                    | Cnts                       | If the drive is in Position Preset mode, then Preset Select Lines 0, 1, and 2 select the Preset Position, Preset Position Velocity, Preset Position Accel, and Preset Position Decel parameters used during the position move.  Range: -0x7fffffff to 0x7fffffff Default: 0 |
| 321                   | Set            | Preset Position 4<br>Velocity | UDINT        | 4                    | Cnts /<br>Sec              | The velocity used during a Preset Position 4 move.<br>Range: 0 to 0x7fffffff<br>Default: 100000                                                                                                    |
| 322                   | Set            | Preset Position 4<br>Accel    | UDINT        | 4                    | Cnts /<br>Sec <sup>2</sup> | The acceleration rate used to change to a higher velocity during a Preset Position 4 move. Range: 0 to 0x7fffffff Default: 100000                                                                                                    |
| 323                   | Set            | Preset Position 4<br>Decel    | UDINT        | 4                    | Cnts /<br>Sec <sup>2</sup> | The deceleration rate used to change to a lower velocity during a Preset Position 4 move. Range: 0 to 0x7fffffff Default: 100000                                                                                                    |
| 324                   | Set            | Preset Position 5             | DINT         | 4                    | Cnts                       | If the drive is in Position Preset mode, then Preset Select Lines 0, 1, and 2 select the Preset Position, Preset Position Velocity, Preset Position Accel, and Preset Position Decel parameters used during the position move.  Range: -0x7fffffff to 0x7fffffff Default: 0 |
| 325                   | Set            | Preset Position 5<br>Velocity | UDINT        | 4                    | Cnts /<br>Sec              | The velocity used during a Preset Position 5 move. Range: 0 to 0x7fffffff Default: 100000                                                                                                    |
| 326                   | Set            | Preset Position 5<br>Accel    | UDINT        | 4                    | Cnts /<br>Sec <sup>2</sup> | The acceleration rate used to change to a higher velocity during a Preset Position 5 move. Range: 0 to 0x7fffffff Default: 100000                                                                                                    |
| 327                   | Set            | Preset Position 5<br>Decel    | UDINT        | 4                    | Cnts /<br>Sec <sup>2</sup> | The deceleration rate used to change to a lower velocity during a Preset Position 5 move. Range: 0 to 0x7fffffff Default: 100000                                                                                                    |
| 328                   | Set            | Preset Position 6             | DINT         | 4                    | Cnts                       | If the drive is in Position Preset mode, then Preset Select Lines 0, 1, and 2 select the Preset Position, Preset Position Velocity, Preset Position Accel, and Preset Position Decel parameters used during the position move.  Range: -0x7fffffff to 0x7fffffff Default: 0 |
| 329                   | Set            | Preset Position 6<br>Velocity | UDINT        | 4                    | Cnts /<br>Sec              | The velocity used during a Preset Position 6 move. Range: 0 to 0x7fffffff Default: 100000                                                                                                    |

| Parameter Instance | Access<br>Rule | Parameter<br>Name             | Data<br>Type | Data Size<br>(Bytes) | Units /<br>Scale           | Description                                                                                                    |
|--------------------|----------------|-------------------------------|--------------|----------------------|----------------------------|----------------------------------------------------------------------------------------------------|
| 330                | Set            | Preset Position 6<br>Accel    | UDINT        | 4                    | Cnts /<br>Sec <sup>2</sup> | The acceleration rate used to change to a higher velocity during a Preset Position 6 move. Range: 0 to 0x7fffffff Default: 100000                                                                                                    |
| 331                | Set            | Preset Position 6<br>Decel    | UDINT        | 4                    | Cnts /<br>Sec <sup>2</sup> | The deceleration rate used to change to a lower velocity during a Preset Position 6 move. Range: 0 to 0x7fffffff Default: 100000                                                                                                    |
| 332                | Set            | Preset Position 7             | DINT         | 4                    | Cnts                       | If the drive is in Position Preset mode, then Preset Select Lines 0, 1, and 2 select the Preset Position, Preset Position Velocity, Preset Position Accel, and Preset Position Decel parameters used during the position move.  Range: -0x7fffffff to 0x7ffffff Default: 0                                       |
| 333                | Set            | Preset Position 7<br>Velocity | UDINT        | 4                    | Cnts /<br>Sec              | The velocity used during a Preset Position 7 move.<br>Range: 0 to 0x7fffffff<br>Default: 100000                                                                                                    |
| 334                | Set            | Preset Position 7<br>Accel    | UDINT        | 4                    | Cnts /<br>Sec <sup>2</sup> | The acceleration rate used to change to a higher velocity during a Preset Position 7 move. Range: 0 to 0x7fffffff Default: 100000                                                                                                    |
| 335                | Set            | Preset Position 7<br>Decel    | UDINT        | 4                    | Cnts /<br>Sec <sup>2</sup> | The deceleration rate used to change to a lower velocity during a Preset Position 7 move. Range: 0 to 0x7fffffff Default: 100000                                                                                                    |
| 336                | Set            | Homing Type                   | USINT        |                      | www.di                     | Selects the type of homing operation the drive will perform when the homing procedure is started.  0 - Home to Sensor, Forward to Marker (default)  1 - Home to Marker  2 - Home to Sensor  3 - Home to Sensor, Backward to Marker  4 - Home to Current Setting  5 - Home to Current Setting, Backward to Marker |
| 337                | Set            | Auto-Start Home               | USINT        | 1                    | Mary Col                   | Determines if the drive will begin the homing procedure automatically when the drive is enabled.  0 - Auto-start homing inactive (default)  1 - Auto-start homing active only if not homed  2 - Auto-start homing always active                                                                                  |

| Parameter<br>Instance | Access<br>Rule | Parameter<br>Name        | Data<br>Type | Data Size<br>(Bytes) | Units /<br>Scale           | Description                                                                                                    |
|-----------------------|----------------|--------------------------|--------------|----------------------|----------------------------|----------------------------------------------------------------------------------------------------|
| 338                   | Set            | Home Sensor<br>Backoff   | USINT        | 1 North College      | JIO TO BEN                 | Causes the drive to move in the direction opposite the direction specified by the Homing Velocity setting, when the homing procedure is started with the Sensor input active. Motion will continue in the reverse direction (moving at the Homing Accel, Homing Decel, and Homing Velocity settings), until the Sensor input is detected inactive, at which point the normal homing procedure will take over. Controls whether the drive backs off the sensor if the sensor is active at the start of the homing operation. |
|                       | 4. (B)°        | why in file              |              | www.cl               | 50                         | Note: This parameter does not apply if 'Home to Marker' is selected as the Homing Type.  0 - Disable (default)  1 - Enable                                                                                                    |
| 339                   | Set            | Homing Velocity          | DINT         | 4                    | Cnts /<br>Sec              | The commanded velocity used during homing. The sign of the parameter value specifies the direction of motion during homing. Range: -0x7fffffff to 0x7fffffff Default: 100000                                                                                                    |
| 340                   | Set            | Homing Accel/<br>Decel   | UDINT        | 4                    | Cnts /<br>Sec <sup>2</sup> | The acceleration and deceleration rate used during homing. Range: 0 to 0x7fffffff Default: 100000                                                                                                    |
| 341                   | Set            | Home Offset<br>Move      | DINT         | 4                    | Cnts                       | The distance the motor position will be from the home position after the homing procedure is complete. Range: -0x7fffffff to 0x7fffffff Default: 0                                                                                                    |
| 342                   | Set            | Homing Stop<br>Decel     | UDINT        | 4                    | Cnts /<br>Sec <sup>2</sup> | The deceleration rate used to bring the motor to a stop when a homing procedure is terminated with the Stop Homing input or the Stop Homing command.  Range: 0 to 0x7fffffff Default: 100000                                                                                                    |
| 343                   | Set            | Home Sensor<br>Polarity  | USINT        | 1 WHITE              |                            | Specifies the digital input state that the drive uses to determine if the Home Sensor input is active.  0 - Inactive to active transition (default)  1 - Active to inactive transition                                                                                                    |
| 344                   | Set            | Home Position            | DINT         | 4                    | Cnts                       | This value is used as the home position when the Define Home input is activated, or at the completion of a homing procedure. Range: -0x7fffffff to 0x7fffffff Default: 0                                                                                                    |
| 345                   | Set            | Homing Creep<br>Velocity | UDINT        | 4                    | Cnts /<br>Sec              | For the Homing Type selection 3 - Home to Sensor, Backward to Marker - this velocity is used to travel back to the marker after the drive finds the sensor edge.  Range: 0 to 0x7fffffff Default: 10000                                                                                                    |

| Parameter Instance | Access<br>Rule | Parameter<br>Name       | Data<br>Type | Data Size<br>(Bytes) | Units /<br>Scale    | Description                                                                                                    |
|--------------------|----------------|-------------------------|--------------|----------------------|---------------------|----------------------------------------------------------------------------------------------------|
| 346                | Set            | Home Sensor<br>Current  | UINT         | 2                    | Amps / 128          | Current value used when homing to a current setting. If the commanded current is equal to or greater than this value, the homing sequence is terminated or changed to searching for a marker. Range: 1 to 32767 Default: 128                                                                                                    |
| 347                | Set            | Start Homing<br>Command | USINT        | 1 NAVO               |                     | Initiates the homing procedure. 0 - No Action (default) 1 - Execute Command                                                                                                    |
| 348                | Set            | Abort Homing<br>Command | USINT        | 5 <b>1</b> °         | 7/92                | Stops execution of the homing procedure. 0 - No Action (default) 1 - Execute Command                                                                                                    |
| 349                | Set            | Pause Homing<br>Command | USINT        | 1                    | ny.                 | Pauses execution of the homing procedure. 0 - No Action (default) 1 - Continue Homing 2 - Pause Homing                                                                                                    |
| 350                | Set            | Host Index<br>Number    | USINT        | 1                    | www.idi             | The index that the drive will execute if you initiate a Start Index while Parameter 28, Host Control Mode is set to 3 - Host Index Mode (Indexing Only). The Host Index Number setting is not saved in nonvolatile memory.  Range: 0 to 63  Default: 0                                                                                                    |
| 351                | Set            | Start Index<br>Command  | USINT        | 1<br>Stratished      | .u <sup>n</sup> !di | Starts executing an index if the drive is enabled and in an index control mode. An error may be returned if the drive can not execute an index move or if an index is already executing.  0 - No Action (default)  1 - Execute Command                                                                                                    |
|                    | Get            | Index Status            | WORD         |                      | unnig unnig         | Returns the status of an index move.  Bit 0 = Start Index Execution  Bit 1 = Start New Index Execution  Bit 2 = Index Run - In Accel or Constant Velocity  Bit 3 = In Decel  Bit 4 = In Dwell  Bit 5 = Move Adjusted by Registration  Bit 6 = End of Batch Count  Bit 7 = Negative Distance Index  Bit 8 = Registration Input Seen  Bit 9 = Not Homed - Absolute index started before homing  Bit 10 = Aborting Index - Index is being aborted, initiated from a digital input  Bit 11 = Blended to Index - Previous index ended with a nonzero velocity  Bit 12 = Reversing Direction  Bit 13 = Sensor Unassigned - Registration index with no sensor assigned  Bit 14 = Overtravel Limit - Index is being aborted, initiated from an overtravel limit |

| Parameter<br>Instance                        | Access<br>Rule | Parameter<br>Name                                                              | Data<br>Type | Data Size<br>(Bytes) | Units /<br>Scale           | Description                                                                                                    |
|----------------------------------------------|----------------|--------------------------------------------------------------------------------|--------------|----------------------|----------------------------|----------------------------------------------------------------------------------------------------|
| 353                                          | Get            | Selected Index                                                                 | USINT        | 1                    | , officially               | The selected index.<br>Range: 0 to 63                                                                                                    |
| 354                                          | Get            | Index Count                                                                    | UINT         | Man ig               | P.,                        | The number of iterations remaining in the execution of the index. Range: 0 to 65535                                                                                                    |
| 355                                          | Set            | Auto-Start Index                                                               | USINT        | 1                    | T. STA                     | Determines if the drive will begin executing the selected index whenever the drive is enabled.  0 - Disable (default)  1 - Enable                                                                                                    |
| 356                                          | Set            | Abort Index<br>Decel                                                           | UDINT        | 4                    | Cnts /<br>Sec <sup>2</sup> | The deceleration rate used to stop motion when the Abort (Stop) input terminates an index move. Range: 0 to 0x7fffffff Default: 100000                                                                                                    |
| 357<br>and<br>367, 377,,<br>967, 977, 987    | Set            | Index 0 Type and Index n Type where n = 1-63                                   | USINT        | 1                    | Jich Geld                  | Selects the type of index move. 0 - Incremental (default) 1 - Absolute 2 - Registration 3 - Jog                                                                                                    |
| 358<br>and<br>368, 378,,<br>968, 978, 988    | Set            | Index 0 Distance/<br>Position  and Index n Distance/Position where n = 1-63    | DINT         | 4                    | Cnts                       | For Incremental and Registration index moves, specifies the relative distance of travel. For Absolute moves, specifies the final position of the index move. For a Jog index move, specifies the maximum distance of travel.  Range: -0x7fffffff to 0x7fffffff Default: 1000 |
| 359<br>and<br>369, 379,,<br>969, 979, 989    | Set            | and Index n Count where n = 1-63                                               | UINT         | 2                    | Nigo,                      | The number of times the index move will execute. If it is set to zero (0), the index move will be executed continuously. Range: 0 to 65535 Default: 1                                                                                                    |
| 360<br>and<br>370, 380,,<br>970, 980, 990    | Set            | and Index n Dwell where n = 1-63                                               | UINT         | 2                    | mSec                       | The amount of time the drive holds position before continuing to the next index. Range: 0 to 65535 Default: 0                                                                                                    |
| 361<br>and<br>371, 381,,<br>971, 981, 991    | Set            | Index 0 Registration Distance and Index n Registration Distance where n = 1-63 | UDINT        | 4                    | Cnts                       | For Registration index moves, specifies the relative distance of travel after a registration digital input is detected. Range: 0 to 0x7fffffff Default: 1000                                                                                                    |
| 362<br>and<br>372, 382,,<br>972, 982,<br>992 | Set            | Index 0 Velocity and Index n Velocity where n = 1-63                           | UDINT        | 4                    | Cnts /<br>Sec              | The commanded velocity used when executing the index. Range: 0 to 0x7fffffff Default: 100000                                                                                                    |

| •  | Parameter Instance                           | Access<br>Rule | Parameter<br>Name                                                         | Data<br>Type | Data Size<br>(Bytes) | Units /<br>Scale           | Description                                                                                                    |
|----|----------------------------------------------|----------------|---------------------------------------------------------------------------|--------------|----------------------|----------------------------|----------------------------------------------------------------------------------------------------|
| 77 | 363<br>and<br>373, 383,,<br>973, 983,<br>993 | Set            | Index 0 Accel<br>and<br>Index n Accel<br>where n = 1-63                   | UDINT        | 4                    | Cnts /<br>Sec <sup>2</sup> | The acceleration rate used to change to higher velocity during the index move. Range: 0 to 0x7fffffff Default: 100000                                                                                                    |
| •  | 364<br>and<br>374, 384,,<br>974, 984,<br>994 | Set            | Index 0 Decel<br>and<br>Index n Decel<br>where n = 1-63                   | UDINT        | 4                    | Cnts /<br>Sec <sup>2</sup> | The deceleration rate used to change to a lower velocity during the index move. Range: 0 to 0x7fffffff Default: 100000                                                                                                    |
| 12 | 365<br>and<br>375, 385,,<br>975, 976,<br>995 | Set            | Index 0 Pointer<br>and<br>Index n Pointer<br>where n = 1-63               | USINT        | 1                    | m.                         | Specifies the next index move to execute if the Index 0 Terminate parameter is not set to 'Stop'. Range: 0 to 63 Default: 0                                                                                                    |
| 77 | 366<br>and<br>376, 386,,<br>976, 986,<br>996 | Set            | Index 0 Terminate and Index n Terminate where n = 1-63                    | USINT        | 1<br>Smallyke fel    | MAN IL                     | The drive's action when the index move has completed. 0 - Stop 1 - Start Next Index immediately 2 - Wait for Start - 'Start Index' active transition required to start next index. 3 - Index Without Stop - execute the next index without stopping. The dwell time is ignored and a 'Start Index' is not required.                                                                                                    |
| 77 | 997<br>through<br>1059                       | Set            | Index 0 Absolute Direction  and Index n Absolute Direction where n = 1-63 | USINT        | 1<br>Mattyke fil     | MAN ICH                    | For absolute index moves, the direction of the travel when:  • Parameter 35 - Position Rollover = 1 - Enable, or  • Single-turn Absolute mode is active (refer to Parameter 231 - Single-Turn Absolute).  0 - Bi-directional (default) - moves to the desired position using the shortest path.  1 - Forward Uni-directional - moves to the desired position going forward.  2 - Reverse Uni-directional - moves to the desired position going reverse. |

## Parameter Object Instance Attributes

| Attr ID | Access<br>Rule | Stub/<br>Full | Name                 | Data Type                                                     | Description                                                                                                    |
|---------|----------------|---------------|----------------------|---------------------------------------------------------------|----------------------------------------------------------------------------------------------------|
| 1       | 1              | Stub          | Parameter<br>Value   | Data type specified in Descriptor, Data<br>Type and Data Size | Actual value of parameter. It can be read from or written to. This attribute is read-only if bit 4 of Attribute 4 is TRUE.                     |
| 2       | Get            | *             | Link Path Size       | USINT                                                         | Size of Link Path attribute. If this attribute is 0, then no link is specified. Number of BYTEs in attribute 3.                                |
| 3       | .25            | Mollaid.      | Link Path            | ARRAY of DeviceNet path                                       | Path to the object from where this parameter value is retrieved. The link path is limited to 255 BYTEs.                                        |
|         | May            |               | Segment<br>Type/Port | ВУТЕ                                                          | Refer to the DeviceNet Specification listed in <i>Related Documentation</i> on page P-2 for a description of the data type: Segment Type/Port. |
|         |                | -OLUGIAN      | Segment<br>Address   | EPATH                                                         | Path (format depends on data contained in segment type/port)                                                                                   |
| 4       | " iqp          | S             | Descriptor           | WORD                                                          | Descriptor of parameter. Bit Definitions for Instance Attribute 4 on page 2-99                                                                 |
| 5       | m              |               | Data Type            | USINT                                                         | Data type code. <i>Data Types for Instance</i> Attribute 5 on page 2-99                                                                        |
| 6       |                | 234           | Data Size            | USINT                                                         | Number of BYTEs in Attribute 1, Parameter Value                                                                                                |

#### Parameter Object Instance Attributes (Continued)

| Attr ID | Access<br>Rule | Stub/<br>Full | Name                  | Data Type                                                               | Description                                                                                                    |
|---------|----------------|---------------|-----------------------|-------------------------------------------------------------------------|----------------------------------------------------------------------------------------------------|
| 7       | Get            | Full          | Parameter<br>Name     | SHORT_ STRING <sup>2</sup>                                              | A human readable string representing the parameter name. For example, "Vel Loop P-Gain" The maximum number of characters is 16. (The first byte is a length code.)                                                                |
| 8       | 20             | 2,            | Units String          | 4, 4,                                                                   | Engineering unit string. The maximum number of characters is 4. (The first byte is a length code.)                                                                                                    |
| 9       | i de           |               | Help String           | Williagh.                                                               | The maximum number of characters is 64. (The first byte is a length code.)                                                                                                    |
| 10      |                | 741/9p        | Minimum<br>Value      | Data type specified in Descriptor, Data type and Data Size <sup>1</sup> | The minimum valid actual value to which attribute 1, Parameter Value can be set.                                                                                                    |
| 11      |                | The same      | Maximum<br>Value      | The The                                                                 | The maximum valid actual value to which attribute 1, Parameter Value can be set                                                                                                    |
| 12      | 140. j.        |               | Default Value         | offitighta di                                                           | The actual value attribute 1, Parameter Value should be set to when you want the default for the parameter.                                                                                                    |
| 13      |                | 11/1/20       | Scaling<br>Multiplier | UINT <sup>2</sup>                                                       | Multiplier for scaling formula                                                                                                    |
| 14      |                | Tr.           | Scaling<br>Divisor    | My My                                                                   | Divisor for scaling formula                                                                                                    |
| 15      | 12.0           |               | Scaling Base          | 1/2/2                                                                   | Base for scaling formula                                                                                                    |
| 16      | 9,             |               | Scaling Offset        | High.                                                                   | Offset for scaling formula                                                                                                    |
| 17      |                | , do          | Multiplier<br>Link    | "Appling," "Appling,                                                    | Parameter object instance number of multiplier source.                                                                                                    |
| 18      |                | nny.          | Divisor Link          | Mary, Mary,                                                             | Parameter object instance number of divisor source.                                                                                                    |
| 19      | 140.Q          |               | Base Link             |                                                                         | Parameter object instance number of base source.                                                                                                    |
| 20      | 300            |               | Offset Link           | alle frais                                                              | Parameter object instance number of offset source.                                                                                                    |
| 21      | ****           | arnal (d)     | Decimal<br>Precision  | USINT <sup>2</sup>                                                      | Specifies number of decimal places to use when displaying the scaled engineering value. Also used to determine actual increment value so that incrementing a value causes a change in scaled engineering value to this precision. |

<sup>&</sup>lt;sup>1</sup> The access rule is defined in *Bit Definitions for Instance Attribute 4* on page 2-99: If bit 4 is 0 the access rule is Set and the Parameter Value can be read and written.

If bit 4 is 1, the access rule is Get and the Parameter Value can only be read.

<sup>&</sup>lt;sup>2</sup> Data type specified in *Data Type Definitions* on page 2-5.

### Parameter Object Bit Definitions for Instance Attribute 4

| Definition                          | Value                                                                                                    |
|-------------------------------------|----------------------------------------------------------------------------------------------------|
| Supports settable path              | 0 = Link path can not be set.<br>1 = Link path can be set.                                                                                                 |
| Supports<br>enumerated strings      | 0 = Enumerated strings are not supported. 1 = Enumerated strings are supported and may be read with the Get_Enum_String service.                           |
| Supports scaling                    | 0 = Scaling not supported. 1 = Scaling is supported. The scaling attributes are implemented and the value presented is in engineering units.               |
| Supports scaling links              | 0 = Scaling links not supported. 1 = The values for the scaling attributes may be retrieved from other parameter object instances.                         |
| Read only parameter                 | 0 = Parameter value attribute can be written (set) and read (get). Access rule is set. 1 = Parameter value attribute can only be read. Access rule is get. |
| Monitor parameter                   | 0 = Parameter value attribute is not updated in real time by the device. 1 = Parameter value attribute is updated in real time by the device.              |
| Supports extended precision scaling | 0 = Extended precision scaling is not supported. 1 = Extended precision scaling should be implemented and the value is presented in engineering units.     |
|                                     | Supports settable path Supports enumerated strings Supports scaling Supports scaling links Read only parameter  Monitor parameter  Supports extended       |

# Parameter Object Data Types for Instance Attribute 5

| Data Type Name | Data Type Code<br>(in Hex) | Data Type<br>Description                                         |
|----------------|----------------------------|------------------------------------------------------------------|
| SINT           | C2                         | Signed 8-bit integer value                                       |
| INT            | C3                         | Signed 16-bit integer value                                      |
| DINT           | C4                         | Signed 32-bit integer value                                      |
| USINT          | C6                         | Unsigned 8-bit integer value                                     |
| UINT           | C7                         | Unsigned 16-bit integer value                                    |
| UDINT          | C8                         | Unsigned 32-bit integer value                                    |
| BYTE           | D1                         | bit string, 8-bit                                                |
| WORD           | D2                         | bit string, 16-bit                                               |
| DWORD          | D3                         | bit string, 32-bit                                               |
| SHORT_STRING   | DA                         | Character string (1 byte per character, 1 byte length indicator) |

| Parameter Object<br>Common Services | 2         | 2        | 2                    |
|-------------------------------------|-----------|----------|----------------------|
| Service Code                        | Implement | ted for: | Service Name         |
|                                     | Class     | Instance | *QL <sub>ggr</sub> , |
| 0x01                                | No        | Yes      | Get_Attribute_All    |
| 0x0E                                | Yes       | Yes      | Get_Attribute_Single |
| 0x10                                | No        | Yes      | Set_Attribute_Single |

# Get\_Attribute\_All Response

At the instance level, the order of attributes returned in the Get\_Attributes\_All response is as follows:

| Class Attribute ID | Attribute Name and Default Value                   |          |
|--------------------|----------------------------------------------------|----------|
| 1 1000             | Parameter Value                                    |          |
| 2                  | Link Path Size                                     |          |
| 3                  | Link Path                                          | 154      |
| 4                  | Descriptor                                         | 1/4      |
| 5                  | Data Type                                          |          |
| 6                  | Data Size                                          |          |
| 7                  | Parameter Name String, default character count = 0 |          |
| 8                  | Units String, default character count = 0          |          |
| 9                  | Help String, default character count = 0           | AL PARTY |
| 10                 | Minimum Value default = 0                          |          |
| 11                 | Maximum Value default = 0                          |          |
| 12                 | Default Value default = 0                          |          |
| 13                 | Scaling Multiplier Default = 1                     |          |
| 14                 | Scaling Divisor Default = 1                        | . 14     |
| 15                 | Scaling Base Default = 1                           | Re       |
| 16                 | Scaling Offset Default = 0                         |          |
| 17                 | Multiplier Link Default = 0                        |          |
| 18                 | Divisor Link Default = 0                           |          |
| 19                 | Base Link Default = 0                              |          |
| 20                 | Offset Link Default = 0                            | 241      |
| 21                 | Decimal Precision Default = 0                      | 14       |

| Parameter Object Specific Services |                 |                                                                                                    |  |  |
|------------------------------------|-----------------|----------------------------------------------------------------------------------------------------|--|--|
| Service<br>Code                    | Service<br>Name | Service<br>Description                                                                                                    |  |  |
| 4B <sub>H</sub>                    | Get_Enum_String | Use this service to read enumerated strings from<br>the Parameter Instance. See DeviceNet<br>Specification Vol 2: Object Library, Parameter<br>Object. |  |  |

Enumerated strings are human-readable strings that describe either a bit or a value depending on the data type of instance attribute 1, the Parameter Value. If the data type is a BYTE, WORD, or DWORD the enumerated string is a bit enumerated string. If the data type is INT, USINT, or UINT the enumerated string is a value enumerated string. Any other data type does not have enumerated strings.

The table below describes the Get\_Enum\_String request service attribute.

| Name                     | Data Type | Description of Attribute                                    |
|--------------------------|-----------|-------------------------------------------------------------|
| Enumerated String Number |           | Number of enumerated string to retrieve (MAX value is 255). |

- If the string to be returned is a bit enumerated string, then the enumerated string number represents a bit position and the Get Enum String service returns a string describing that bit.
- If the string to be returned is a value enumerated string, then the enumerated string number represents a value and the Get\_Enum\_String service returns a string for that value.

The enumerated string is returned in the form of a SHORT\_STRING with a maximum number of characters of 16.

# **Acknowledge Handler** Object (Class ID 2B<sub>H</sub>)

The Acknowledge Handler Object is used to manage the reception of message acknowledgments. This object communicates with a message producing Application Object within a device. The Acknowledge Handler Object notifies the producing application of acknowledge reception, acknowledge time-outs, and production retry limit.

#### **Acknowledge Handler Object Instance Attributes**

| Attr<br>ID | Access<br>Rule                 | Attribute<br>Name                 | Data<br>Type | Description                                                                                                    | Semantics of Values                                 |
|------------|--------------------------------|-----------------------------------|--------------|----------------------------------------------------------------------------------------------------|-----------------------------------------------------|
| 1          | Set                            | Acknowledge Timer                 | UINT         | Time to wait for acknowledge before resending                                                                              | Range 1-65,535<br>ms<br>(0 invalid)<br>Default = 16 |
| 2          | Get/Set                        | Retry Limit                       | USINT        | Number of Ack Time-outs to wait before informing the producing application of a RetryLimit_Reached event.                  | Range 0-255<br>Default = 1                          |
| 3          | Set (Inactive) Get<br>(Active) | COS Producing connection Instance | UINT         | Connection Instance that contains the path of the producing I/O application object that is notified of Ack Handler events. | Connection<br>Instance ID                           |

#### **Acknowledge Handler Object Common Services**

| Service<br>Code | Service<br>Name      | Service<br>Description                                        | Mary 100 | ann'i |
|-----------------|----------------------|---------------------------------------------------------------|----------|-------|
| 0E <sub>H</sub> | Get_Attribute_Single | Returns the contents of the specified attribute.              |          |       |
| 10 <sub>H</sub> | Set_Attribute_Single | Used to modify an Acknowledge Handler object attribute value. |          | 10.8  |

| A NE                                  | parameter object                          |            |
|---------------------------------------|-------------------------------------------|------------|
| acknowledge handler object 2-2, 2-102 | instance attribute 4 2-99                 |            |
| addressing                            | instance attribute 5 2-99                 |            |
| attributes 2-4                        | instance attributes 2-97                  |            |
| instances 2-4                         | instance ID = $0.2-46$                    |            |
| media access control (MAC) 2-4        | instance ID = $1 - 996 \ 2-47$            |            |
| object classes 2-4                    |                                           |            |
| ARRAY 2-5                             | ° <sub>Do</sub> B ° <sub>Do</sub>         |            |
| assembly object 2-2, 2-11             | 74),                                      |            |
| attribute                             | binding multiple objects 2-11<br>BOOL 2-5 |            |
| addressing 2-4                        |                                           |            |
| definition 2-1                        | BYTE 2-5                                  |            |
| attributes                            |                                           |            |
| acknowledge handler object            | ,o'C ,o'C'                                |            |
| instance attributes 2-102             | class attributes                          |            |
| assembly object                       | assembly object 2-12                      |            |
| attribute of instances 1-18 2-14      | DeviceNet object 2-9                      |            |
| input assembly instance ID = 10 2-33  | identity object 2-5                       |            |
| input assembly instance ID = 11 2-33  | parameter object 2-46                     |            |
| input assembly instance ID = 12 2-34  | class ID                                  |            |
| input assembly instance ID = 13 2-35  | 01 - identity object 2-5                  |            |
| input assembly instance ID = 14 2-35  | 02 - message router object 2-8            |            |
| input assembly instance ID = 15 2-36  | 03 - DeviceNet object 2-9                 |            |
| input assembly instance ID = 16 2-37  | 04 - assembly object 2-11                 |            |
| input assembly instance ID = 17 2-37  | 05 - connection object 2-45               |            |
| input assembly instance ID = 18 2-37  | 0F - parameter object 2-46                |            |
| instance ID = 0 2-12                  | 2B - acknowledge handler objec            | t 2-102    |
| instance ID = 1-18 2-13               | command data pointer 2-26                 |            |
| output assembly instance ID = 1 2-14  | command data value 2-24                   |            |
| output assembly instance ID = 2 2-15  | Write Data 2-24                           |            |
| output assembly instance ID = 3 2-15  | Write Data Busy/Ack 2-24                  |            |
| output assembly instance ID = 4 2-15  | common services                           |            |
| output assembly instance ID = $52-16$ | acknowledge handler object 2-1            | 02         |
| output assembly instance ID = 6 2-16  | assembly object 2-14                      |            |
| output assembly instance ID = 7 2-17  | DeviceNet connection object 2-4           | <u>í</u> 6 |
| output assembly instance ID = 8 2-17  | DeviceNet object 2-10                     |            |
| output assembly instance ID = 9 2-18  | identity object 2-7                       |            |
| connection object                     | message router 2-8                        |            |
| instance ID = 1 - 10 2-45             | parameter object 2-100                    |            |
| DeviceNet object                      | reset identity object 2-8                 |            |
| class specific services 2-11          | communication fault action 2-42           |            |
| instance ID = $0.2-9$                 | connection object 2-2, 2-45               |            |
| instance ID = 1 2-9                   | controller mode error 2-43                |            |
| identity object                       | conventions used in this manual 2-        | -3         |
| instance ID = $0.2-5$                 |                                           |            |
| instance ID = 1 2-6                   |                                           |            |
| instance ID = 5 2-7                   |                                           |            |
| status description 2-7                |                                           |            |
| message router                        |                                           |            |
| instance ID = 1 2-8                   |                                           |            |
|                                       |                                           |            |

|       | D            |                                                                                                    |          | Į⊗"                                 |                 |
|-------|--------------|----------------------------------------------------------------------------------------------------|----------|-------------------------------------|-----------------|
| data  | type         |                                                                                                    |          | I/O messaging 2-11                  |                 |
|       | RRAY 2-5     |                                                                                                    |          | identity object 2-2, 2-5            |                 |
|       | OOL 2-5      |                                                                                                    |          | instance                            |                 |
|       | YTE 2-5      |                                                                                                    |          | addressing 2-4                      |                 |
|       | INT 2-5      |                                                                                                    |          | definition 2-1                      |                 |
|       | WORD 2-5     |                                                                                                    |          | INT 2-5                             |                 |
|       | PATH 2-5     |                                                                                                    |          | , do                                |                 |
|       | T 2-5        |                                                                                                    |          | 44                                  |                 |
|       | HORT_STRI    | NG 2-5                                                                                                    |          | 1, 1                                |                 |
|       | NT 2-5       |                                                                                                    |          | logic commands                      |                 |
| U     | DINT 2-5     |                                                                                                    |          | abort homing 2-20                   |                 |
| U.    | INT 2-5      |                                                                                                    |          | abort index 2-19                    |                 |
| U     | SINT 2-5     |                                                                                                    |          | define home 2-22                    |                 |
| W     | ORD 2-5      |                                                                                                    |          | define position 2-21                |                 |
| defii | nitions      |                                                                                                    |          | disable serial commu                | inications 2-19 |
| at    | tribute 2-1  |                                                                                                    |          | enable 2-23                         | Mr.             |
| in    | stance 2-1   |                                                                                                    |          | follower enable 2-21                |                 |
| ob    | ject 2-1     |                                                                                                    |          | integrator inhibit 2-2              |                 |
| se    | rvice 2-1    |                                                                                                    |          | operation mode ove                  | rride 2-21      |
| Dev   | iceNet       |                                                                                                    |          | pause homing 2-20                   |                 |
| no    | ode objects  | 2-4                                                                                                    |          | pause index 2-19                    |                 |
| ol    | oject 2-9    | 77,00                                                                                                    |          | position strobe 2-21                |                 |
| pa    | ırameter ob  | ject 2-46                                                                                                    |          | preset select 2-20                  |                 |
|       | iceNet obje  |                                                                                                    |          | remove offset 2-22 reset drive 2-22 |                 |
|       | iceNet obje  |                                                                                                    |          | reset drive 2-22                    |                 |
|       | stance ID =  | : 0 2-9                                                                                                    |          | start homing 2-22                   |                 |
|       | Т 2-5        | The state of the state of the s |          | start index 2-22                    |                 |
|       | e configura  | tion 2-46                                                                                                    |          | logic status                        |                 |
| DW    | ORD 2-5      |                                                                                                    |          | at home 2-38                        |                 |
|       |              |                                                                                                    |          | at index 0 position 2               | 2_30            |
|       | Ε            |                                                                                                    |          | at index 1 position 2               |                 |
| eleci | tronic data  | sheet (EDS) 2-2                                                                                                    |          | axis homed 2-38                     | . 10            |
|       | of sequenc   | X                                                                                                    |          | brake active 2-41                   |                 |
|       | TH 2-5       | o = 30                                                                                                    |          | dc bus charged 2-41                 |                 |
|       | icit messag  | ing 2-44                                                                                                    |          | drive enabled 2-41                  |                 |
| 7//   | _            | nemory restrictions 2-                                                                                                    | 44, 2-47 | drive ready 2-41                    |                 |
|       |              | "His                                                                                                    |          | end of sequence 2-3                 | 8               |
|       | F            |                                                                                                    |          | fault disable 2-41                  |                 |
|       | -            |                                                                                                    |          | in dwell 2-38                       |                 |
| fault |              | a. a. //                                                                                                    |          | in motion 2-38                      |                 |
|       |              | conflict 2-46                                                                                                    |          | in position 2-40                    |                 |
| _     | odate failur |                                                                                                    |          | negative current limi               | it 2-41         |
|       |              | l input 2-43                                                                                                    |          | negative hardware o                 | vertravel 2-39  |
| reed  | dack data p  | pointer 2-23                                                                                                    |          | negative software ov                | ertravel 2-39   |
|       |              |                                                                                                    |          | position limit 1 2-40               |                 |
|       | Н            |                                                                                                    |          | position limit 2 2-40               |                 |
| hand  | dshake bit 2 | 2-23                                                                                                    |          | positive current limit              |                 |
|       | dshake ech   |                                                                                                    |          | positive hardware ov                |                 |
|       |              | ical assistance                                                                                                    |          | positive software over              | ertravel 2-39   |

| registered 2-38                         | object model                                                                                                    |           |
|-----------------------------------------|----------------------------------------------------------------------------------------------------|-----------|
| startup commutation done 2-39           | description 2-2                                                                                                    |           |
| tracking 2-39                           | illustration 2-2                                                                                                    |           |
| up to speed 2-41                        | output assemblies 2-14                                                                                                    |           |
| within position window 2-40             |                                                                                                    |           |
| within speed window 2-41                | A CONTRACTOR OF THE PROPERTY OF THE PROPERTY O |           |
| zero speed 2-40                         | namenatan data walua 2.24                                                                                                    |           |
|                                         | parameter data value 2-24                                                                                                    |           |
| M Start                                 | Write Data 2-24                                                                                                    |           |
|                                         | Write Data Busy/Ack 2-24                                                                                                    |           |
| MAC ID                                  | parameter group object 2-2                                                                                                    |           |
| MAC ID                                  | parameter object 2-2, 2-46                                                                                                    |           |
| defined 2-4                             | get attribute all response 2-100                                                                                                    |           |
| message router object 2-2               | specific services 2-101                                                                                                    |           |
| messaging                               | parameter object instance                                                                                                    | . 2.20    |
| explicit 2-44                           | referenced to command data poin                                                                                                    | iter 2-20 |
| I/O 2-11                                | parameter objects 2-46                                                                                                    |           |
| router object 2-8                       |                                                                                                    |           |
| multiple objects 2-11                   | A R A                                                                                                    |           |
|                                         | related documentation 2-2                                                                                                    |           |
| (g) N (g)                               | reset services                                                                                                    |           |
| node address 2-4                        | identity object 2-8                                                                                                    |           |
| nonvolatile memory                      | identity object 2 o                                                                                                    |           |
| restrictions on use 2-25, 2-44, 2-47    | and the state of the state of t |           |
| write protection 2-47                   | 11 <sup>12</sup> S 11 <sup>12</sup>                                                                                                    |           |
| white protection 2 17                   | scanner mode error 2-43                                                                                                    |           |
| , d                                     | service                                                                                                    |           |
|                                         | definition 2-1                                                                                                    |           |
| object                                  | service code                                                                                                    |           |
| definition 2-1                          | acknowledge handler object 2-10                                                                                                    | 2         |
| object class                            | assembly object 2-14                                                                                                    |           |
| acknowledge handler 2-2                 | DeviceNet connection object 2-46                                                                                                    | i war     |
| addressing 2-4                          | DeviceNet object 2-10                                                                                                    |           |
| assembly 2-2                            | identity object 2-7                                                                                                    |           |
| connection 2-2                          | message router object 2-8                                                                                                    |           |
| DeviceNet 2-2                           | parameter object 2-100                                                                                                    |           |
| effect on drive operation 2-3           | SHORT_STRING 2-5                                                                                                    |           |
| identity 2-2                            | SINT 2-5                                                                                                    |           |
| message router 2-2                      |                                                                                                    |           |
| number of instances 2-2                 | 1 <sub>11</sub> , 1 1 <sub>11</sub> ,                                                                                                    |           |
| parameter 2-2                           |                                                                                                    |           |
| parameter group 2-2                     | technical assistance 2-4                                                                                                    |           |
| object description                      | terminology                                                                                                    |           |
| acknowledge handler (2B) 2-102          | attribute 2-1                                                                                                    |           |
| assembly (04) 2-11                      | instance 2-1                                                                                                    |           |
| connection (05) 2-45                    | object 2-1                                                                                                    |           |
| DeviceNet object (03) 2-9               | service 2-1                                                                                                    |           |
| identity object (01) 2-5                |                                                                                                    |           |
| message router (02) 2-8                 |                                                                                                    |           |
| parameter (0F) 2-46                     |                                                                                                    |           |
| 5 TA 5 TA 5 TA 5 TA 5 TA 5 TA 5 TA 5 TA |                                                                                                    |           |

# U

UDINT 2-5 UINT 2-5 USINT 2-5

## W

WORD 2-5 write protection of nonvolatile memory 2-47

www.iejallofiatykadi

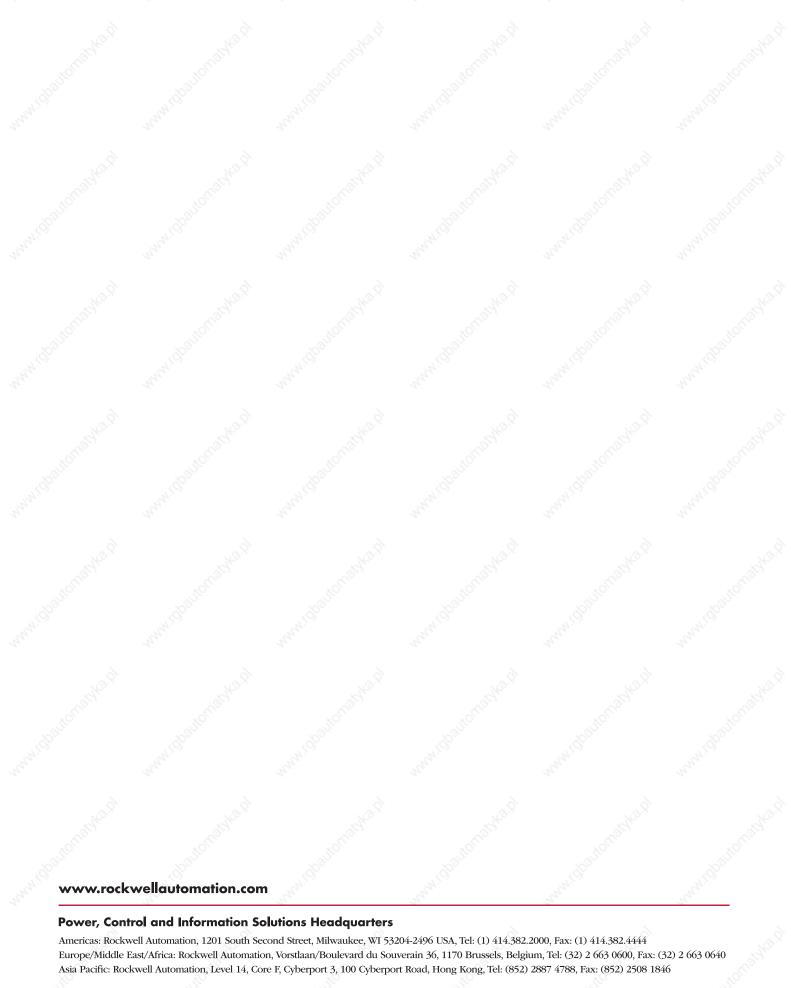